# UNIVERSIDAD NACIONAL DE INGENIERÍA

## FACULTAD DE CIENCIAS

## ESCUELA PROFESIONAL DE FÍSICA

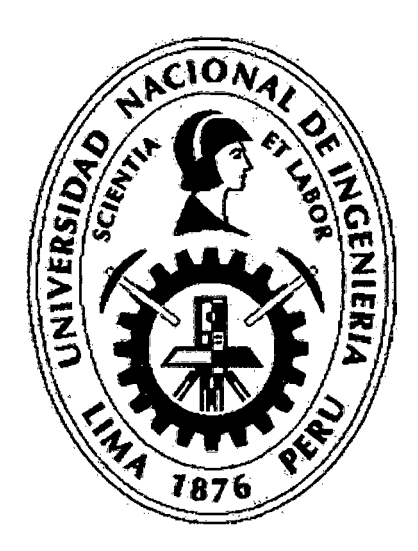

## TESIS PARA OPTAR EL TÍTULO PROFESIONAL DE LICENCIADO EN FÍSICA

TITULADO:

### EVALUACION Y MEDICION DE LAS VIBRACIONES DE UN EDIFICIO POR MEDIO DE LA TECNICA LASER PHOTO DEFLECTION (LPD)

PRESENTADO POR:

### BACH. ROOSVELT LOPEZ GARCIA

### ASESOR:

### DR. ANÍBAL VALERA PALACIOS

LIMA-PERU

### 2011

#### Digitalizado por:

Consorcio Digital del Conocimiento MebLatam, Hemisferio y Dalse

## **Dedicatoria**

El presente trabajo se lo dedico a mi familia y a todas aquellas personas que de alguna manera me ayudaron a realizar esta contribución a la sociedad.

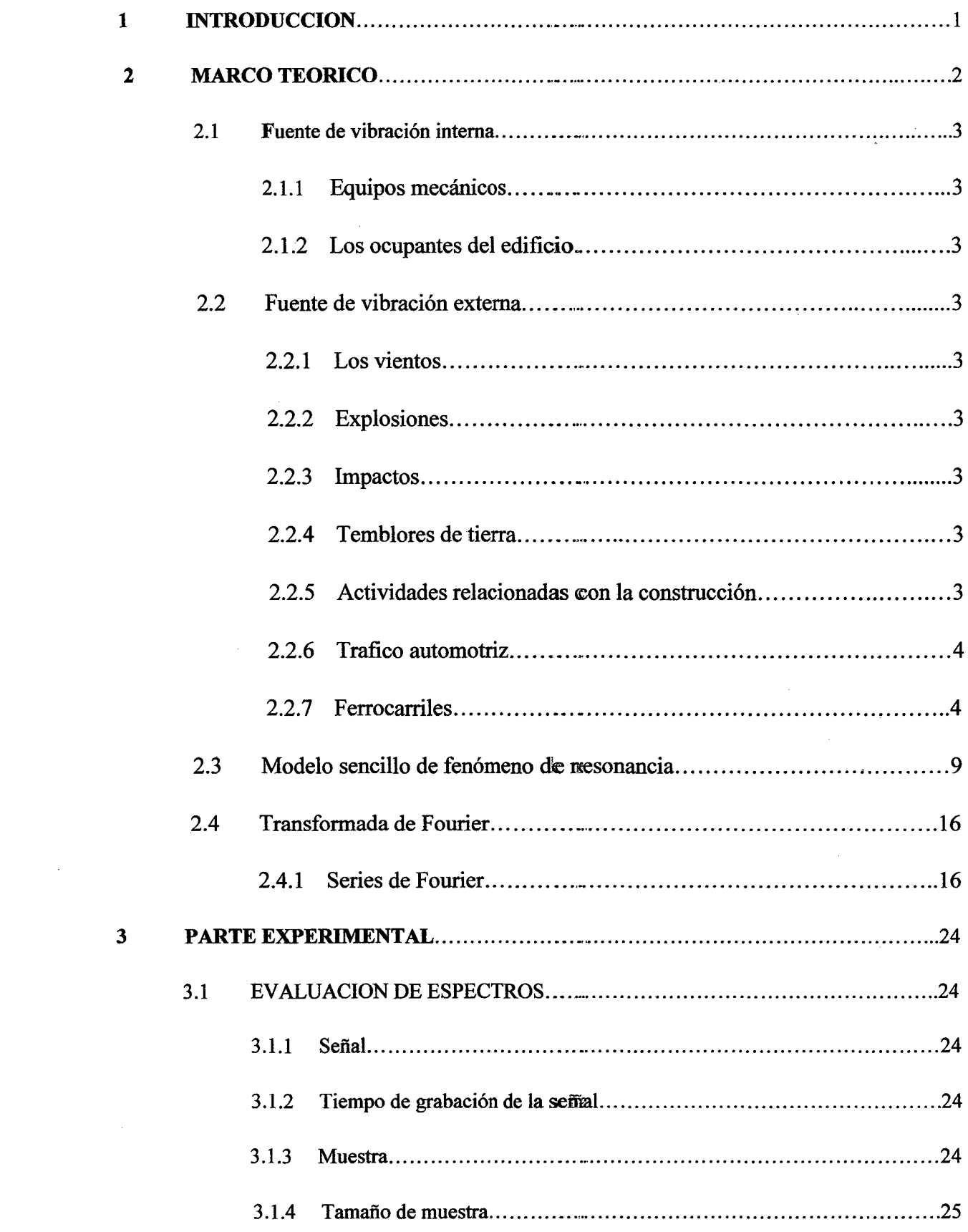

 $\mathcal{L}(\mathcal{A})$  .

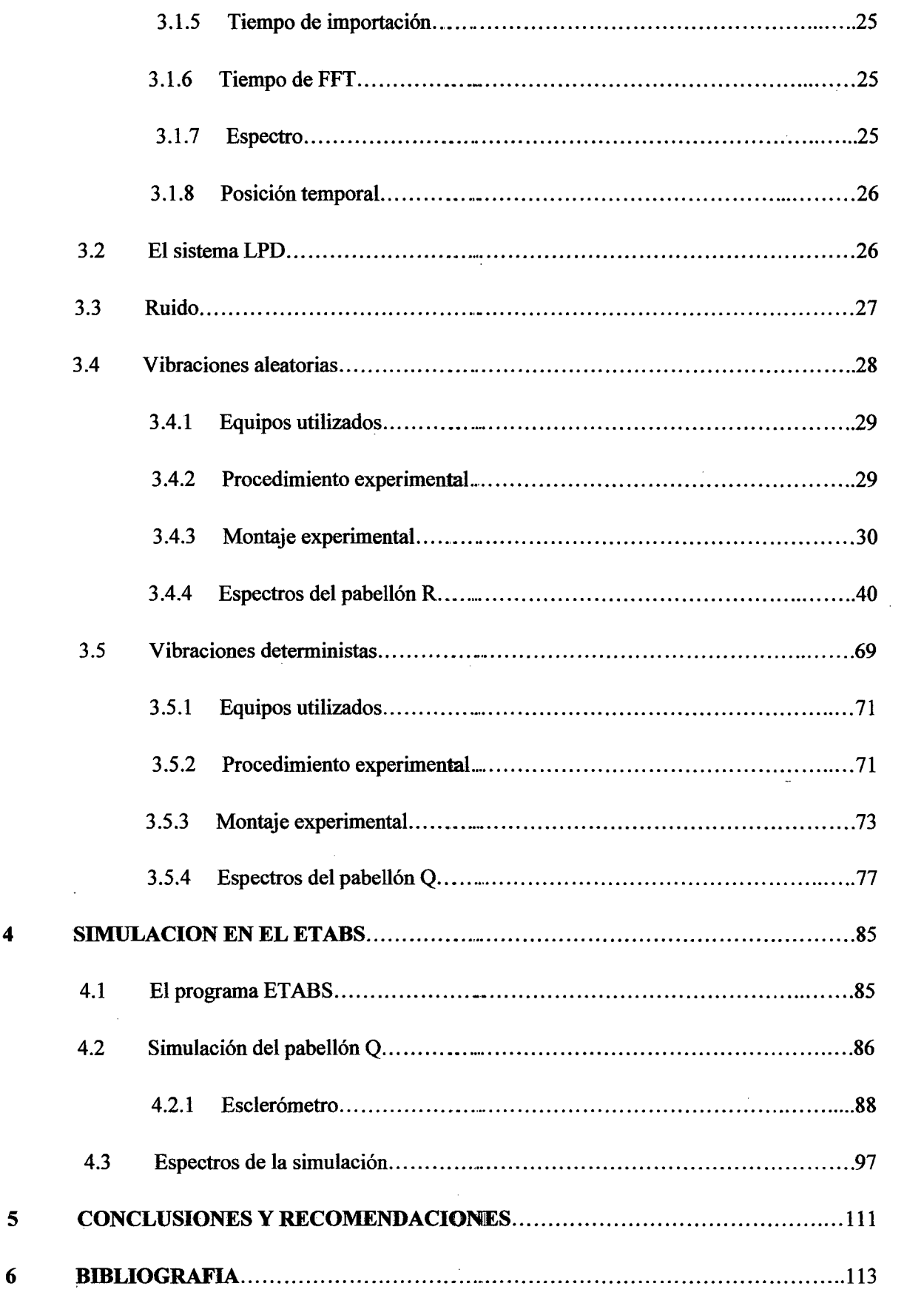

 $\label{eq:2.1} \frac{1}{\sqrt{2}}\sum_{i=1}^n\frac{1}{\sqrt{2}}\sum_{i=1}^n\frac{1}{\sqrt{2}}\sum_{i=1}^n\frac{1}{\sqrt{2}}\sum_{i=1}^n\frac{1}{\sqrt{2}}\sum_{i=1}^n\frac{1}{\sqrt{2}}\sum_{i=1}^n\frac{1}{\sqrt{2}}\sum_{i=1}^n\frac{1}{\sqrt{2}}\sum_{i=1}^n\frac{1}{\sqrt{2}}\sum_{i=1}^n\frac{1}{\sqrt{2}}\sum_{i=1}^n\frac{1}{\sqrt{2}}\sum_{i=1}^n\frac$ 

 $\label{eq:2.1} \frac{1}{\sqrt{2}}\left(\frac{1}{\sqrt{2}}\right)^{2} \left(\frac{1}{\sqrt{2}}\right)^{2} \left(\frac{1}{\sqrt{2}}\right)^{2} \left(\frac{1}{\sqrt{2}}\right)^{2} \left(\frac{1}{\sqrt{2}}\right)^{2} \left(\frac{1}{\sqrt{2}}\right)^{2} \left(\frac{1}{\sqrt{2}}\right)^{2} \left(\frac{1}{\sqrt{2}}\right)^{2} \left(\frac{1}{\sqrt{2}}\right)^{2} \left(\frac{1}{\sqrt{2}}\right)^{2} \left(\frac{1}{\sqrt{2}}\right)^{2} \left(\$ 

 $\overline{\mathbf{4}}$ 

 $\overline{\mathbf{6}}$ 

### **EV ALUACION Y MEDICION DE LAS VIBRACIONES DE UN EDIFICIO POR MEDIO DE LA TECNICA LASER PHOTO DEFLECTION (LPD)**

## **CAPÍTULO 1**

### **INTRODUCCIÓN**

El análisis de los periodos de vibración de un edificio, juegan un papel muy importante en el diseño estructural, especialmente el primer periodo ya que es un componente dominante en las vibraciones inducidas por los vientos y los sismos.

Conocer el comportamiento dinámico de los edificios bajo excitación sísmica es de gran importancia en zonas propensas a terremotos, por esta razón muchos países tienen equipados algunos de sus edificios con instrumentos y monitores grabando la respuesta de los edificios a los sismos.

Antes de que ocurra un terremoto es importante identificar los parámetros actuales que rigen el comportamiento dinámico de la construcción (periodo y formas modales). Esta información se obtiene generalmente por medio de pruebas de vibración forzada o ambiental, usando para ello el Microtremor, sistemas acoplados de GPS, etc., los cuales utilizan ciertas técnicas y principios fisicos para su funcionamiento. Hay una técnica denominada **Deflexión laser** que se aplica en espectroscopia, pero no hay trabajos relacionados (resultado de la evaluación bibliográfica) aplicando esta técnica a la estimación de vibraciones de edificios.

En el Laboratorio de Óptica y Semiconductores de la Facultad de Ciencias de la Universidad Nacional de Ingeniería el Dr. Aníbal Valera Palacios, profesor principal de la Facultad de Ciencias y jefe del laboratorio ha desarrollado una técnica laser no convencional (técnica no destructiva) para la evaluación de vibraciones de estructuras.

Esta técnica denominada Laser Photo Deflection (LPD) ya ha sido usado y con el cual ha sido posible evaluar estructuras pequeñas, como por ejemplo: paredes y techos. Como certificación de la efectividad del Método en Mención, cabe mencionar una serie de evaluaciones realizadas en el Laboratorio de Estructuras de la UNI (CISMID) en el mes de enero del año 2008 y de cuyos resultados principales se formuló una primera publicación científica [2].

Por ello el objetivo del presente trabajo ha sido aplicar el Método de Foto Deflexión Laser a la vibración de edificios ubicados en la Universidad Nacional de Ingeniería (pabellón R facultad de ciencias y pabellón Q de la FIEE) con el fin de obtener las frecuencias fundamentales de las mismas.

# **CAPÍTUL02 MARCO TEÓRICO**

Todas las estructuras al poseer masa y elasticidad son capaces de vibrar con su frecuencia natural. Estas vibraciones pueden ser causadas por fuentes tales como motores, compresores, vientos, terremotos, etc. Si la frecuencia de estas fuentes de vibración coincide con una de las frecuencias naturales de la estructura, ésta entrará en resonancia y su amplitud de vibración puede alcanzar magnitudes lo suficientemente grandes como para dañar o incluso destruir la estructura. Para evitar la resonancia es necesario conocer las frecuencias naturales de vibración de los diferentes modos de vibración de la estructura así como también el espectro de frecuencias de las fuentes de vibración con las que la estructura pueda entrar en contacto. En un edificio existen dos clases de vibraciones, las que provienen de una fuente interna y las que provienen de una fuente externa.

#### **2.1 FUENTE DE VIBRACIÓN INTERNA**

La mayor parte de las vibraciones que se generan en el interior de los edificios son provocadas por:

#### **2.1.1 Equipos mecánicos**

Está constituido por maquinas y equipos que tengan componentes que roten o se desplacen periódicamente (ascensores, ventiladores, bombas, etc.)

#### **2.1.2 los ocupantes del edificio**

Los ocupantes mediante la marcha, el salto, la danza y la carrera pueden originar vibraciones.

#### **2.2 FUENTE DE VIBRACIÓN EXTERNA**

Las fuentes de vibraciones externas son generalmente debidas a:

#### **2.2.1 Los vientos**

La intensidad de las presiones que ejercen los vientos sobre las estructuras varía en el tiempo. Esto induce efectos vibratorios sobre ellas.

#### **2.2.2 Explosiones**

Una explosión produce ondas de presión en el aire, o movimientos del terreno. Ambos efectos afectan estructuras localizadas cerca del lugar de la explosión. **2.2.3 Impactos** 

El hecho de que una masa sufra una colisión con otra, induce una fuerza impulsiva aplicada sobre las dos masas, la cual induce vibraciones.

#### **2.2.4 Temblores de tierra**

El efecto sobre las estructuras de los movimientos del terreno producidos por la ocurrencia de un sismo conduce a vibraciones importantes de la estructura.

#### **2.2.5 Actividades relacionadas con la construcción**

#### **2.2.6 Tráfico automotriz**

#### **2.2. 7 Ferrocarriles**

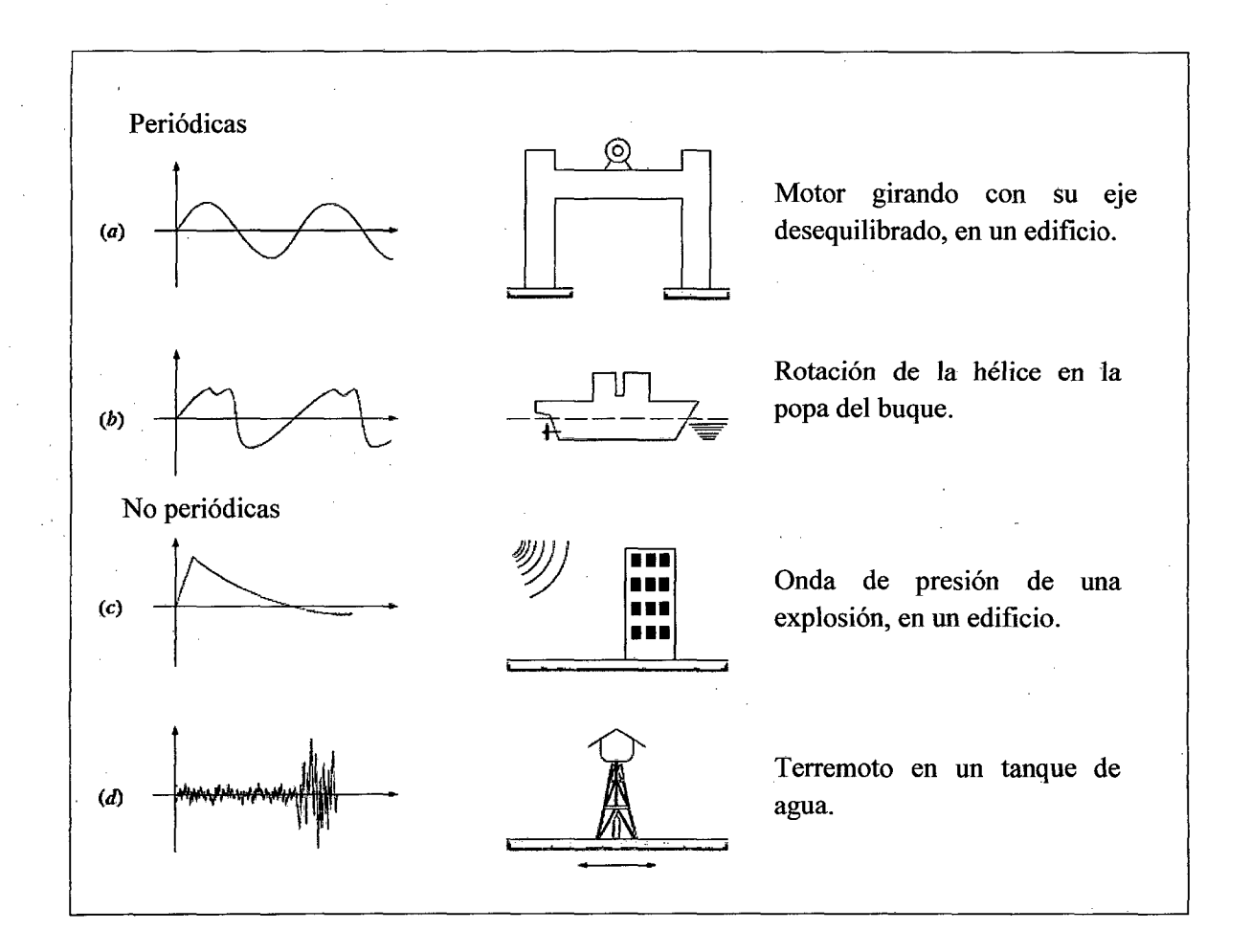

#### **Fig.2.1**

. Aquí mostramos cómo se comportan las fuentes excitadoras conforme transcurre el tiempo (a) periódica simple (b) periódica compleja (e) impulsiva (d) de larga duración.

Cuando tratamos con sistemas estructurales reales como un edificio es necesario, en general, considerar varios grados de libertad, cada uno correspondiente a una coordenada independiente. Como los edificios son sistemas continuos entonces tienen infinitos grados

de libertad, sin embargo es posible reducir su número a uno finito considerando el hecho que los desplazamientos intermedios de los elementos pueden ser expresados en función de los desplazamientos de los nudos (punto de unión de vigas y columnas) extremos.

En el caso de los edificios sometidos a ondas sísmicas, la excitación principal son aceleraciones horizontales (y una vertical que es poco importante en general o que en caso de serlo puede ser tratada independientemente). Esto se traduce en fuerzas de inercia horizontales que originan en la estructura una deformación lateral y cuyos grados de libertad independientes importantes son los desplazamientos horizontales de los nudos.

Existen otras consideraciones aplicables a este caso, como el hecho de que la masa esta principalmente concentrada en el nivel de cada entrepiso y por consiguiente las fuerzas de inercia son fuerzas horizontales aplicadas al nivel de cada entrepiso, esto sugiere que los grados de libertad dinámicos independientes son aquellos asociados con la dirección de las fuerzas. Lo cierto es que un edificio sometido a la acción de un sismo, como se dijo anteriormente es un sistema de varios grados de libertad por lo que es importante analizar teóricamente el tratamiento de dichos sistemas. El modelo más simple de un sistema de varios grados de libertad corresponde a una serie de masas interconectadas por resortes sin peso como se muestra en la figura 2.2. Este modelo se denomina sistema de acoplamiento cercano. Estrictamente solo es aplicable a las vibraciones laterales de un edificio con vigas infinitamente rígidas y despreciando la deformación axial de las columnas, o también a algún sistema vibratorio cuyas deformaciones sean principalmente desplazamientos laterales. Por esta razón se denomina modelo tipo cortante. Existen otros modelos más exactos como el modelo de acoplamiento lejano el cual considera que todas las masas están interconectadas, ver figura 2.3.

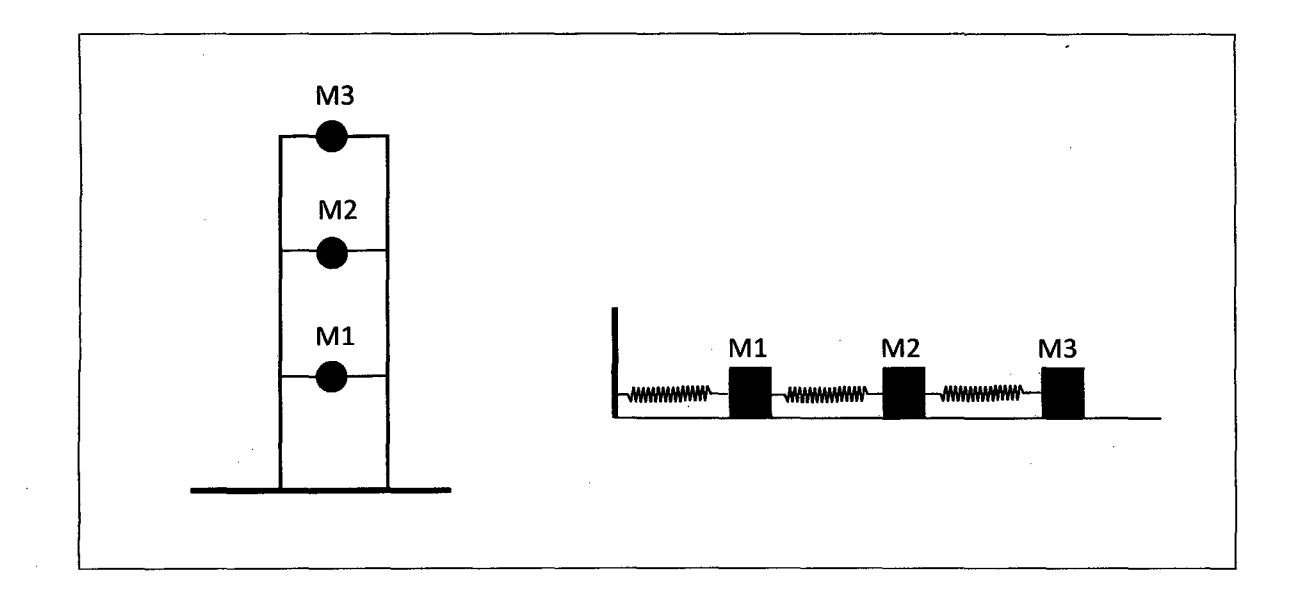

#### **Fig.2.2**

Esta figura muestra un edificio de 3 pisos que puede ser modelado por tres masas interconectadas por resortes, a esto se denomina sistema de acoplamiento cercano.

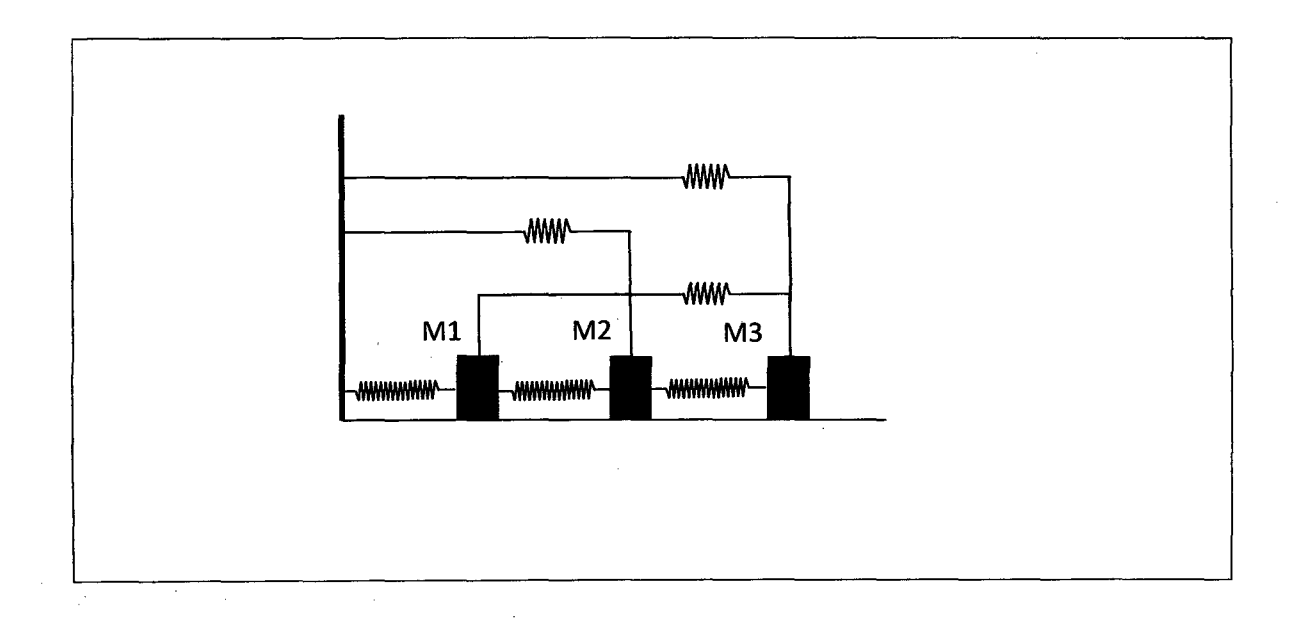

#### **Fig.2.3**

Esta figura muestra el modelo de acoplamiento lejano.

Los parámetros más importantes en la vibración de un edificio, como en cualquier estructura, son las frecuencias naturales, las formas de los modos y el amortiguamiento. Las frecuencias naturales de un edificio son las frecuencias de sus oscilaciones libres. Cuando la frecuencia de la fuente externa coincide con una de las frecuencias naturales, la estructura (o una parte de la estructura) toma la forma del modo en que éste oscila libremente en esa frecuencia.

En la figura 2.4 se muestra un modelo simplificado que se utiliza para estudiar las oscilaciones transversales de un edificio de cuatro pisos. Se supone que la masa de cada uno de los pisos, incluyendo las terminaciones, divisiones y vigas, y además las porciones de columnas y muros que constituyen la mitad inferior y superior del nivel considerado se encuentran concentrados en el centro de masa de la losa respectiva. Se supone que las estructuras verticales pueden sufrir deformación transversal o de corte y que la losa es infinitamente rígida en su plano. Las masas y los esfuerzos de corte son en general diferentes en los diferentes pisos. En este modelo las masas m¡ solamente pueden tener desplazamientos laterales. El sistema tiene cuatro grados de libertad. Las ecuaciones de movimiento para las cuatro masas forman un sistema homogéneo de cuatro ecuaciones con cuatro incógnitas. Este sistema homogéneo tiene solución solamente para cuatro valores de la frecuencia, denominadas frecuencias naturales de oscilación. Para cada una de estas frecuencias el sistema tiene una forma característica de vibración denominada modo. En la figura 2.5 se muestran los tres primeros modos de oscilación del edificio de cuatro pisos. Los modos se ordenan de acuerdo a valores crecientes de la frecuencia.

Cuando sobre el edificio actúa una fuente externa que varía sinusoidalmente con una frecuencia próxima a una de las frecuencias naturales de oscilación de la estructura, sabemos que entra en resonancia, el cual debe ser evitado para que la estructura no sufra daños.

7

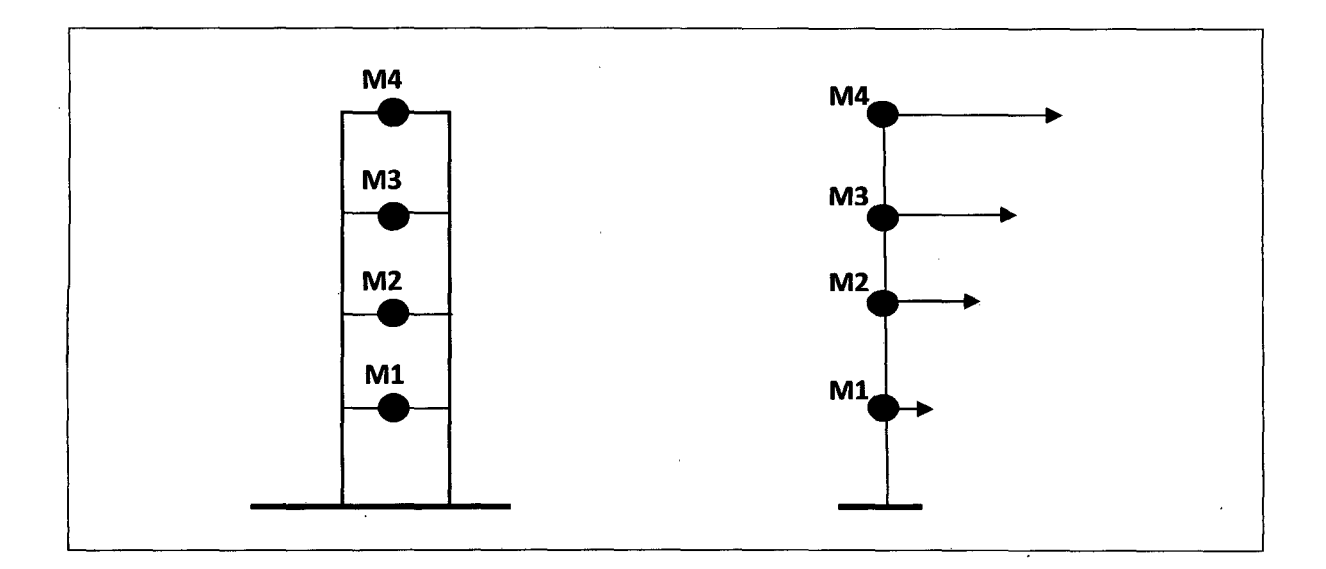

### **Fig.2.4**

Modelo de un edificio de 4 pisos que soporta solamente esfuerzos de corte. Además indicamos el grado de desplazamiento lateral de cada piso con las flechas.

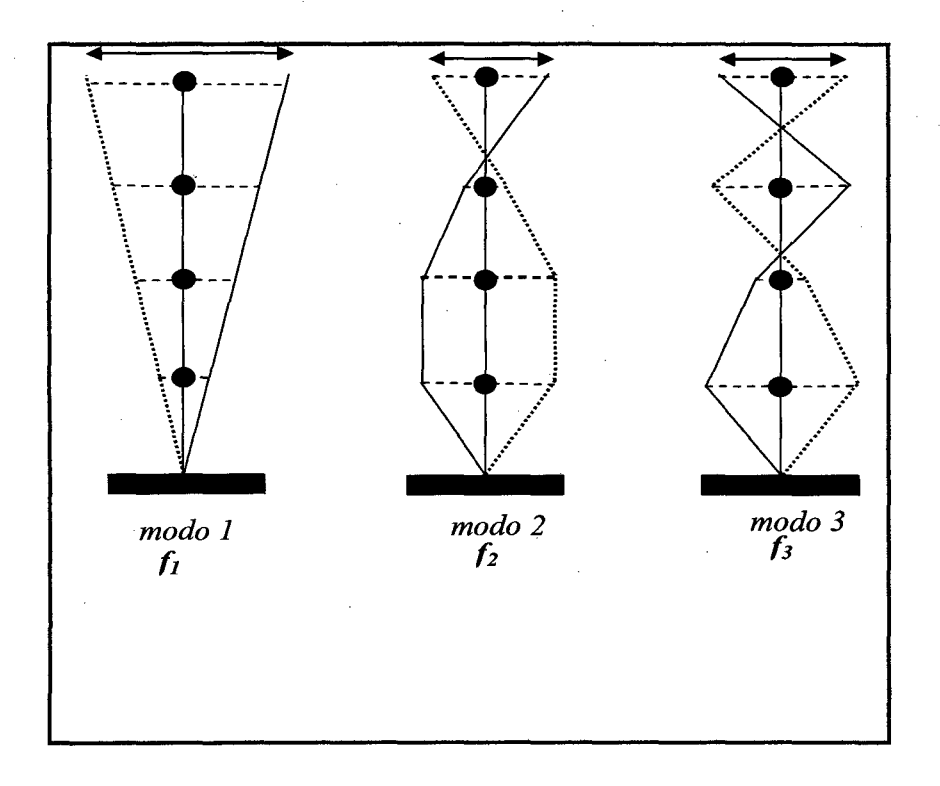

#### **Fig.2.5**

En esta figura mostramos La formas de oscilación de los tres primeros modos de oscilación de un edificio de cuatro pisos.

El amortiguamiento es siempre bueno en los edificios y en cualquier estructura porque reducen la amplitud de la vibración. El amortiguamiento es un fenómeno asociado con la fricción y las micro-fracturas internas que no es simple de estimarlo a priori. Los valores que se le asigna al amortiguamiento en estos modelos son aproximados y están generalmente basados en mediciones experimentales en los edificios. Las estructuras modernas tienen en general menos amortiguamiento que las estructuras antiguas. Esto se debe a los revestimientos más livianos, losas de mayor tamaño, menos particiones, etc. Todas las estructuras tienen un amortiguamiento propio, pero hay dispositivos que incrementan el amortiguamiento disipando energía cuando la estructura se mueve.

La amortiguación que normalmente existe en una estructura es relativamente pequeña y prácticamente no afecta al cálculo de las frecuencias naturales y de los modos normales. Por lo tanto, el efecto de la amortiguación se desprecia, cuando se determinan las frecuencias naturales y los modos normales de sistemas estructurales.

En consecuencia, en la práctica, el problema característico de una estructura amortiguada se resuelve omitiendo la amortiguación y usando los mismos métodos empleados en las estructuras sin amortiguación.

#### 2.3 **Modelo sencillo de fenómeno de resonancia**

Mostremos un modelo sencillo de fenómeno de resonancia, para ello consideremos un edificio de un solo piso de tal manera que es excitada con una fuerza armónica

Las estructuras, en muchos casos, están sujetas a la acción de maquinarias en rotación, que producen excitaciones armónicas debido a la presencia inevitable de masas excéntricas en las partes rotantes. Además, aun en aquellos casos en que la excitación no es armónica, la respuesta de la estructura puede obtenerse mediante el método de Fourier.

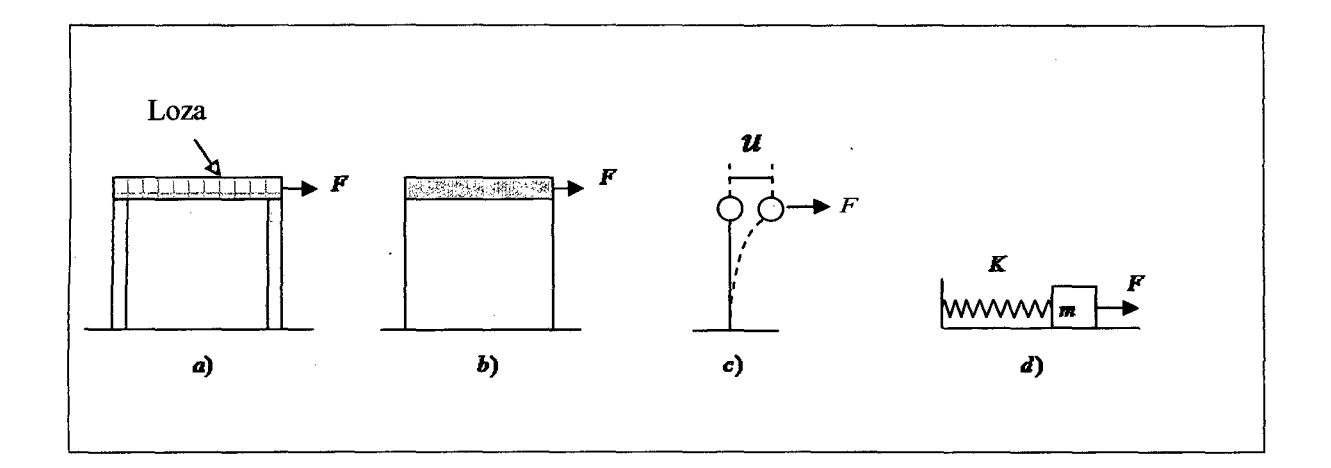

#### **Fig.2.6.**

Estamos considerando la loza muy rígida de tal manera que no experimenta deformación y además estamos considerando que toda la masa está concentrada en la loza. (a) Edificio de un piso (b) Toda la masa concentrada en la loza. (c) y (d) Modelos equivalentes del edificio.

La fuera  $F(t)$  aplicada al oscilador de la figura 6 (d) es armónica y está dada por:

$$
F(t) = F_0 \text{sen}(\Omega t) \tag{2.1}
$$

Donde  $F_0$  es la amplitud y  $\Omega$  la frecuencia de la fuerza excitadora. La ecuación diferencial que se obtiene aplicando las leyes del movimiento de Newton es:

$$
m\ddot{u} + ku = F(t) \tag{2.2}
$$

Donde **"m"** es la masa, **"k"** la constante elástica, **"F"** la fuerza excitadora y **"u"** el desplazamiento o la solución de la ecuación diferencial, es lo que denominamos la respuesta del sistema.

Para resolver la ecuación diferencial se puede recurrir al método de variación de parámetros o al de coeficientes indeterminados. Aplicando el método de coeficientes indeterminados tenemos:

$$
u = u_h + u_p \tag{2.3}
$$

Donde  $u_h$ es la solución homogénea y  $u_p$  la solución particular.

Si las condiciones iniciales en el instante  $t = 0$  se toman iguales a cero, es decir el desplazamiento inicial cero y la velocidad inicial cero, resolviendo se tiene [4]

$$
u(t) = \frac{F_o}{k} \left[ \frac{1}{1 - (\frac{\Omega}{w})^2} \right] \left[ \sin \Omega t - (\frac{\Omega}{w}) \sin wt \right]
$$
 (2.4)

En la ecuación 2.4 se puede ver que la respuesta viene dada por la superposición de dos términos armónicos de frecuencias diferentes. Por lo tanto, el movimiento resultante no es armónico, ver figura 2.7. Se puede observar también, en la ecuación 4 que cuando la frecuencia forzada  $\Omega$  es igual a la frecuencia natural "w" la amplitud del movimiento tiende a amentar infinitamente. Un sistema que actúa bajo una excitación externa con una frecuencia forzada  $\Omega$  que coincide con la frecuencia natural "w" se dice que está en **resonancia.** En estas circunstancias, la amplitud aumenta gradualmente hacia el infinito, ver figura 2.8.

Sin embargo, los materiales comúnmente usados en la práctica están sujetos a límites de resistencia y los fallos estructurales ocurrirán mucho antes de que las amplitudes puedan alcanzar valores extremadamente altos. [ 4]

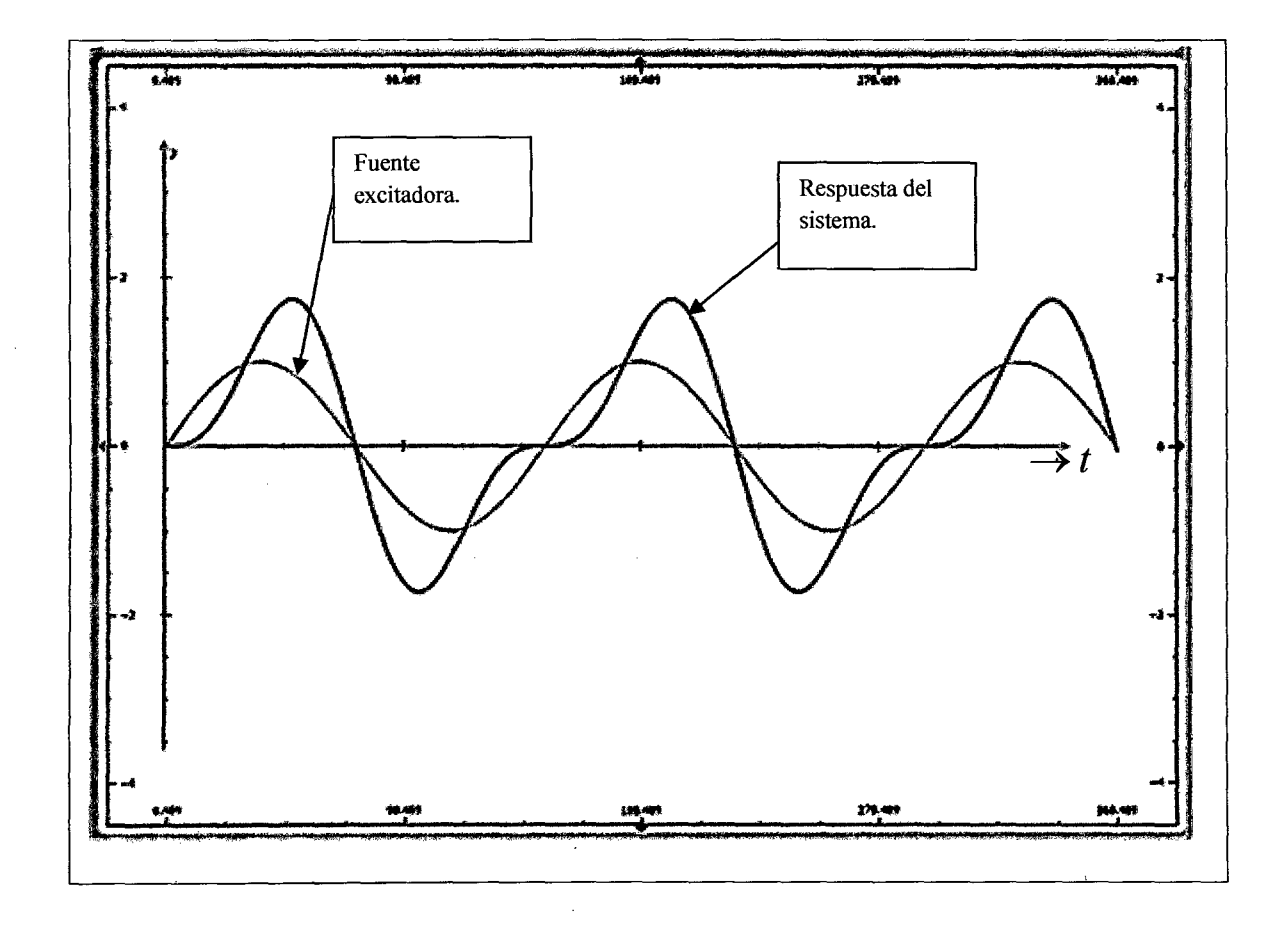

#### **Fig.2.7**

Si la fuente excitadora tiene una frecuencia  $\Omega$ =2.5 Hz y la frecuencia del sistema es *w*=5 Hz, entonces no hay resonancia. Note que, en la respuesta del sistema existe un máximo desplazamiento. Note también que la respuesta ya no es armónica.

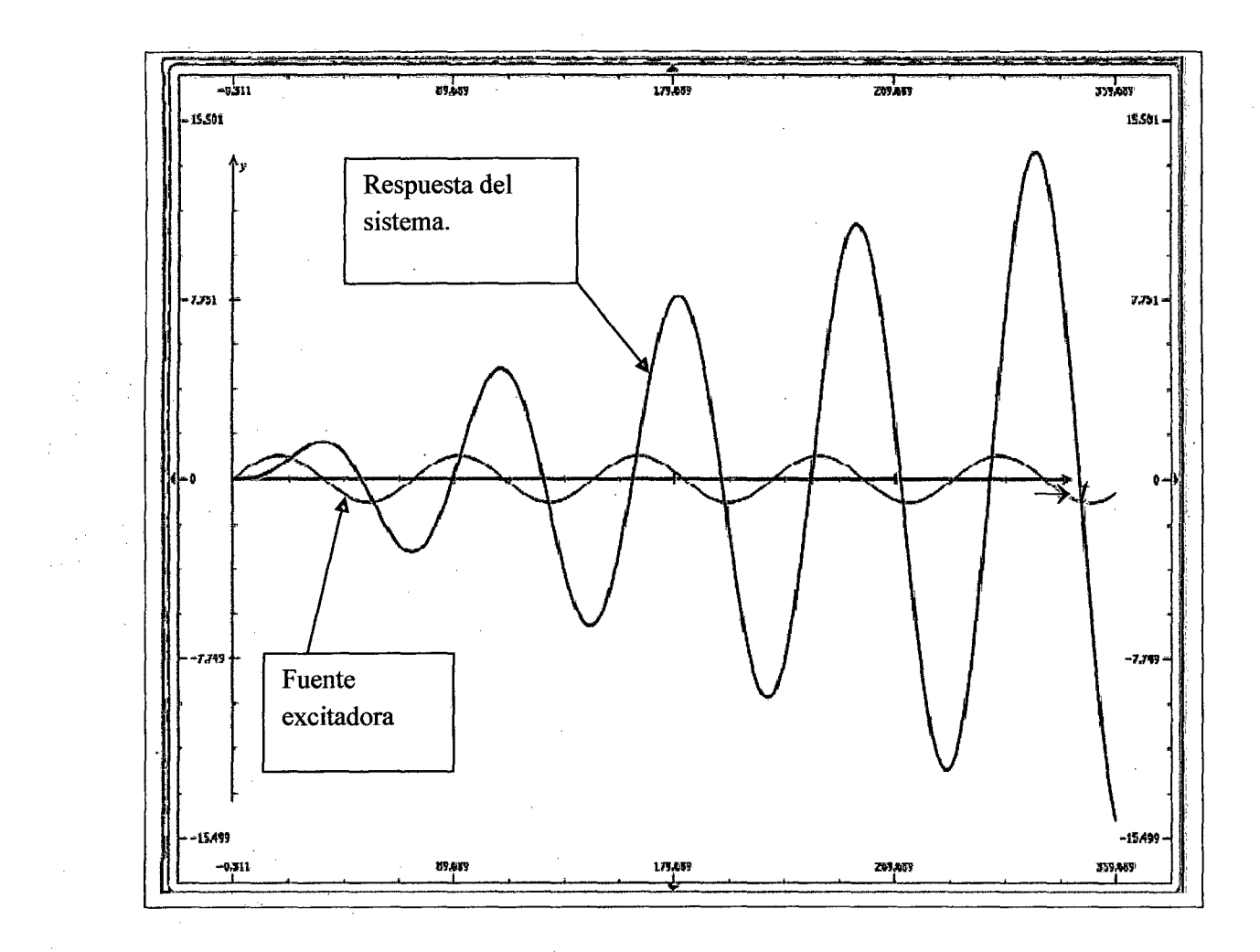

#### **Fig. 2.8**

Ahora si la fuente excitadora tiene una frecuencia  $\Omega$ =4.9 Hz y como la frecuencia del sistema es  $w=5$  Hz, entonces estamos cerca de la resonancia ya que el valor de  $\Omega=4.9$  Hz es próximo al valor de *w=5* Hz. Note como la amplitud de la respuesta del sistema aumenta conforme transcurre el tiempo, debido a que el sistema está casi en resonancia.

En la situación anterior hemos analizado y obtenido la respuesta dinámica para una estructura modelada como un sistema de un solo grado de libertad. El modelo con un solo grado de libertad provee la respuesta dinámica exacta solamente cuando la estructura puede asumir, durante su movimiento, una forma única de desplazamiento. En caso contrario, cuando la estructura puede desplazarse en más de una forma durante su desplazamiento, la solución que se obtiene con un modelo con un grado de libertad será solamente una aproximación al verdadero comportamiento dinámico.

Las estructuras no siempre pueden describirse dinámicamente empleando un modelo con un solo grado de libertad y, en general, es necesario modelar las estructuras como sistemas de múltiples grados de libertad, cada uno correspondiente a una coordenada independiente.

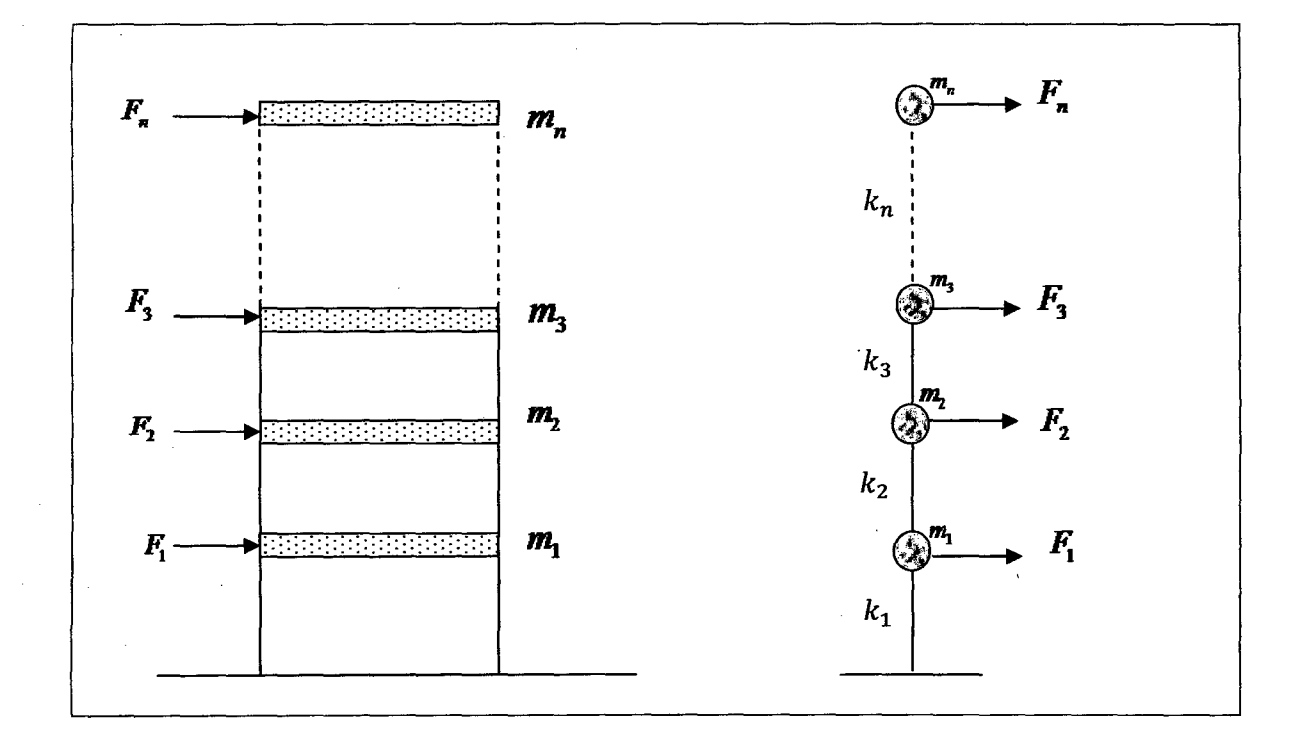

Consideremos un modelo tipo cortante de **n** grados de libertad, como muestra la figura 2.9

#### **Fig.2.9**

Edificio de **n** grados de libertad.

Haciendo diagrama de cuerpo libre de cada masa y aplicando las leyes de la mecánica, la correspondiente ecuación puede escribirse matricialmente como:

$$
M\ddot{U} + KU = F \tag{2.5}
$$

Donde **M** es la matriz de masa del sistema, **K** la matriz de rigidez y **F** es el vector de fuerzas aplicadas.

 $U_y$   $\ddot{U}$  los vectores de desplazamiento y aceleración respectivamente.

Es útil estudiar el comportamiento de un sistema sin amortiguamiento cuando está sometido a una perturbación inicial. Las ecuaciones del movimiento son:

$$
M\ddot{U} + KU = 0 \tag{2.6}
$$

Donde *"O"* representa un vector con **n** componentes, todas ellas cero.

Las condiciones iniciales son:

$$
U(0) = U_o
$$
 y  $\dot{U}(0) = \dot{U}_0$ 

Si el movimiento es armónico, *U* tendrá la siguiente forma:

$$
U = Xsen(wt + \Phi) \tag{2.7}
$$

Luego la ecuación 6 se transforma en:

$$
(K - w2)X = 0
$$
 (2.8)

El problema es determinar si es que hay valores de  $w^2$  y vectores correspondientes  $X$  que satisfacen esta ecuación matricial, además de la solución trivial  $w = 0$ ,  $X = 0$  [5]

La ecuación anterior permite obtener las frecuencias naturales de la estructura.

Un sistema de n grados de libertad tendrá por consiguiente n frecuencias naturales y n formas modales o modos asociados.

#### 2.4 Transformada de Fourier.

Las oscilaciones que se dan en nuestro entorno son anarmónicas es decir no se representan exactamente mediante funciones senos o cosenos. Las ondas puras no tienen existencia fisica en la práctica, este hecho enfatiza el significado práctico de las perturbaciones anarmónicas.

#### 2.4.1 Series de Fourier

El fisico francés Jean-Baptiste Joseph Fourier demostró que una función anarmónica  $f(x)$  de periodo espacial  $\lambda$  se puede representar sumando funciones armónicas (senos o cosenos) de diferente frecuencia y amplitud es decir se puede representar por una serie a la que se denomina serie de Fourier.

Matemáticamente

$$
f(x) = \frac{A_0}{2} + \sum_{m=1}^{\infty} (A_m \cos mkx + B_m \operatorname{sen} m kx)
$$
 (2.9)  
Donde  $k = \frac{2\pi}{\lambda}$ 

Ahora el proceso de determinación de los coeficientes  $A_0$ ,  $A_m y B_m$  para una función periódica específica *f(x)* recibe el nombre de análisis de Fourier.

Si conocemos  $f(x)$  entonces los coeficientes están dados por:

 $\sim$ 

 $\bar{z}$ 

$$
A_o = \frac{2}{\lambda} \int_0^{\lambda} f(x) dx
$$

$$
A_m = \frac{2}{\lambda} \int_0^{\lambda} f(x) \cos mkx dx
$$
  

$$
B_m = \frac{2}{\lambda} \int_0^{\lambda} f(x) \sin mkx dx
$$
 (2.10)

### Ejemplo

 $\mathcal{A}^{\text{max}}_{\text{max}}$ 

Veamos la serie de Fourier que corresponde a una onda cuadrada

$$
f(x) = \begin{cases} +1 \text{ cuando } 0 < x < \frac{\lambda}{2} \\ -1 \text{ cuando } \frac{\lambda}{2} < x < \lambda \end{cases} \tag{2.11}
$$

 $\mathcal{A}^{(1)}$ 

Se verifica que  $A_m = 0$  y  $B_m = \frac{2}{\pi}(1 - cosm\pi)$  por lo que los coeficientes de Fourier son:..

$$
B_1 = \frac{4}{\pi}, B_2 = 0, B_3 = \frac{4}{3\pi}, B_4 = 0, B_5 = \frac{4}{5\pi} \dots
$$

 $\sim$ 

La serie adquiere, considerando  $\lambda = 2\pi$  ( $\lambda$  es el periodo espacial de la onda cuadrada) la siguiente forma:

$$
f(x) = \frac{4}{\pi} \Big\{ \operatorname{sen}(x) + \frac{1}{3} \operatorname{sen}(3x) + \frac{1}{5} \operatorname{sen}(5x) + \dots \Big\} \qquad (2.12)
$$

La grafica de la función anterior se muestra en la figura 2.10 para  $N=1$  y  $N=5$ , donde N nos indica la cantidad de sumandos de *f(x)* 

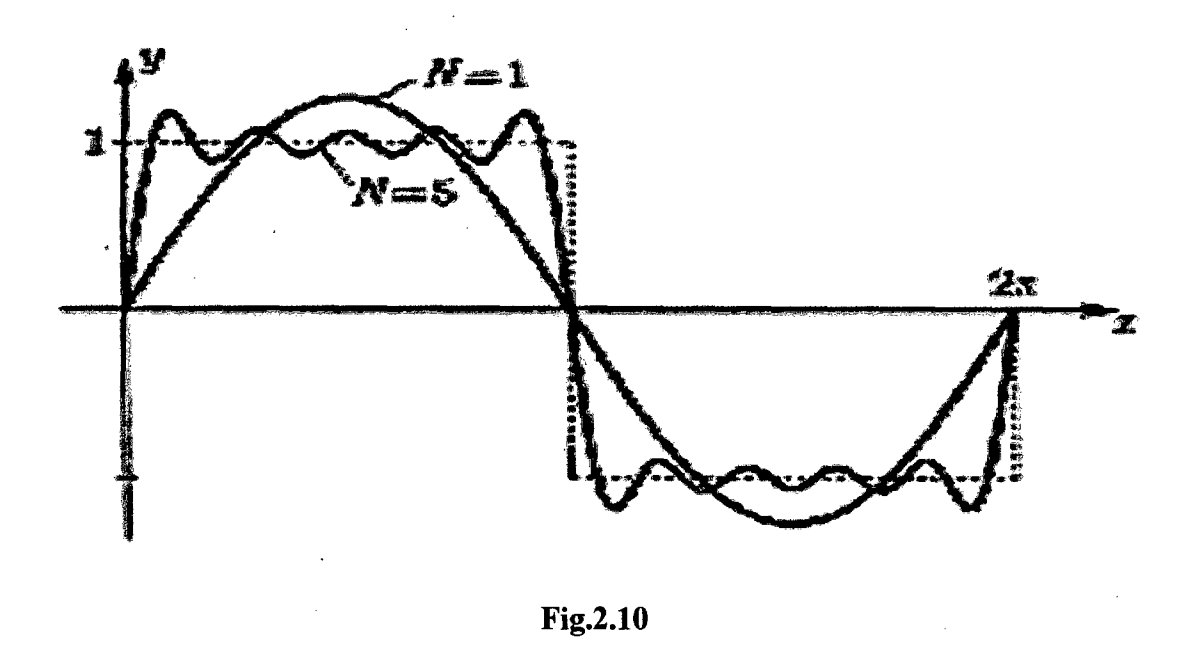

Note que cuando la cantidad de sumandos aumenta (es decir N aumenta) la grafica que obtenemos se aproxima a la de la onda cuadrada.

Las series de Fourier se pueden generalizar para incluir a funciones no periódicas (vibraciones aleatorias), de aquí que hablaremos de la integral de Fourier.

La integral de Fourier puede obtenerse como caso límite de la integral de Fourier, cuando el periodo tiende al infinito.

Matemáticamente la integral de Fourier es la que se muestra:

$$
f(x) = \frac{1}{\pi} \left[ \int_0^{\infty} A(k) \cos kx dk + \int_0^{\infty} B(k) \sin kx dk \right]
$$
 (2.13)

Donde:

$$
A(k) = \int_{-\infty}^{\infty} f(x) \cos kx dx
$$

$$
B(k) = \int_{-\infty}^{\infty} f(x) \operatorname{sen} kxdx \tag{2.14}
$$

Las cantidades  $A(k)$  y  $B(k)$  se interpretan como las amplitudes de las contribuciones seno y coseno en el rango de la frecuencia espacial angular entre *k* y *k* + *dk.* 

Generalmente se dice que *A(k)* y *B(k)* son las transformadas seno y coseno de Fourier, respectivamente.

La integral de Fourier se puede representar también de manera compleja.

Matemáticamente

$$
f(x) = \frac{1}{2\pi} \int_{-\infty}^{\infty} F(k) e^{-ikx} dk
$$
 (2.15)

Siempre que:

$$
F(k) = \int_{-\infty}^{\infty} f(x)e^{ikx} dx
$$
 (2.16)

Se dice que  $F(k)$  es la transformada de Fourier de  $f(x)$ .

Si hacemos el cambio de x por el tiempo t y k por la frecuencia v entonces las expresiones quedan como:

$$
f(t) = \frac{1}{2\pi} \int_{-\infty}^{\infty} F(\nu) e^{-i\nu t} d\nu
$$
 (2.17)

$$
F(v) = \int_{-\infty}^{\infty} f(t)e^{ivt} dt
$$
 (2.18)

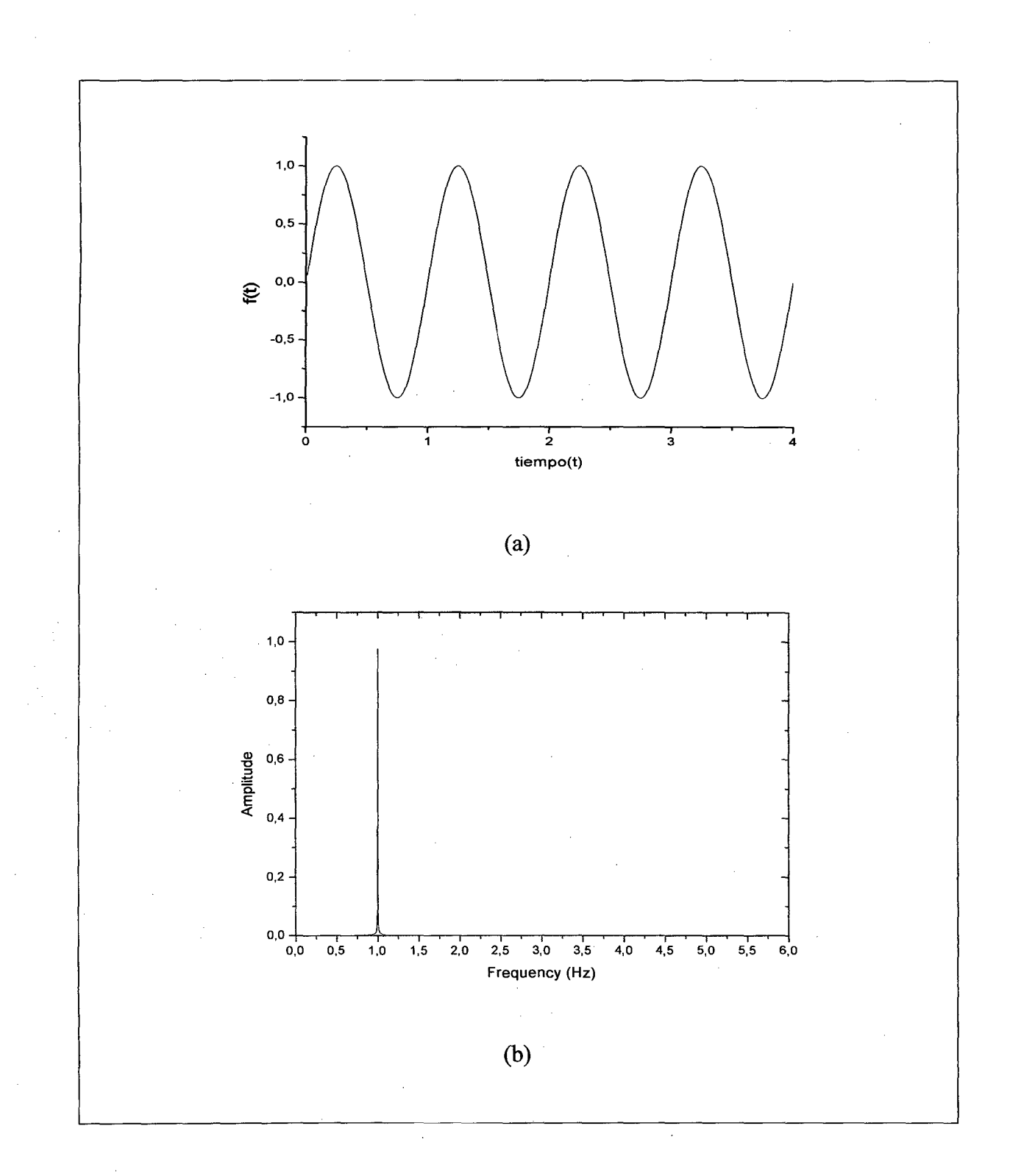

### **Fig. 2.11**

(a) Señal armónica *f(t)* cuya frecuencia es 1Hz. (b) Transformada de Fourier de *f(t),* y como *f(t)*  es una señal armónica obtendremos su única frecuencia, el cual es indicado por el pico. Note que el pico se da a la frecuencia de 1Hz.

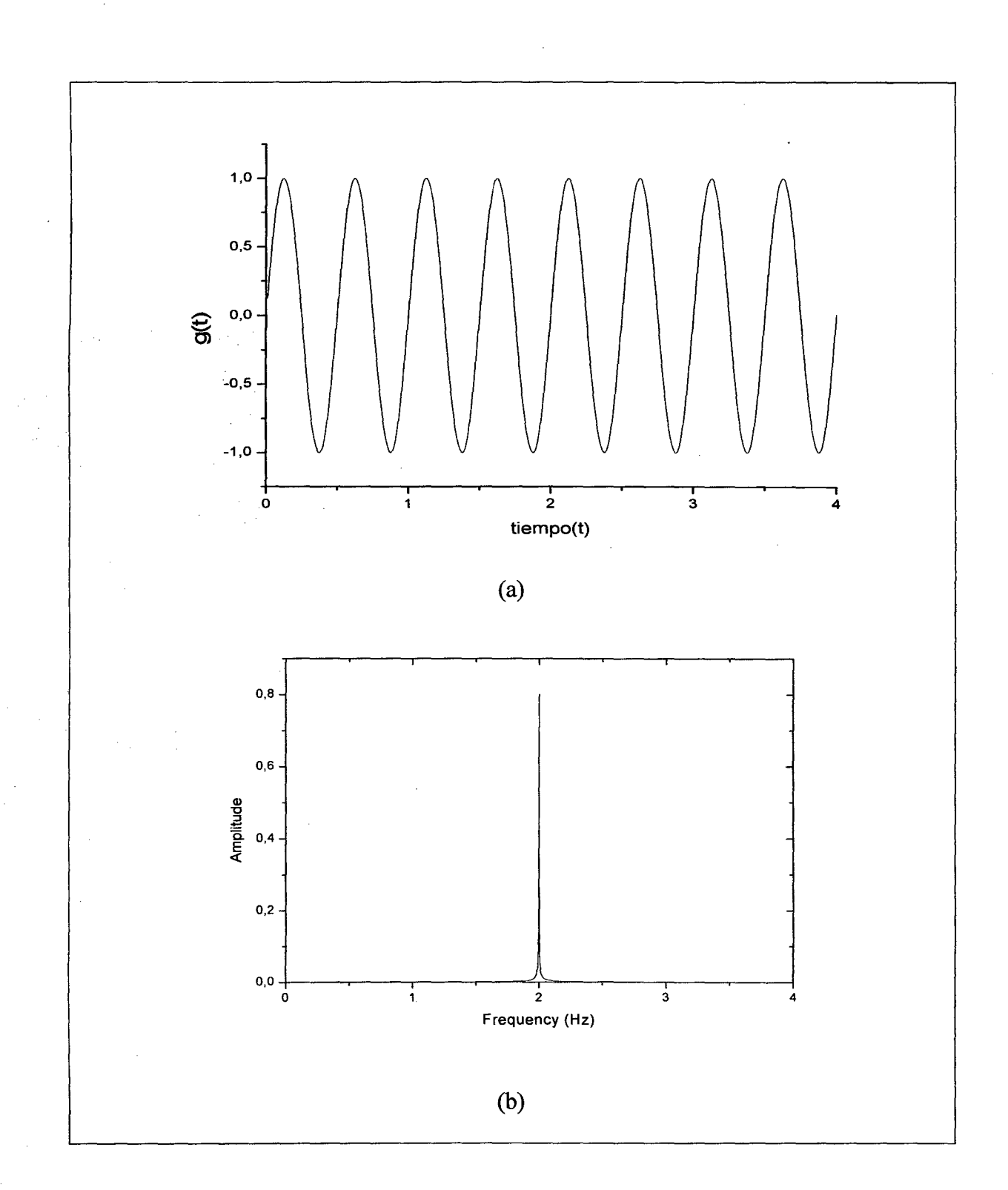

### **Fig.2.12**

 $\bar{\beta}$ 

(a) Señal armónica  $g(t)$  cuya frecuencia es de 2Hz. (b) Transformada de Fourier de  $g(t)$ . Note que el pico se da en 2Hz.

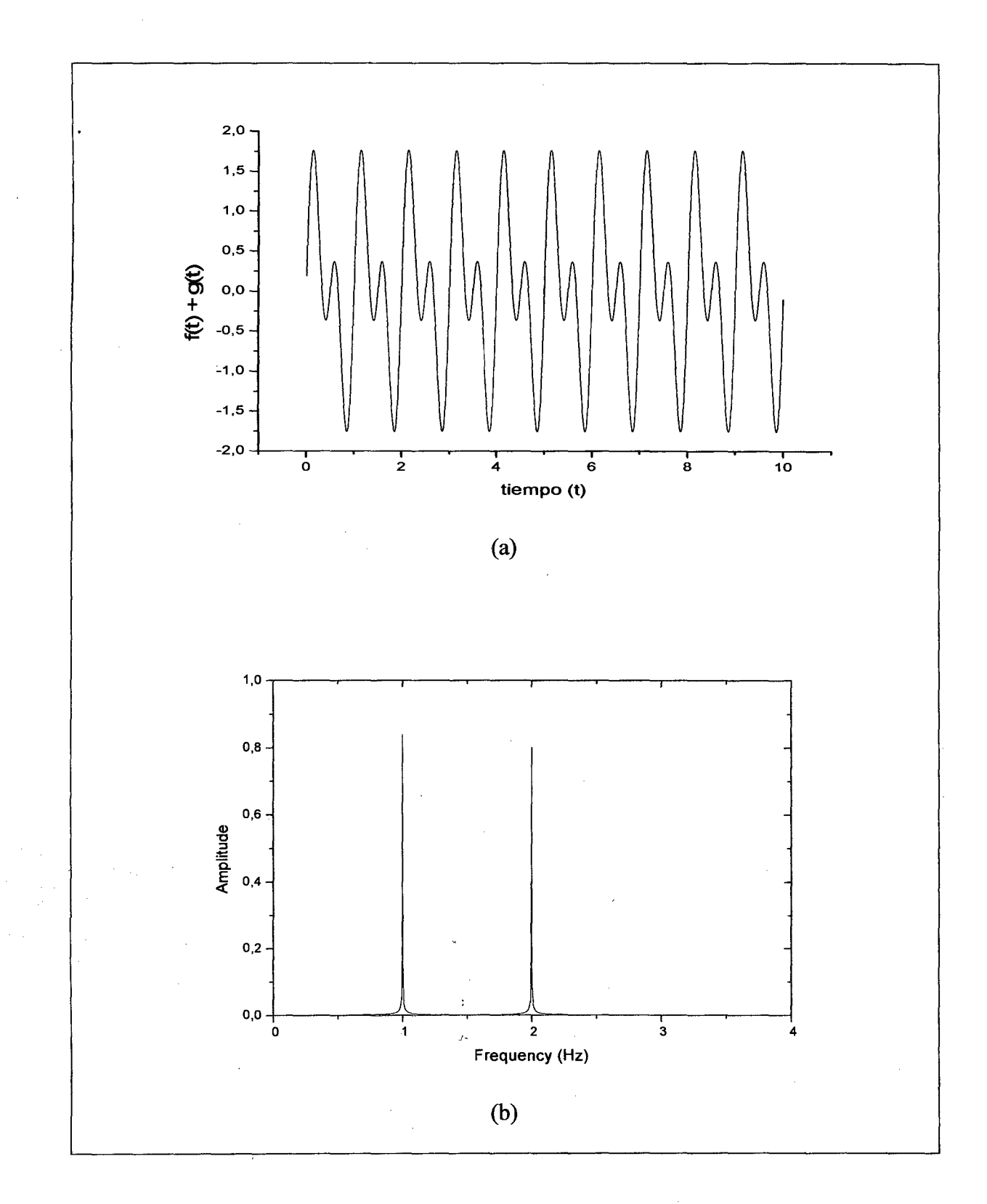

### **fig.2.13**

(a) Mostramos una señal anarmónica que es la suma de las dos anteriores es decir:  $h(t) = f(t) +$  $g(t)$ . (b) Transformada de Fourier de  $h(t)$ , note que se obtienen los picos correspondientes a 1 Hz y 2Hz.

Note que del dominio del tiempo pasamos al dominio de las frecuencias, el cual es muy útil si es que deseamos las frecuencias de determinadas señales. Las señales aquí mostradas fueron elaboradas en el programa ORIGIN

Veamos algunos ejemplos para indicar que es lo que hace la transformada de Fourier

Nota.

Como hemos visto la transformada de Fourier es una operación matemática que convierte una señal o función en el dominio de una determinada variable o variables (el tiempo, el espacio .... etc.) al dominio de la frecuencia. Dependiendo del caso se hablará de frecuencia temporal, espacial, ...... etc.

No es, una función que altere la señal, sino que simplemente nos la muestra en un nuevo dominio.

La transformada de Fourier surgió como una operación sobre funciones o señales continuas (analógicas), involucrando integrales que no siempre pueden resolverse con facilidad. Sin embargo, con la digitalización de las señales analógicas, la aplicación de la transformada de Fourier se simplifico enormemente estando sólo limitado por la velocidad de cálculo de la computadora y la complejidad de la señal digitalizada.

Surge así la transformada discreta de Fourier, el cual para calcularla se usa ciertos algoritmos optimizados que permiten la operación en un menor tiempo, por lo que se habla de transformada rápida de Fourier (FFT).

De hoy en adelante nos referiremos a la FFT, ya que el programa ORIGIN lo calcula de esta manera.

## **CAPÍTUL03**

### **PARTE EXPERIMENTAL.**

### **3.1 Evaluación de las señales**

Las evaluaciones se realizaron usando dos programas, el **NERO-WAVE EDITOR 4 y EL ORIGIN 6.0,** ahora para realizar las evaluaciones de manera sistemática hemos tenido que realizar algunas definiciones.

Veamos:

**3.1.1 Señal:** Es el nombre del archivo donde se guarda la señal obtenida del detector **LPD.** 

**3.1.2 Tiempo de grabación de la señal:** Es el tiempo que se empleo en grabar la señal del detector **(LPD)** a la computadora con el programa **NERO-WAVE EDITOR.** 

**3.1.3 Muestra:** Es aquella parte de la señal que seleccionamos para su análisis.

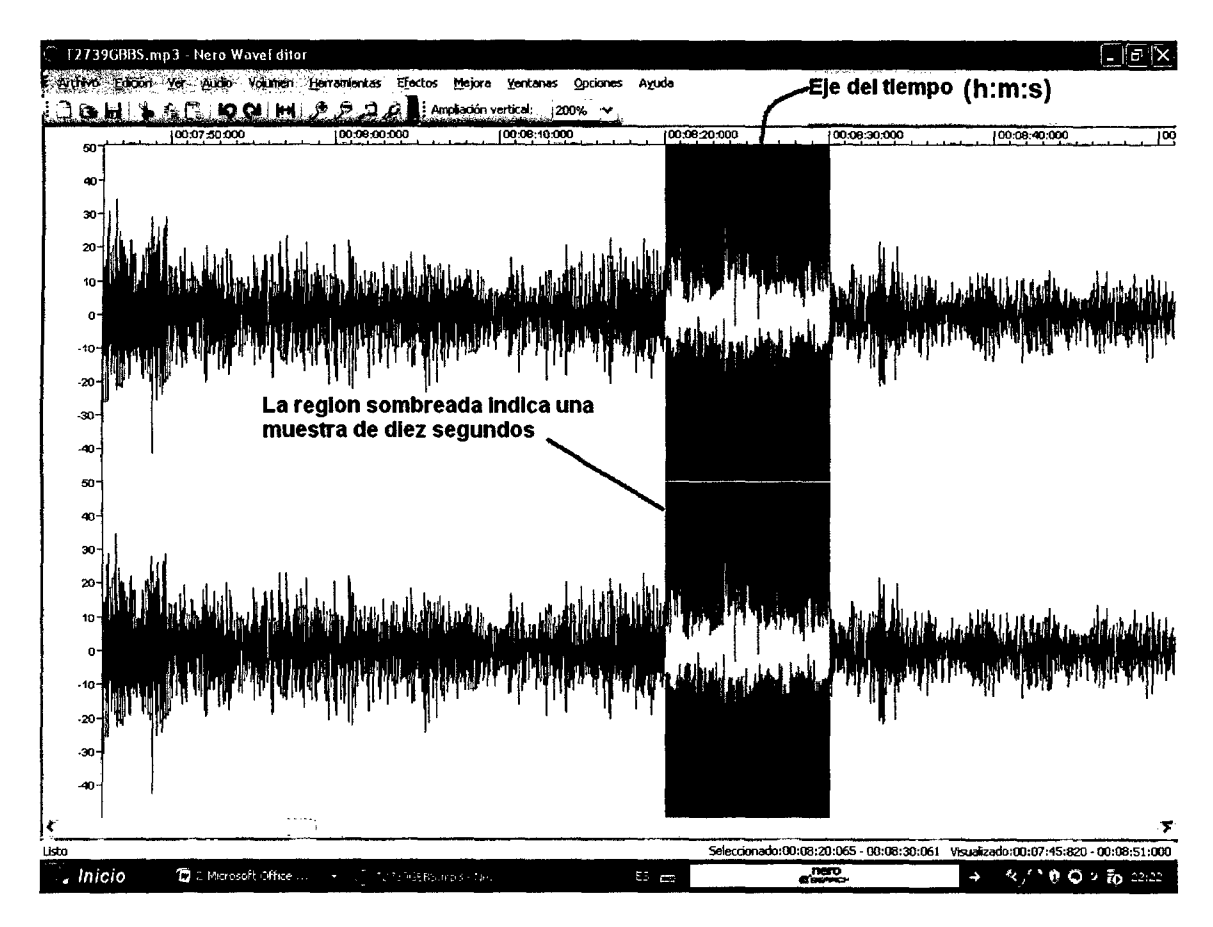

Mostramos una señal en el NERO-WAVE EDITOR donde la región sombreada nos indica una muestra

**3.1.4 Tamaño de muestra:** Es el tiempo de grabación de la muestra. Por ejemplo en la figura 7 se indica una muestra de 1 Oseg.

**3.1.5 Tiempo de importación:** Es el tiempo que se demora el programa ORIGIN en importar una muestra del NERO-WAVE EDITOR

**3.1.6 Tiempo de FFT:** Es el tiempo que se demora el programa ORIGIN en realizar la transformada rápida de Fourier (FFT) de una determinada muestra.

**3.1.7 Espectro:** Es la gráfica que muestra el programa ORIGIN luego de realizar la FFT de una muestra.

**3.1.8 Posición temporal:** Es el instante de tiempo donde empieza una determinada muestra.

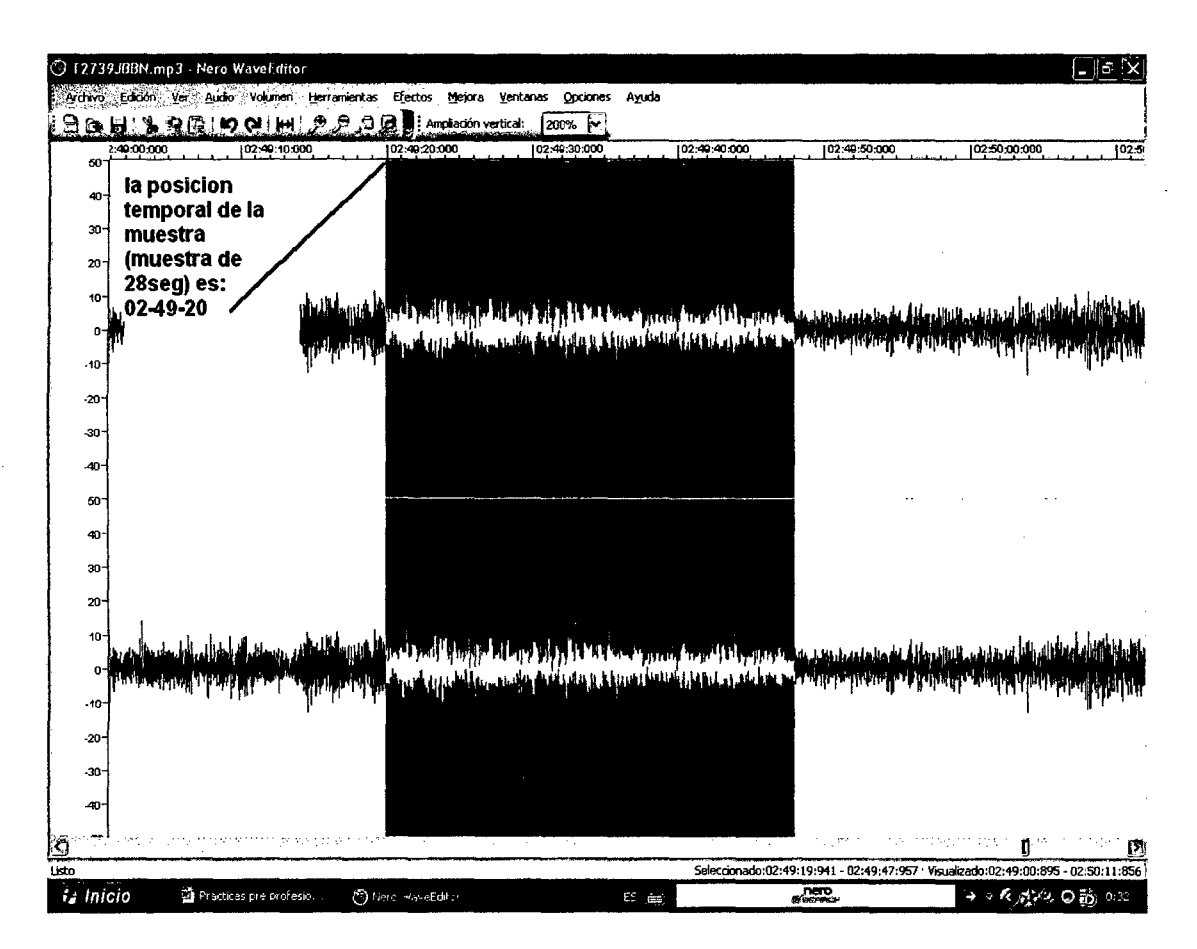

Indicamos la posición temporal de la muestra como (02-49-20) que significa 2 horas con 49 minutos y 20 segundos.

### **3.2 El sistema LPD (Laser Photo Deflection)**

La figura 6 muestra el sistema **LPD** (Laser Photo deflection) aplicada a la generación y detección de vibraciones estructurales.

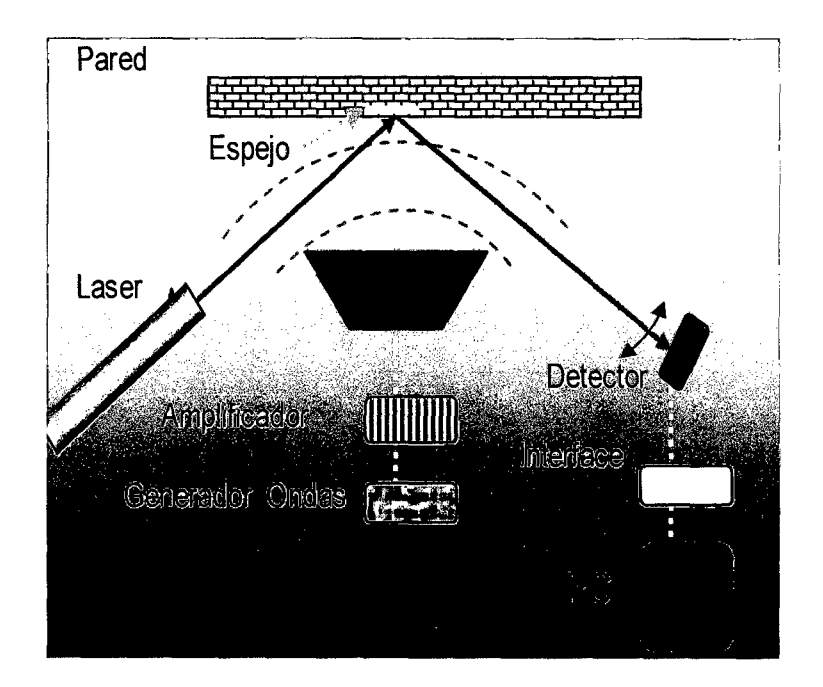

, Las ondas acústicas generadas por el parlante producen micro vibraciones en la estructura (por ejemplo el muro de la figura), el cual modula sincrónicamente la dirección del rayo láser reflejado. La modulación de la desviación es detectada por el sensor **LPD** (Laser Photo Deflection) y los datos transferidos a una PC para su registro y evaluación. [2]

### **3.3 Ruido**

Para ver el nivel de ruido que introduce la computadora, se procedió a realizar grabaciones, pero, cuando sobre el detector no incide luz laser. Además dichas grabaciones se han realizado con todo el sistema conectado a tierra ya que las señales **BBS y BBN**  fueron grabadas de esa manera.

Al analizar las grabaciones el espectro que obtuvimos es el siguiente:

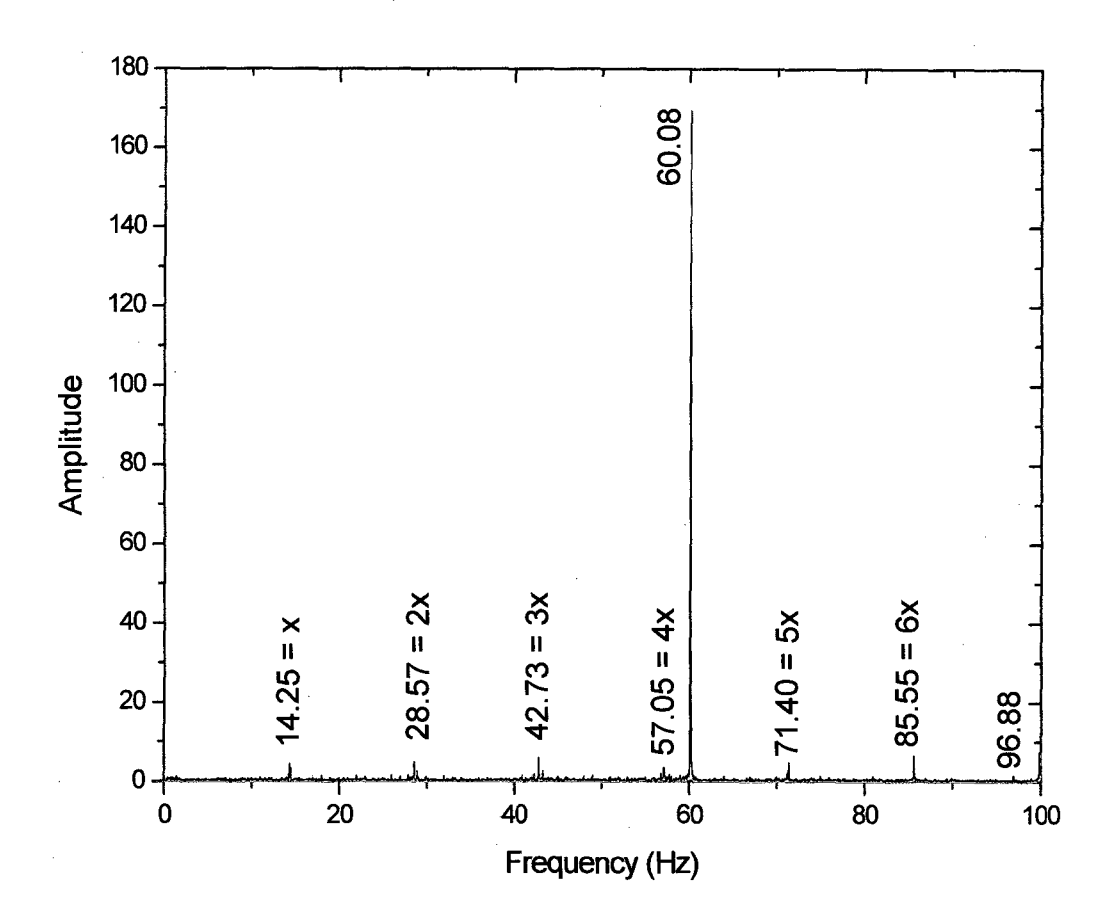

Este espectro corresponde al de una muestra que se obtuvo de una señal del detector, pero cuando sobre el detector no incide el rayo laser. Los picos corresponden a señales que introduce la maquina. Por ejemplo vemos la frecuencia x=14.25Hz y todos sus múltiplos  $(2x, 3x, 4x, 5x y 6x)$  También aparece la frecuencia de la red, es decir 60Hz.

### 3.4 Vibraciones aleatorias

El objetivo es evaluar las señales del detector LPD (Laser Photo Deflection) donde las señales del detector son las respuestas dinámicas de las vibraciones de la facultad de ciencias (pabellón R de la UNI) excitada aleatoriamente (viento, tráfico automotriz, golpes aleatorios, ondas sísmicas, etc.) y además establecer diferencias entre las vibraciones del edificio (Facultad de Ciencias) en dos direcciones.

Las direcciones son mutuamente perpendiculares, a las cuales hemos denominado **BBS** y **BBN** (las siglas no significan nada, sólo, indican dos direcciones de oscilación del edificio)

 $\cdot$ 

#### **3.4.1 Equipos utilizados**

- 1 Un laser semi conductor
- 2 Un Detector **LPD (Laser Photo Deflection)**

 $\mathcal{A}^{\mathcal{A}}$ 

3 UnaPc.

#### **3.4.2 Procedimiento experimental**

 $\sim$ 

Se instaló el laser semi conductor en la esquina superior del edificio y el detector en la parte inferior de la misma. Luego se encendió la Pe para que empiece a grabar señales del detector.  $\hat{\mathcal{A}}$ 

 $\bar{\beta}$ 

#### **3.4.3 Montaje experimental.**

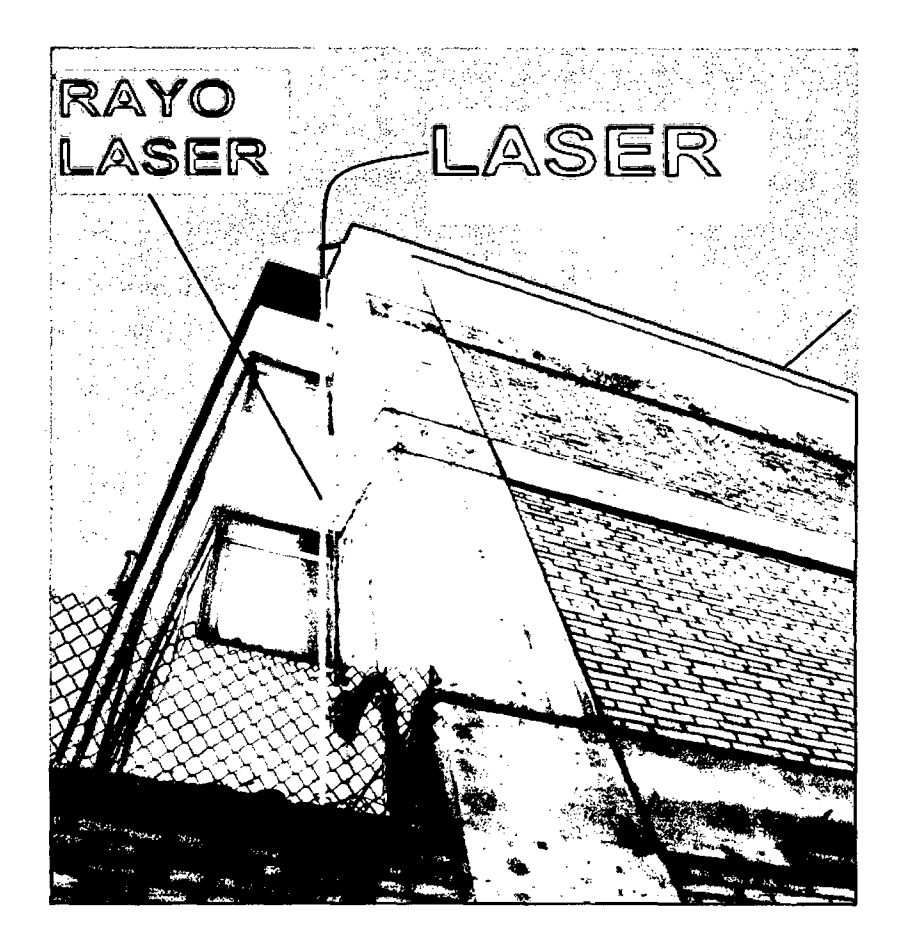

### **Fig.3.5**

La fotografia muestra el edificio (facultad de ciencias de la UNI) del cual evaluaremos sus vibraciones. Indicamos también la ubicación del laser el cual esta fijo en el último piso y está dirigido hacia el detector (LPD) el cual está ubicado en el primer piso y conectada a la computadora el cual grabará las señales usando el programa NERO-WAVE EDITOR.

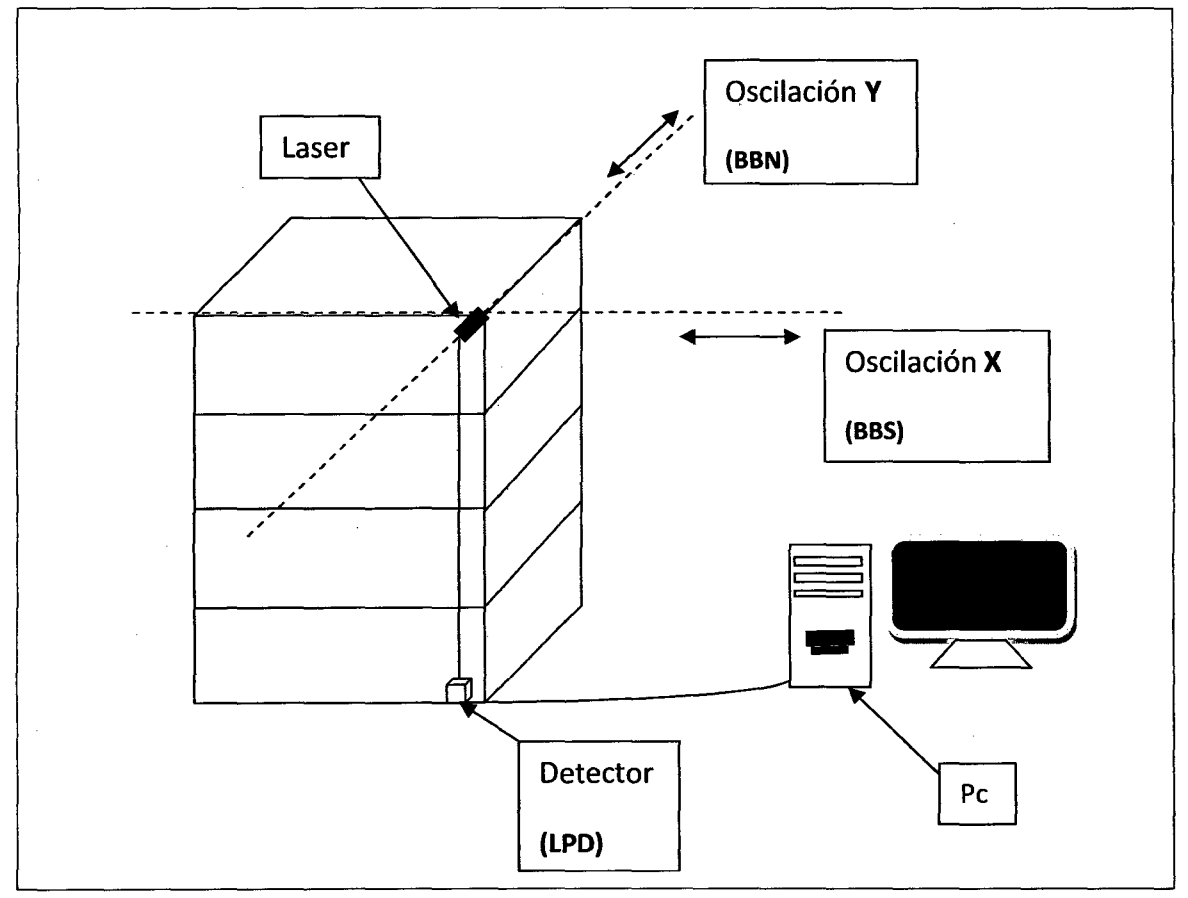

El edificio tiene varios grados de libertad, pero nosotros hemos medido sólo en dos direcciones; el dibujo muestra las dos direcciones en las cuales hemos medido las vibraciones. Oscilaciones en la dirección "X" a la cual hemos denominado **BBS** y oscilaciones en la dirección "Y" a la cual hemos denominado **BBN.** También el dibujo nos muestra el montaje experimental que permitió analizar las vibraciones del edificio de cuatro pisos (pabellón R/facultad de ciencias de la UNI) las cuales, como se dijo, son originadas por viento, tráfico automotriz, golpes aleatorios, ondas sísmicas, etc. Las señales del detector **LPD** son grabadas en la computadora (PC) y posteriormente analizadas.

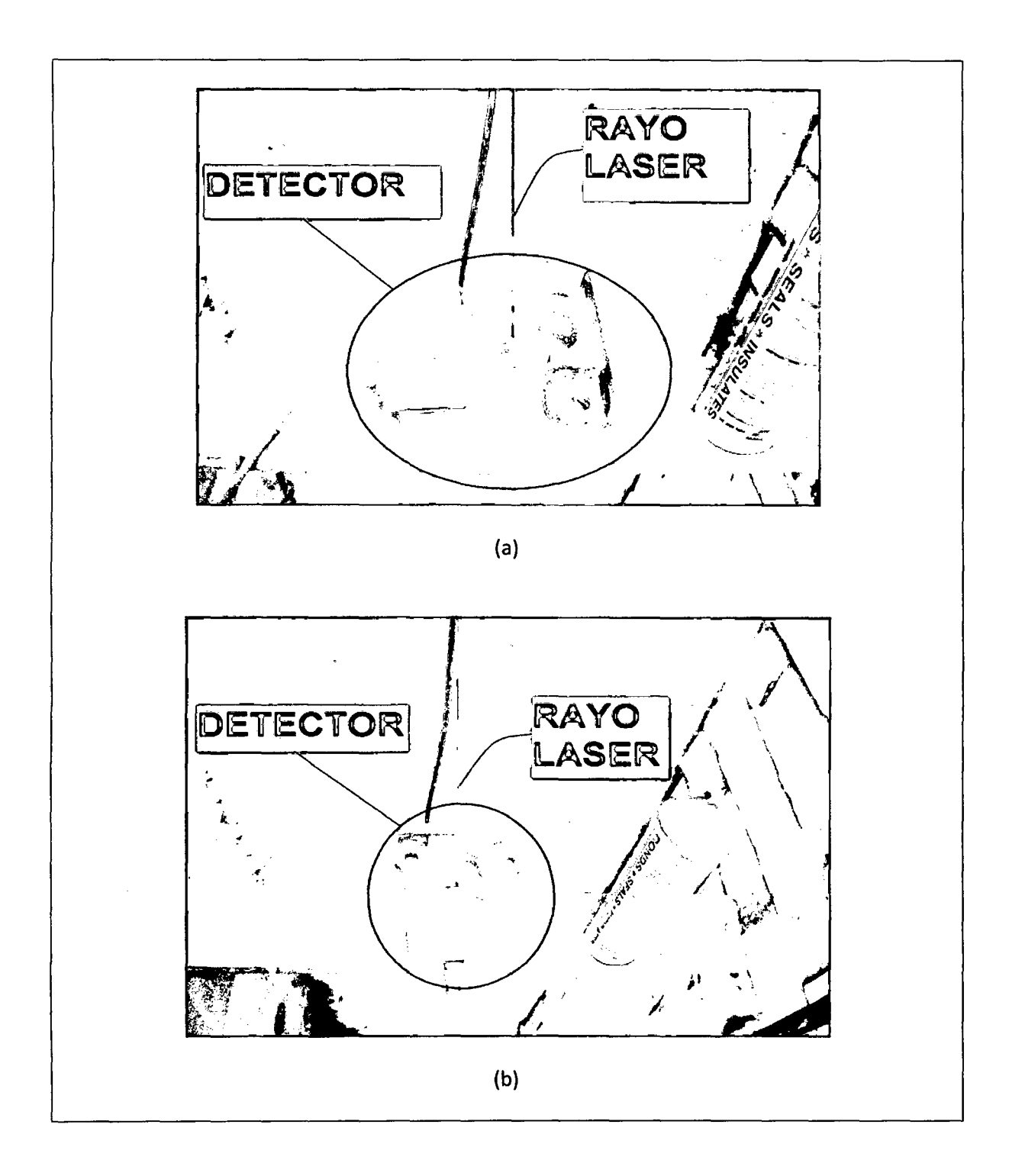

(a) Sensor (LPD) ubicado en el primer piso en la posición **BBN.** Note el punto rojo en el detector (LPD), el cual indica que le llega la señal del laser. (b) Sensor (LPD) en la posición **BBS**
Dependiendo del eje de oscilación tendremos dos tipos de señales, a las cuales hemos \ denominado señales **BBS** y señales **BBN.** 

Las señales son las siguientes:

#### **Tabla 3.1**

#### **Leyenda**

Las señales que se han grabado del detector **(LPD)** a la computadora, tienen etiquetas (nombre del archivo en la PC) que indican el día, mes y año que fueron grabadas, orden de grabación, y la dirección de oscilación a la que corresponden.

#### Veamos:

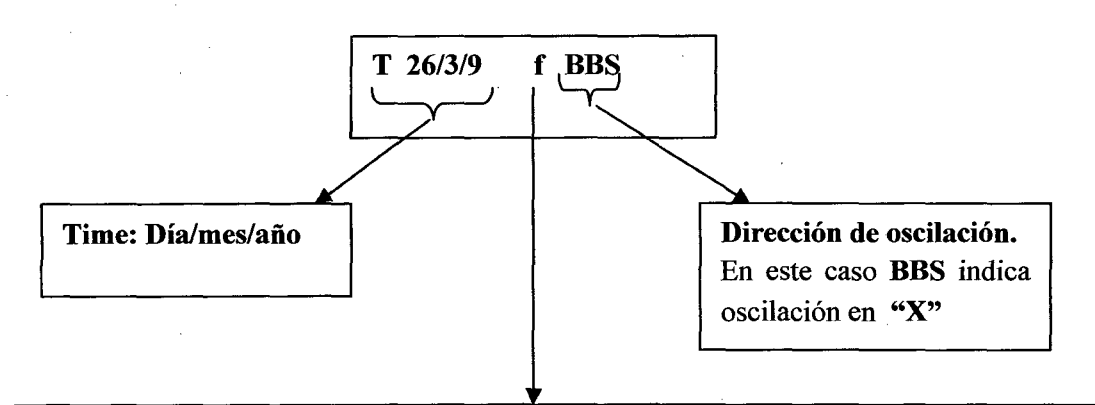

#### **Orden de grabación.**

Por ejemplo en T27/3/9 **b** BBS y T27/3/9 **d** BBS **("d"** es después de **"b"** según el orden del alfabeto) por lo tanto 27/3/9 **d** BBS fue grabada después de T27 /3/9 **b** BBS

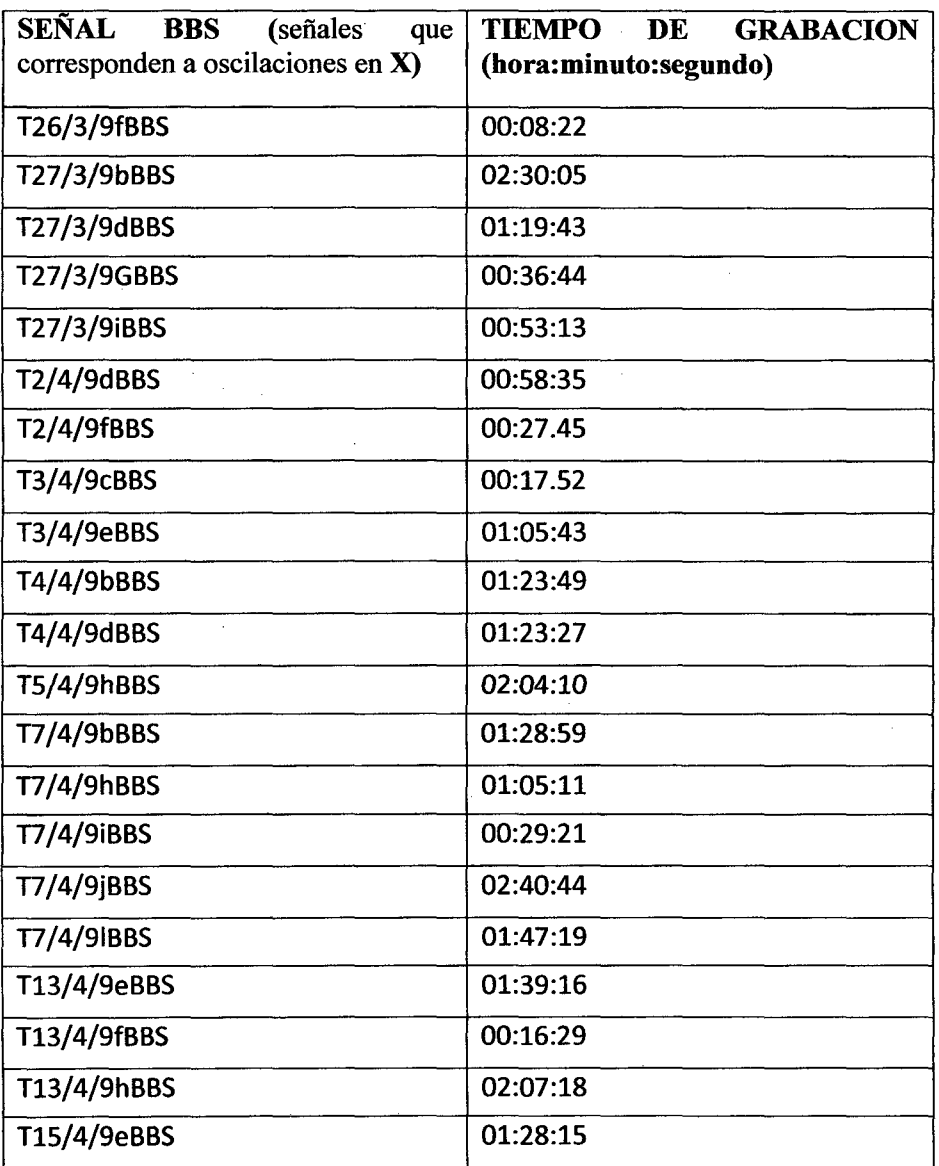

 $\hat{\mathcal{A}}$ 

 $\bar{\beta}$ 

 $\sim$ 

 $\hat{\mathcal{A}}$ 

 $\mathcal{F}(\mathcal{A})$ 

 $\hat{\mathcal{L}}$ 

 $\bar{z}$ 

# Tabla 3.2

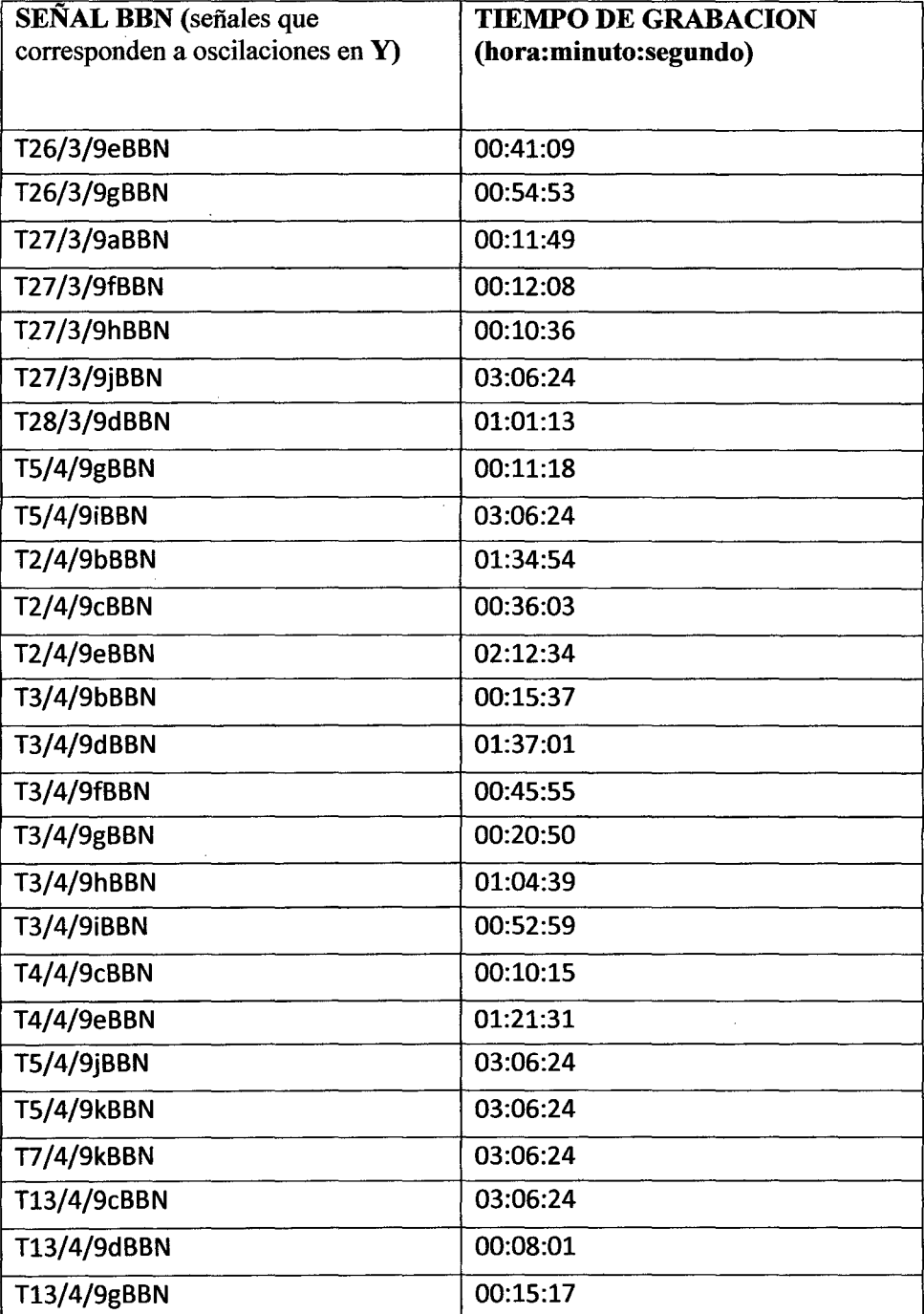

Nuestro primer trabajo consistía en averiguar, que tamaño de muestra podía evaluar la computadora, ya que mientras más grande es la muestra, los picos en el espectro quedan mejor definido; esto lo sabemos, ya que se realizó un trabajo (tópicos de investigación Umedición de las vibraciones de una pared por el método de interferometría óptica) y se demostró que la definición de los picos dependía del tamaño de la muestra y además de la sensibilidad del detector. El tamaño de muestra máxima que podíamos evaluar en esa oportunidad era 80seg.

Teniendo en cuenta lo anterior, seleccionamos muestras de diversos tamaños de las ' señales **BBS y BBN** y procedimos a evaluar.  $\bar{z}$ 

# Tabla 3.3

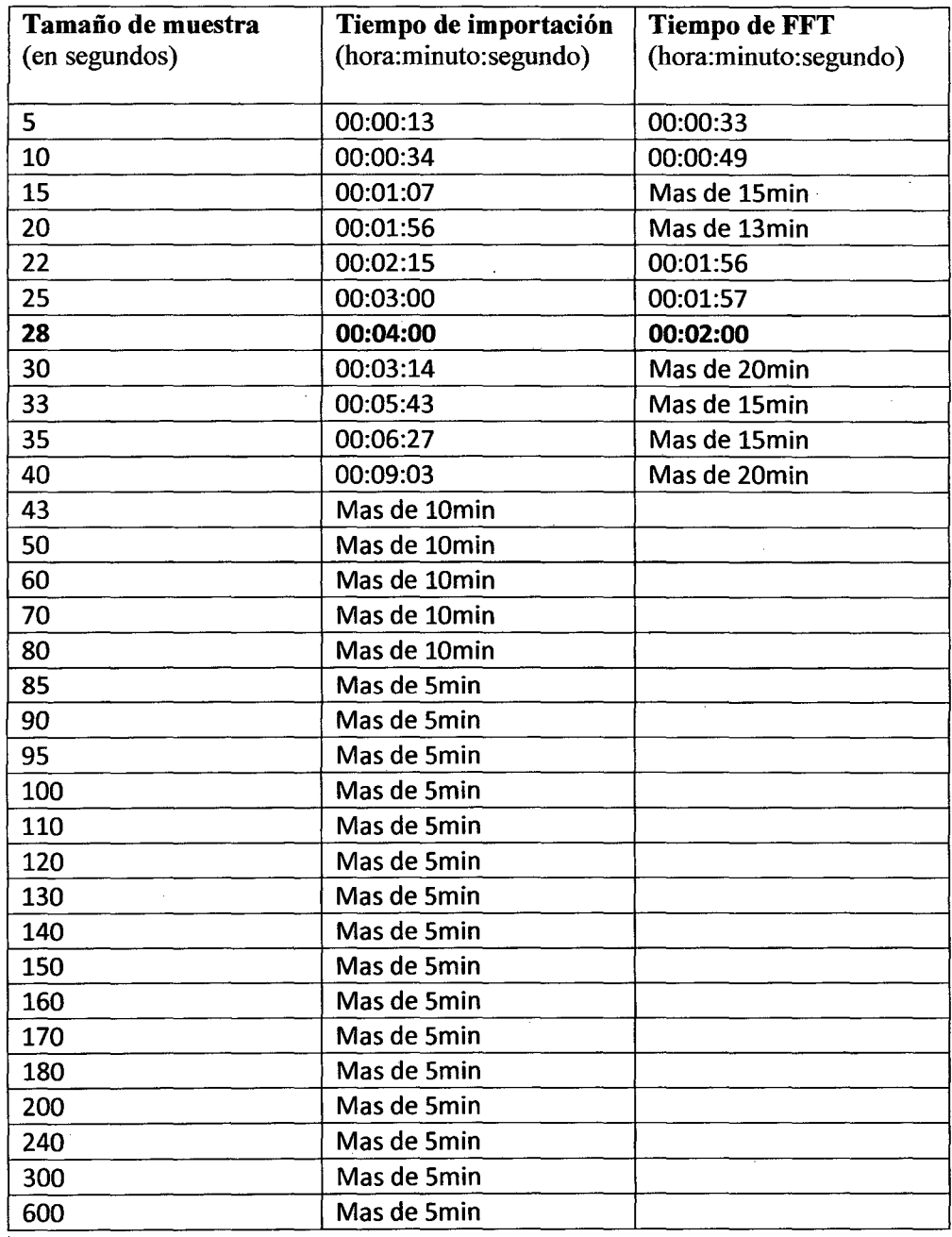

37

#### Nota:

Según la tabla 3 el tiempo máximo que la computadora puede evaluar es 28seg, además a partir de la muestra de 43seg ya no medimos el tiempo de FFT ya que su tiempo de importación no sabemos realmente cuanto es, sólo indicamos hasta cuanto tiempo hemos esperado. Por ejemplo para la muestra de 43seg indicamos como tiempo de importación (más de 10min) queriendo decir que hemos esperado 10 minutos a la computadora para que termine de evaluar pero la maquina seguía evaluando y no se espero mas ya que un tiempo de 10 minutos es mucho para las evaluaciones.

#### **Observación**

Al analizar un determinado espectro vimos que el rango de frecuencia que obtuvimos es de O a 24 000 Hz, pero decidimos evaluar de O a 1OOHz.

Con la intensión de mostrar que el detector, si mide las vibraciones del edificio, mostraremos dos espectros, uno de día y otro de noche.

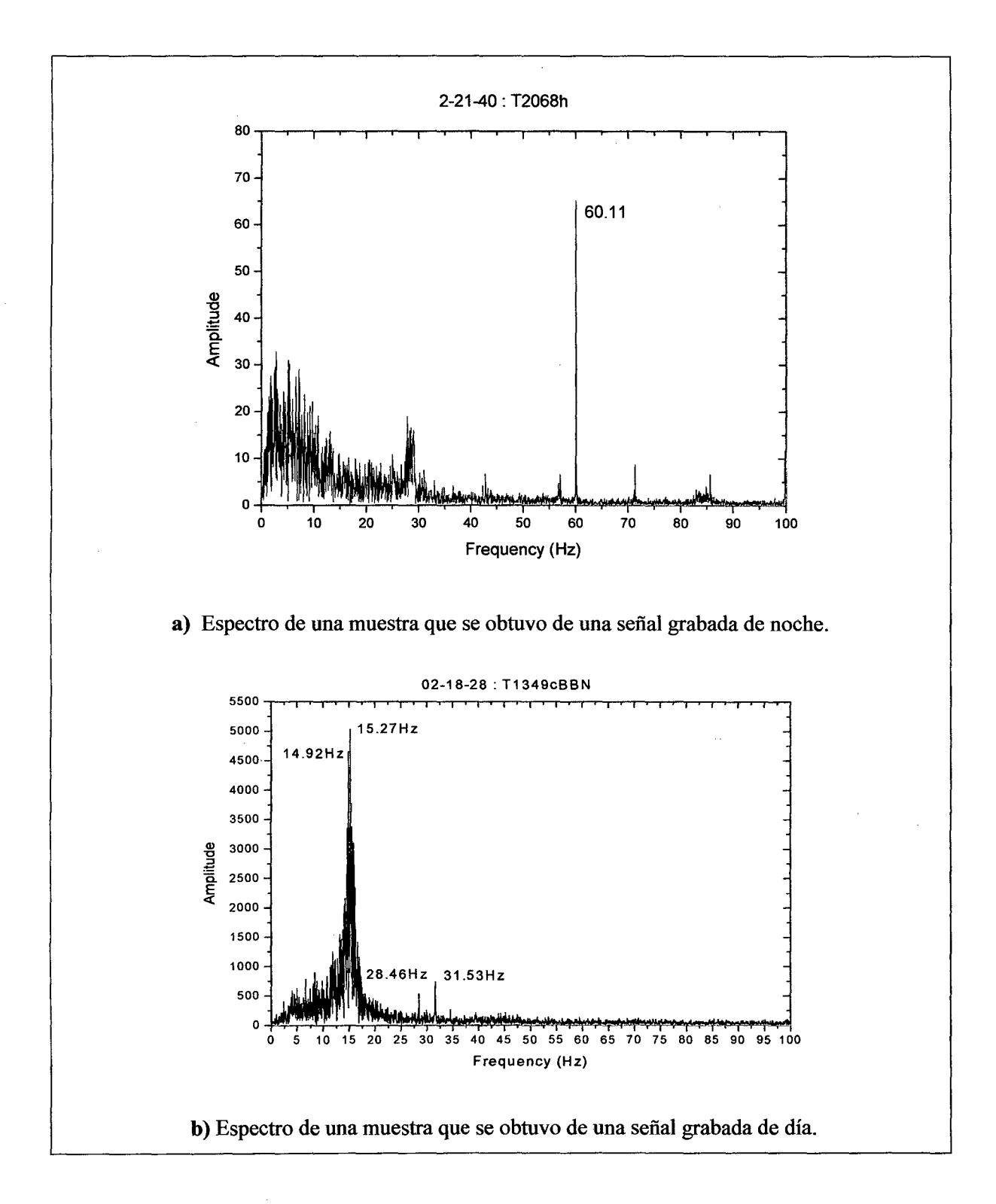

Mostramos estos espectros, con la intensión de ver que el detector **LPD** si mide las vibraciones del edificio. a) Como de noche no hay mucho tráfico automotriz ni tampoco mucha corriente de aire, entonces el edificio vibra poco por lo que predomina la frecuencia de la red (aprox. 60Hz) **b)** sin embargo de día hay más tráfico automotriz y si es un día soleado, habrá corrientes de aire, los cuales harán que el edificio vibre, haciendo que la frecuencia de la red disminuya en amplitud.

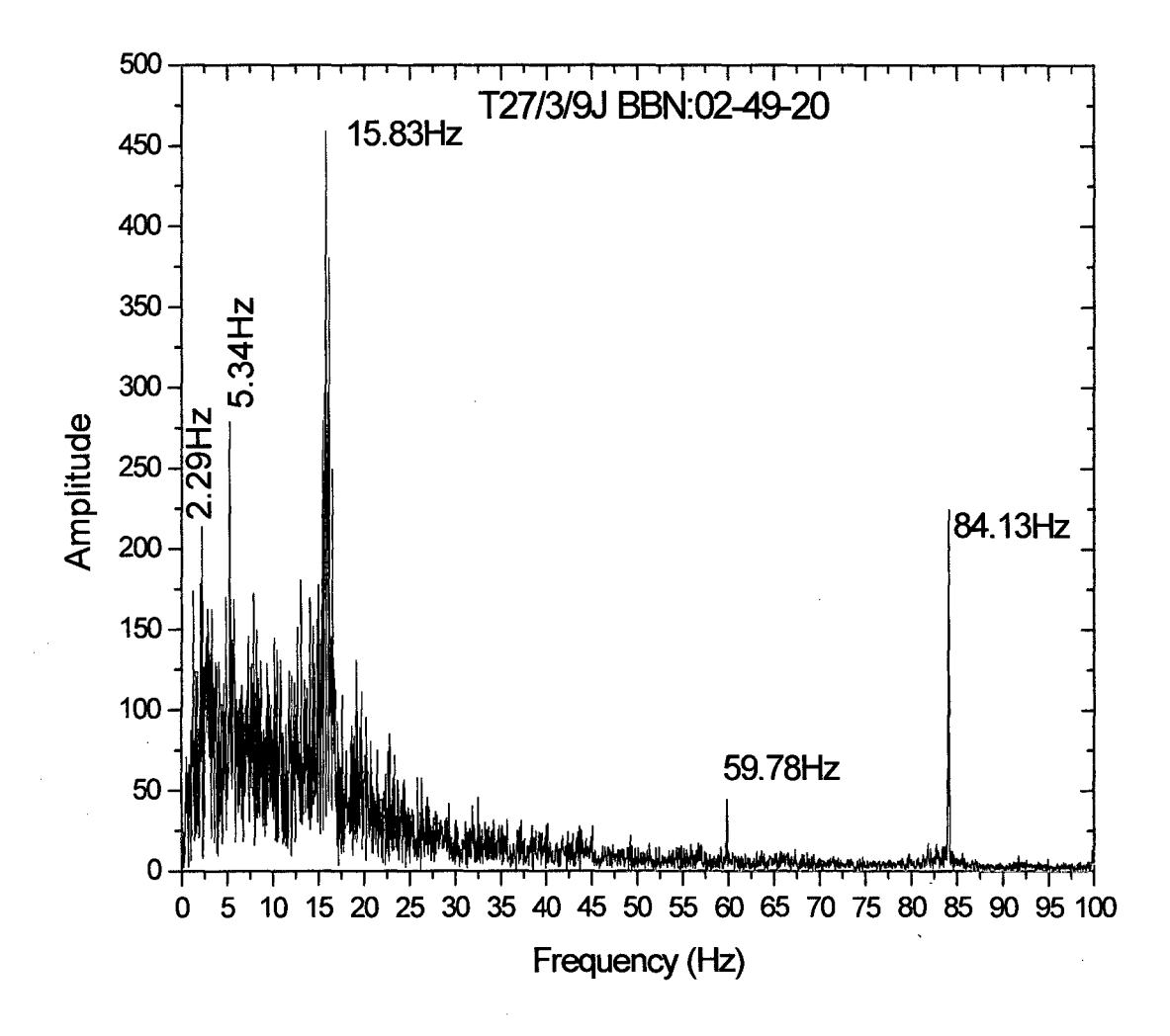

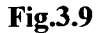

En esta figura mostramos el espectro de una muestra que se obtuvo de la señal T27/3/9j BBN y cuya posición temporal es 02-49-20, además se han colocado las frecuencias de los picos que se obtuvieron. Si queremos obtener este espectro, solo basta evaluar en el ORIGIN la muestra de 28 s cuya posición temporal nos indican. Note también que el pico que representa a la frecuencia de la red (pico aproximadamente de 60Hz) es pequeña comparada con los otros picos.

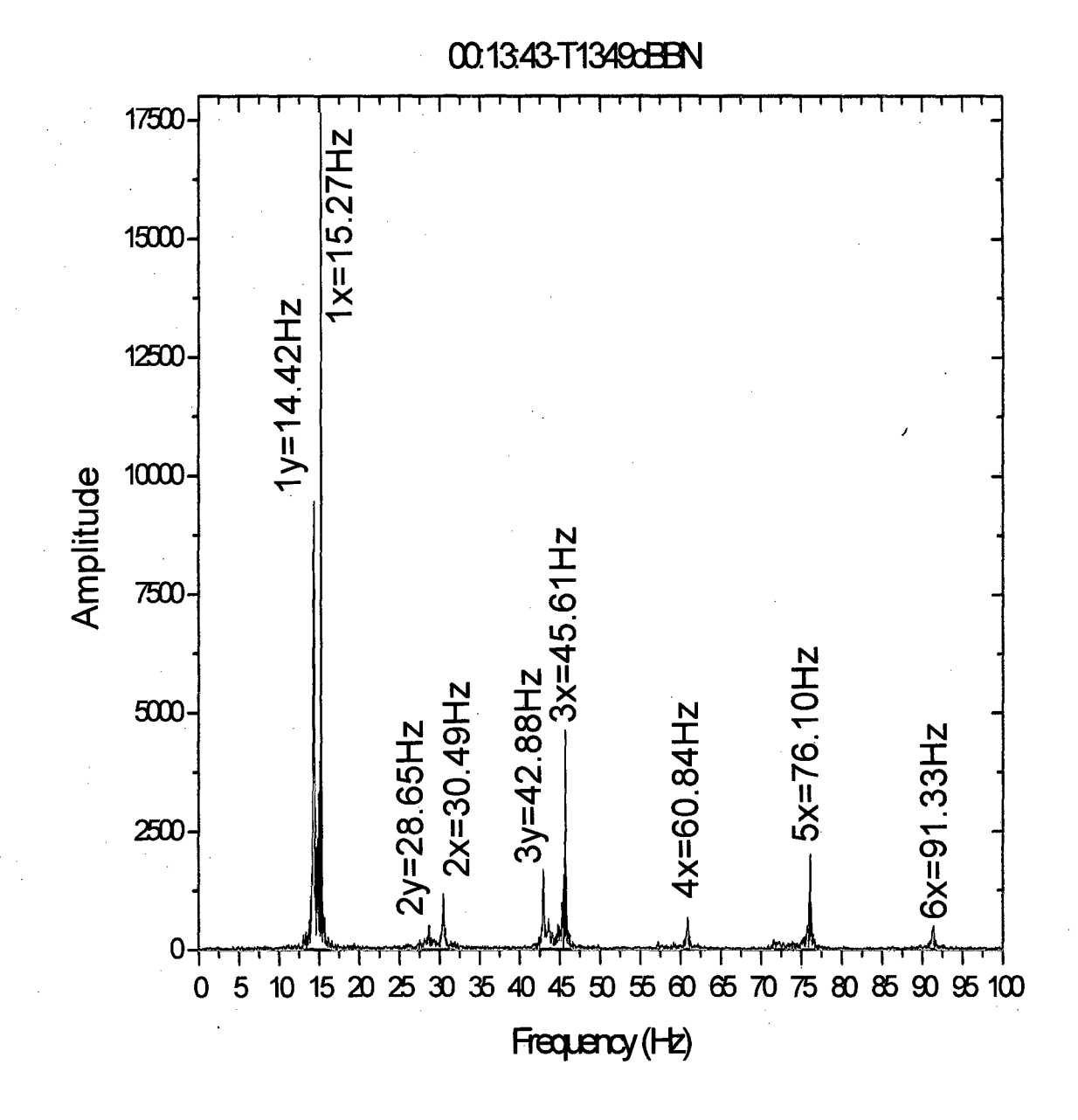

Note en este espectro (BBN) que hay frecuencias que son múltiplos de una fundamental. Por ejemplo el pico lx=15.27Hz tiene sus múltiplos 2x, 3x. 4x, 5x y 6x así como el pico ly=14.42Hz tiene sus múltiplos 2y, 3y.

41

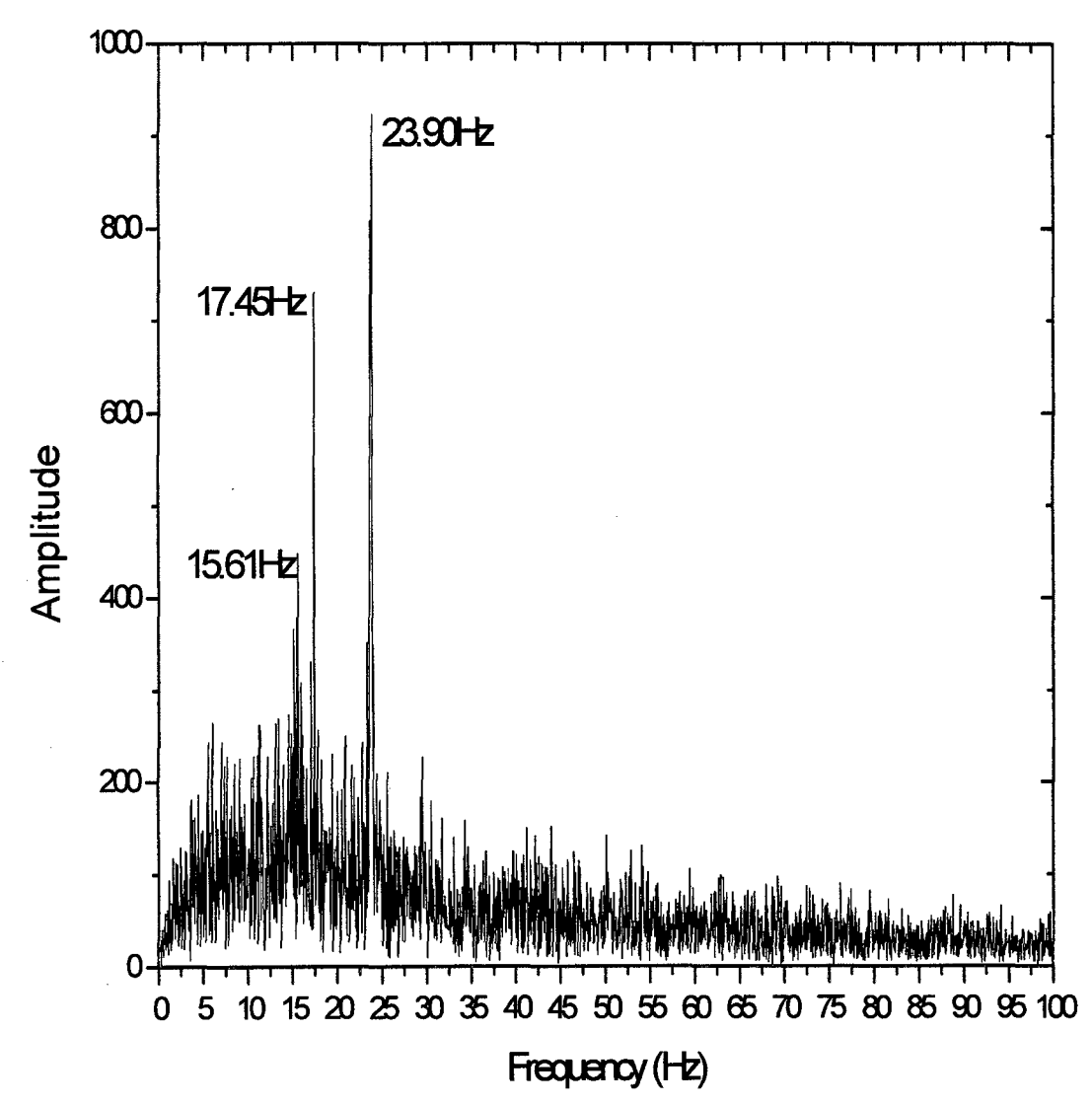

# 00-05-20: T13/4/9/FBBS

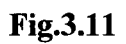

En este espectro se ve que el pico preponderante es 23.90 Hz.

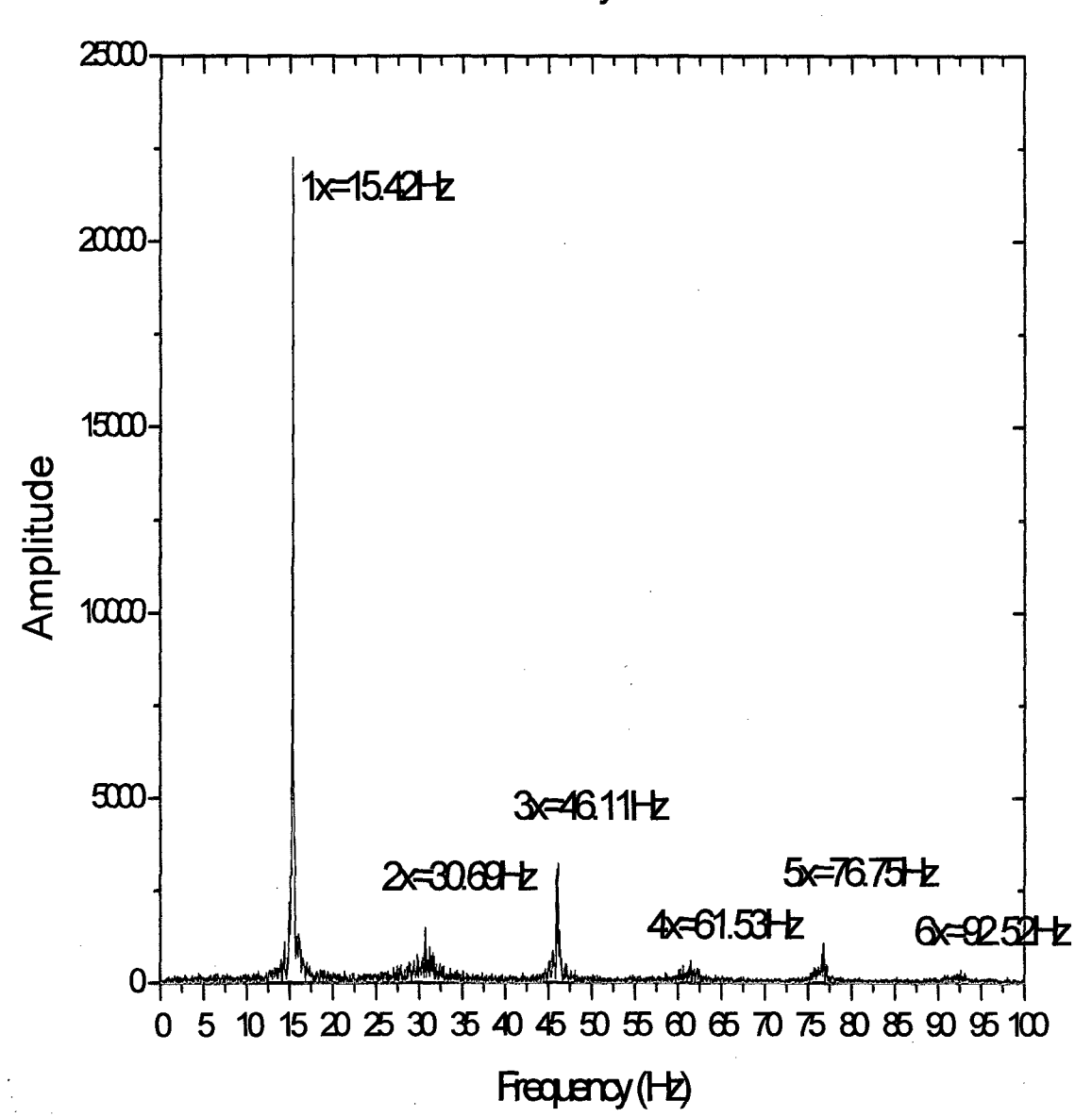

1-33-53: T749BBS

### **Fig.3.12**

En este espectro que corresponde al BBS también existen picos que son múltiplos de otros.

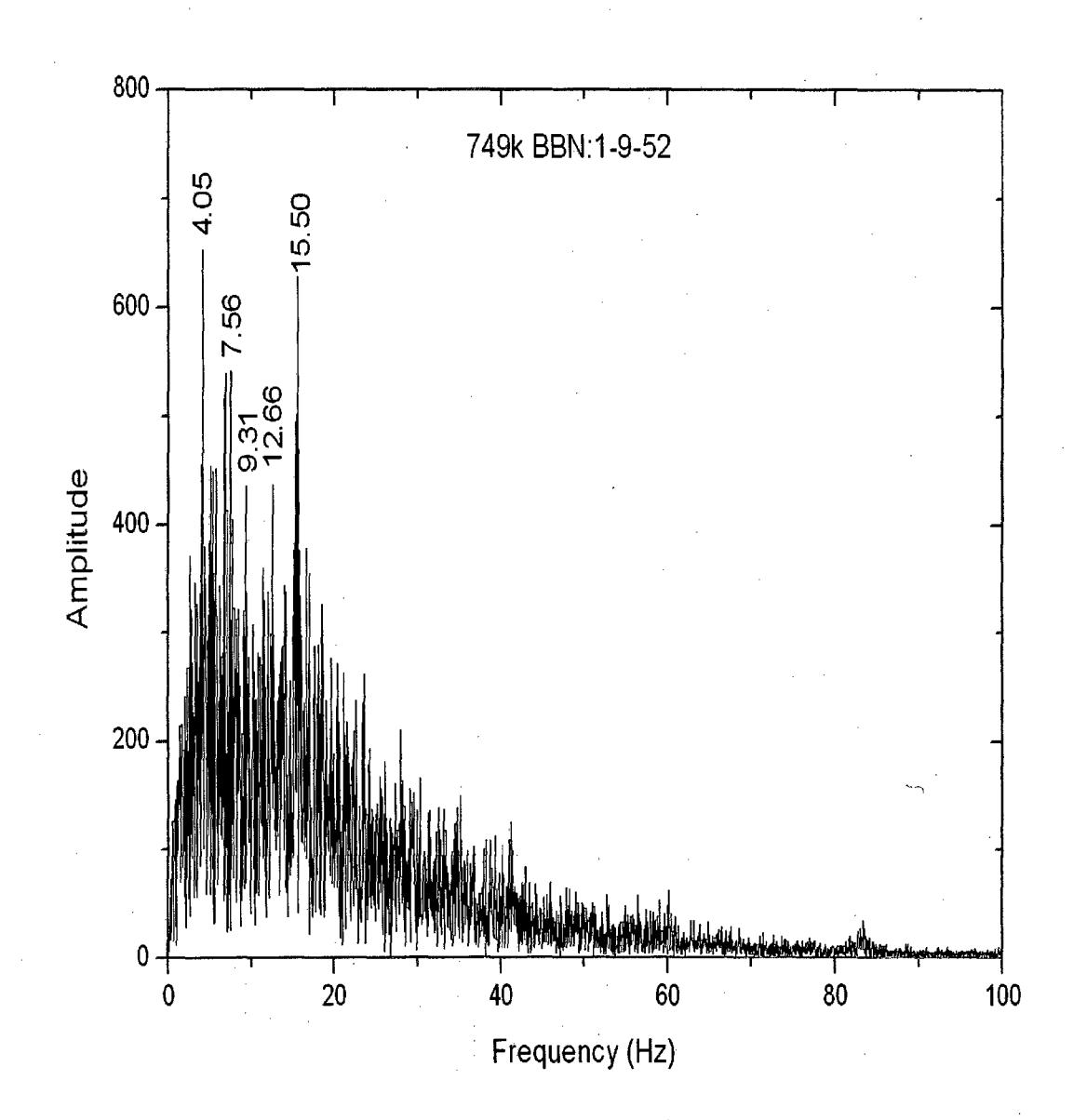

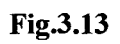

En esta figura vemos que el pico más alto corresponde a la frecuencia de 4,05Hz.

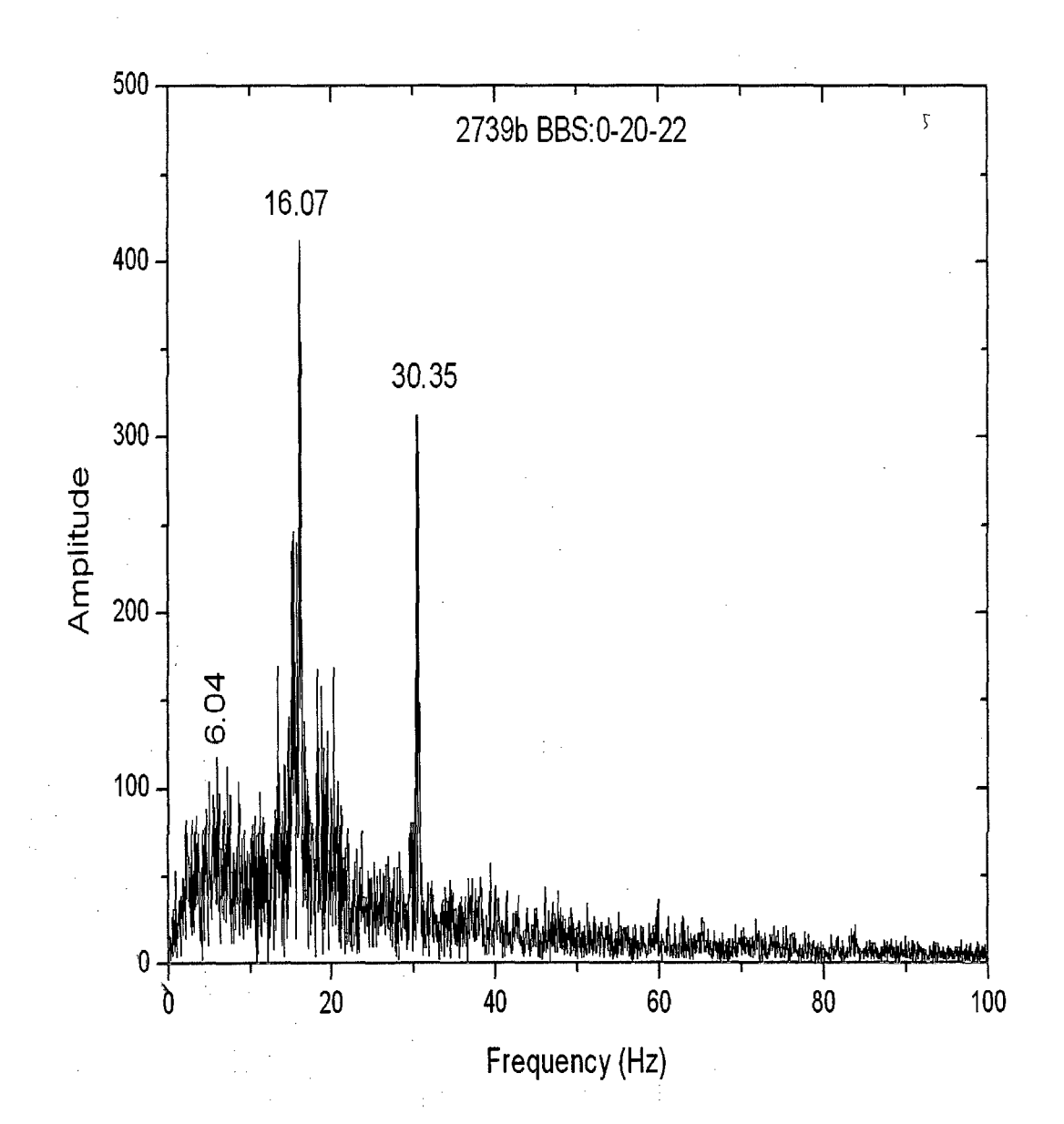

Fig.3.14

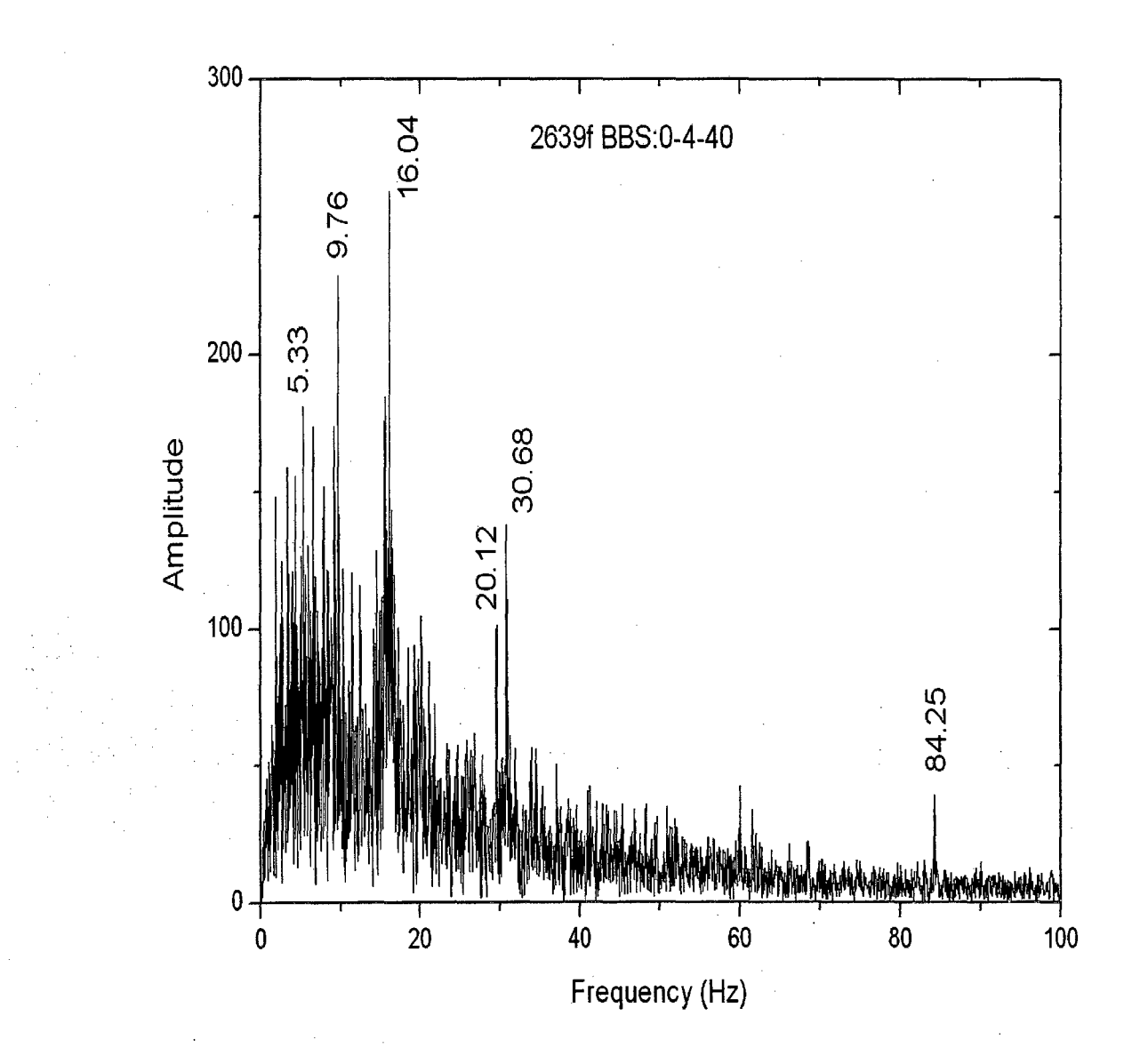

Ahora para diferenciar una señal **BBS** de una señal **BBN** realizaremos graficas de espectros versus frecuencia y así tener una idea, de que frecuencias salen para cada espectro.

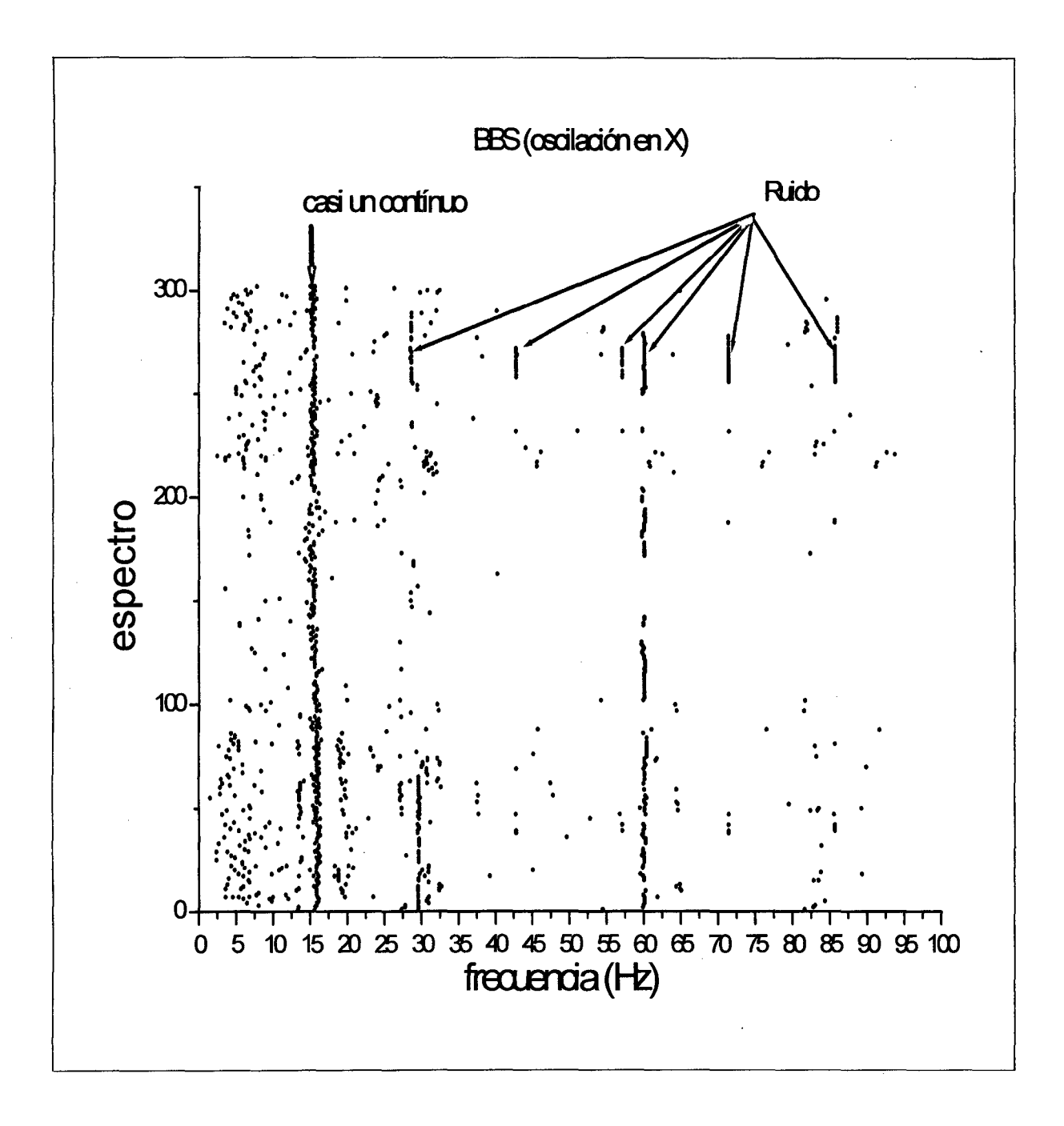

Esta grafica nos indica que frecuencias están presentes en cada espectro conforme transcurre el tiempo, ya que los espectros son el resultado de evaluar muestras de diversos días. Por ejemplo podemos apreciar que hay ruidos que no están presentes en todos los espectros, mientras que otros, como la frecuencia de la red de aproximadamente 60Hz, si están presentes. Además se ve que las frecuencias que se obtienen en casi todos los espectros están entre 15 y 16Hz, Esto lo podemos apreciar ya que existe casi un continuo en este rango.

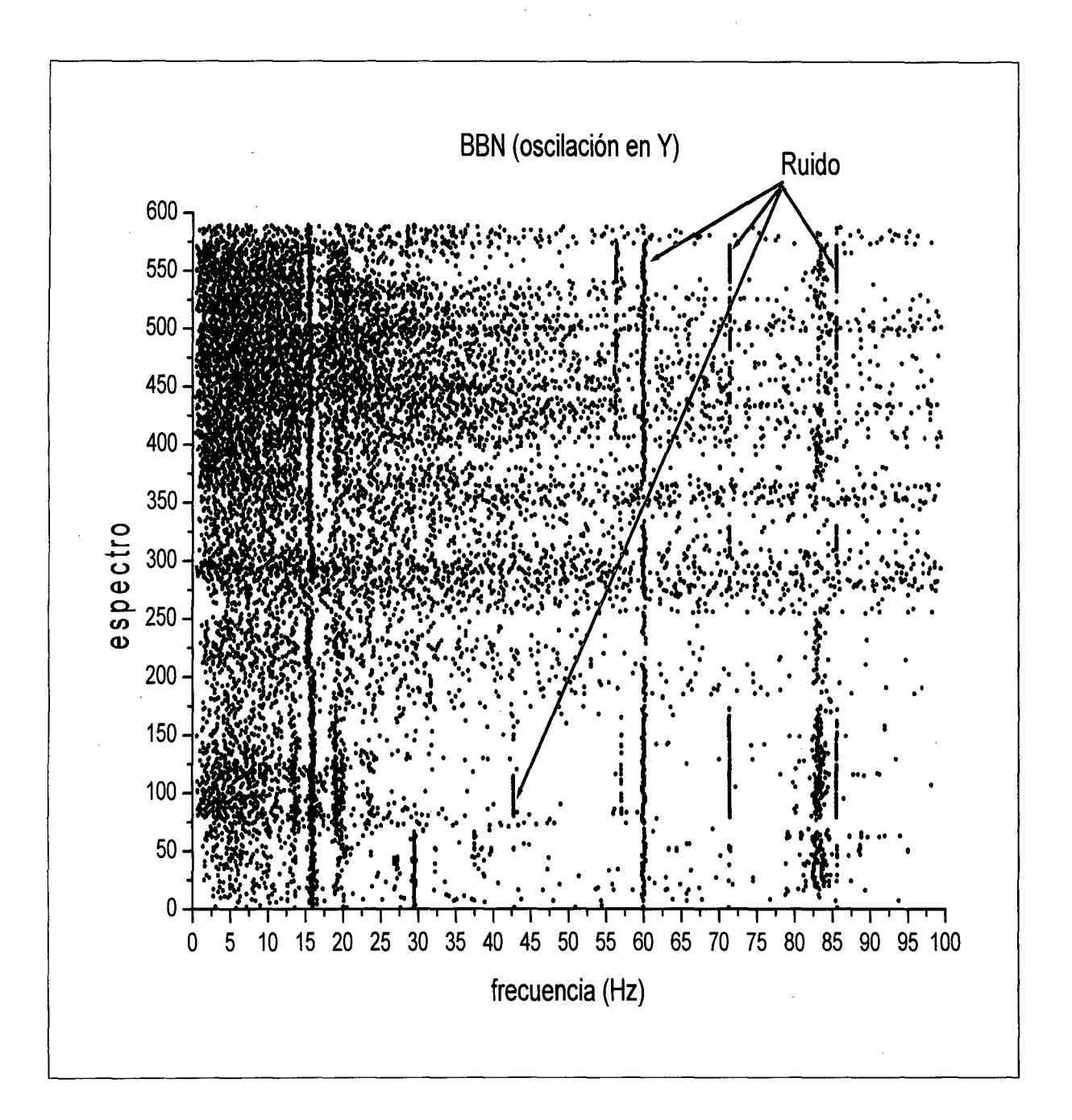

En esta grafica podemos apreciar también que las frecuencias que están presentes en casi todos los espectros están entre 15 y 16Hz.

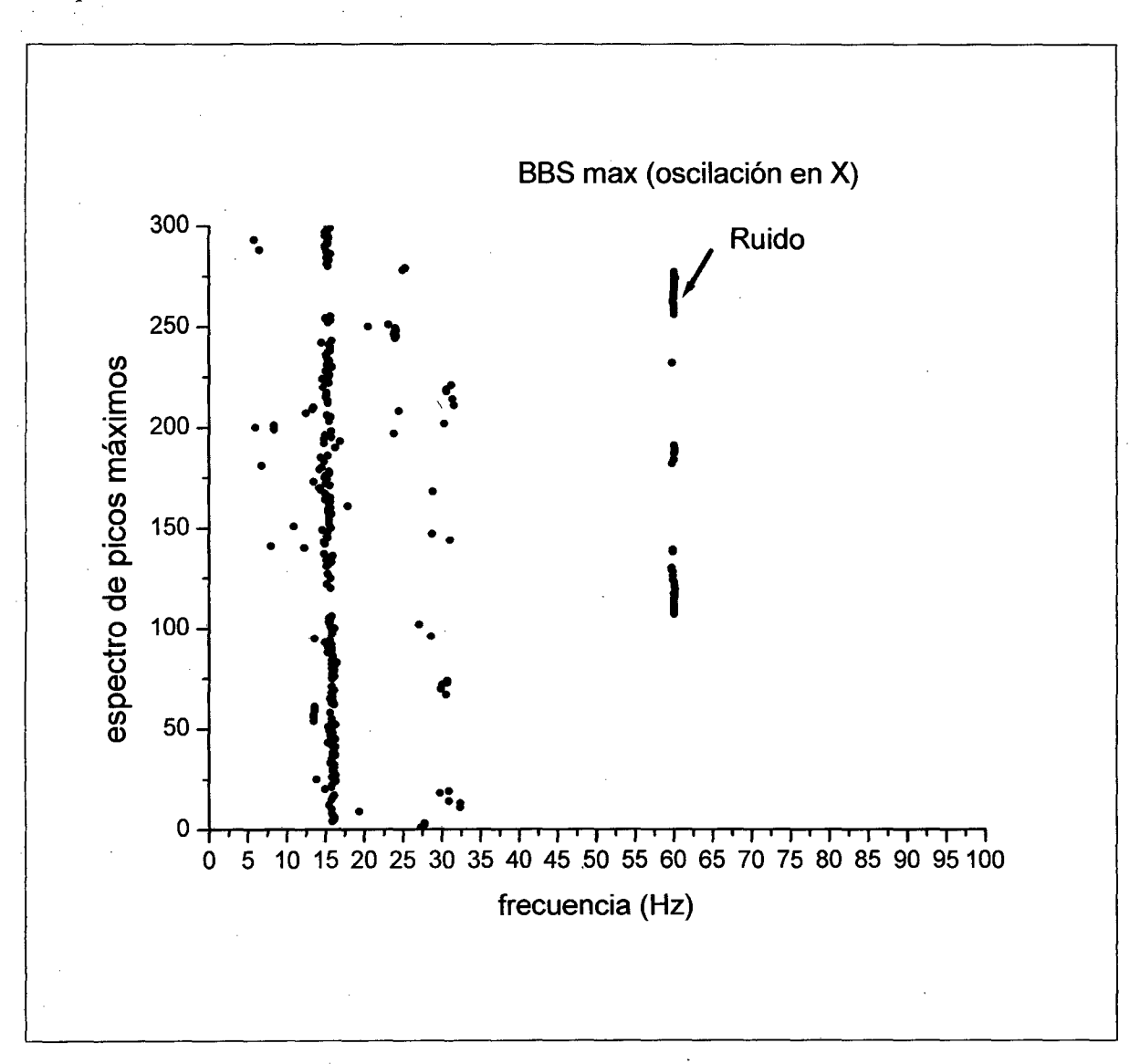

A continuación realizaremos los mismo que lo anterior pero para las frecuencias cuya amplitud relativa o nivel es máxima.

#### **Fig.3.18**

En esta figura se ve que para los picos máximos también existe un casi continuo entre 15 y 16Hz, es decir, estos picos máximos están presentes en casi todos los espectros evaluados, note también que entre 0 y 15Hz existen pocos picos máximos.

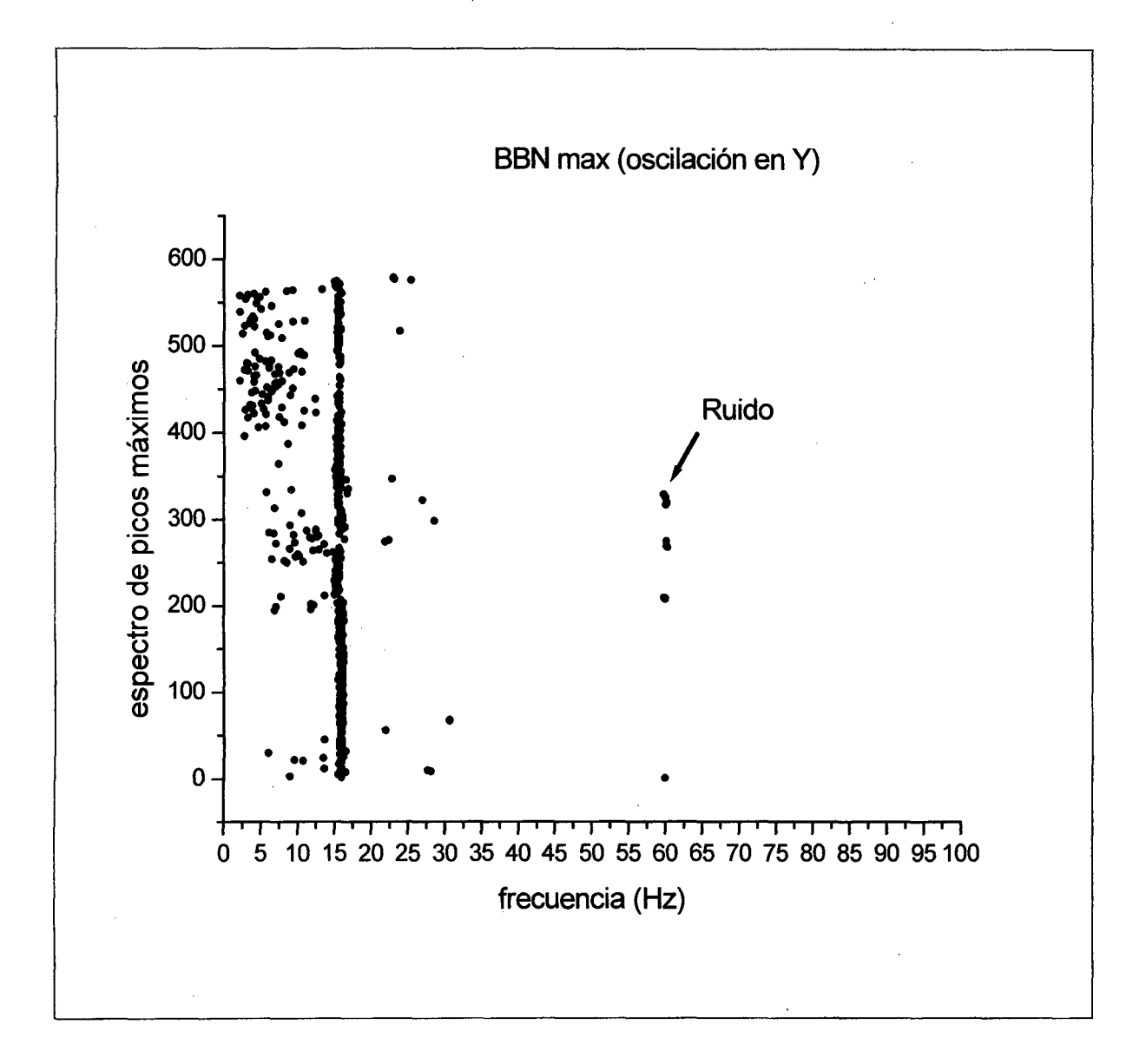

En esta figura vemos también que las frecuencias entre 15 y 16Hz están presentes casi en todos los espectros , pero note en este caso a diferencia de la grafica 3 .18, que entre O y 15Hz existen mayor cantidad de picos máximos.

Ahora con la intención de ver que frecuencias "pesan" mas con respecto a otras, decidimos realizar graficas de numero de cuentas versus frecuencia.

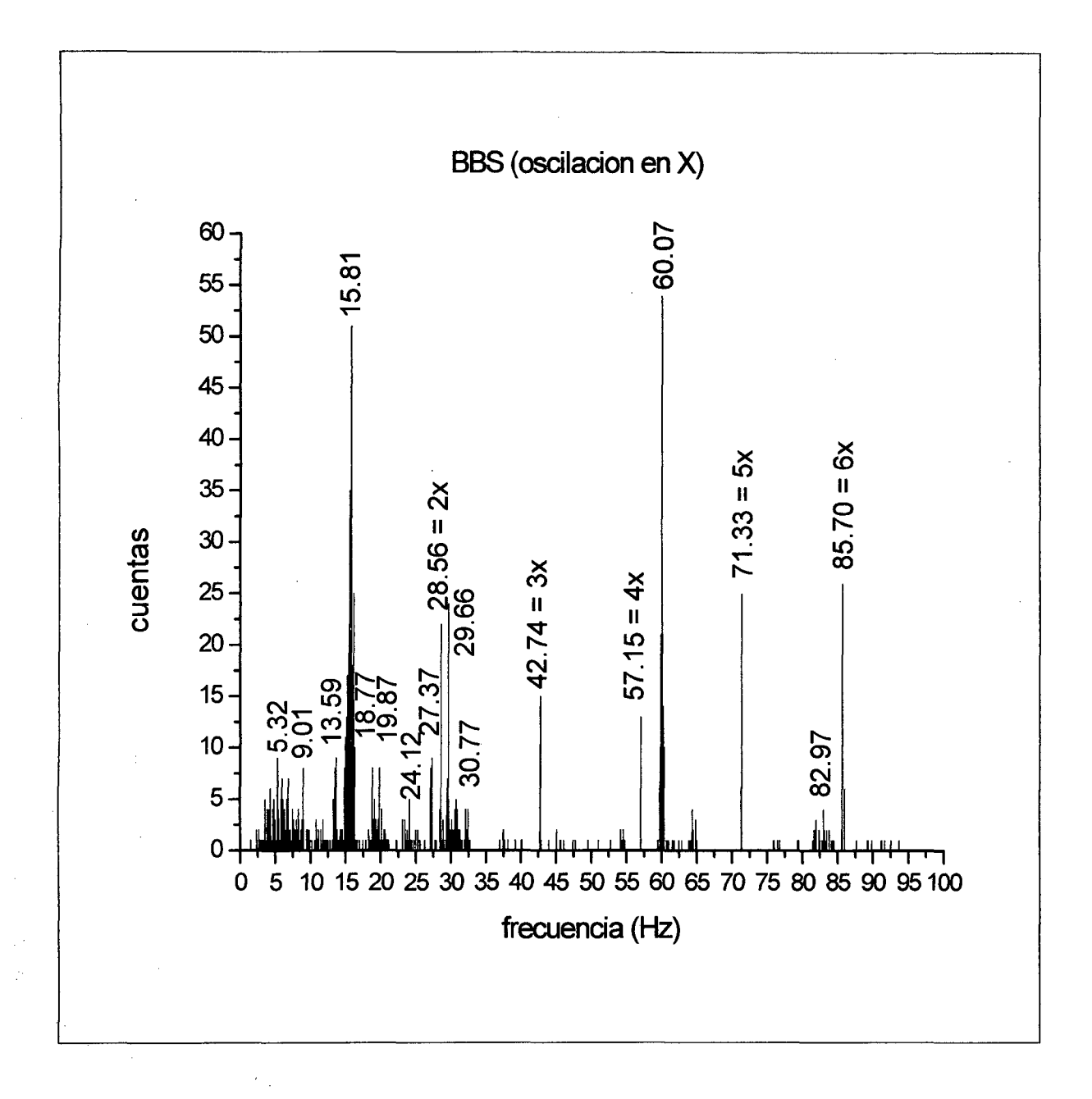

1  $\frac{1}{2}$  Esta grafica nos indica para el caso BBS, que frecuencia tiene mayor "peso" con respecto a otras. Por ejemplo vemos que la frecuencia de 15.81Hz "pesa" aproximadamente 50 (ver coordenada en el eje vertical), queriendo decir que de los 300 espectros evaluados, esta frecuencia (15.81Hz) está presente 50 veces. Con respecto al ruido introducido por la PC, notamos que la frecuencia de la red (60.07Hz) ya sea con o sin su máxima amplitud relativa en cada espectro es la que "pesa" más (aproximadamente 54), también indicamos el ruido como 2x, 3x, 4x, 5x y 6x.

Para poder apreciar mejor la grafica anterior, analizamos por rangos. Los rangos analizados son:

 $[0:10]Hz$ ;  $[10:20]Hz$ ;  $[20:40]Hz$ ;  $[59:61]Hz$ ;  $[81:85]Hz$ 

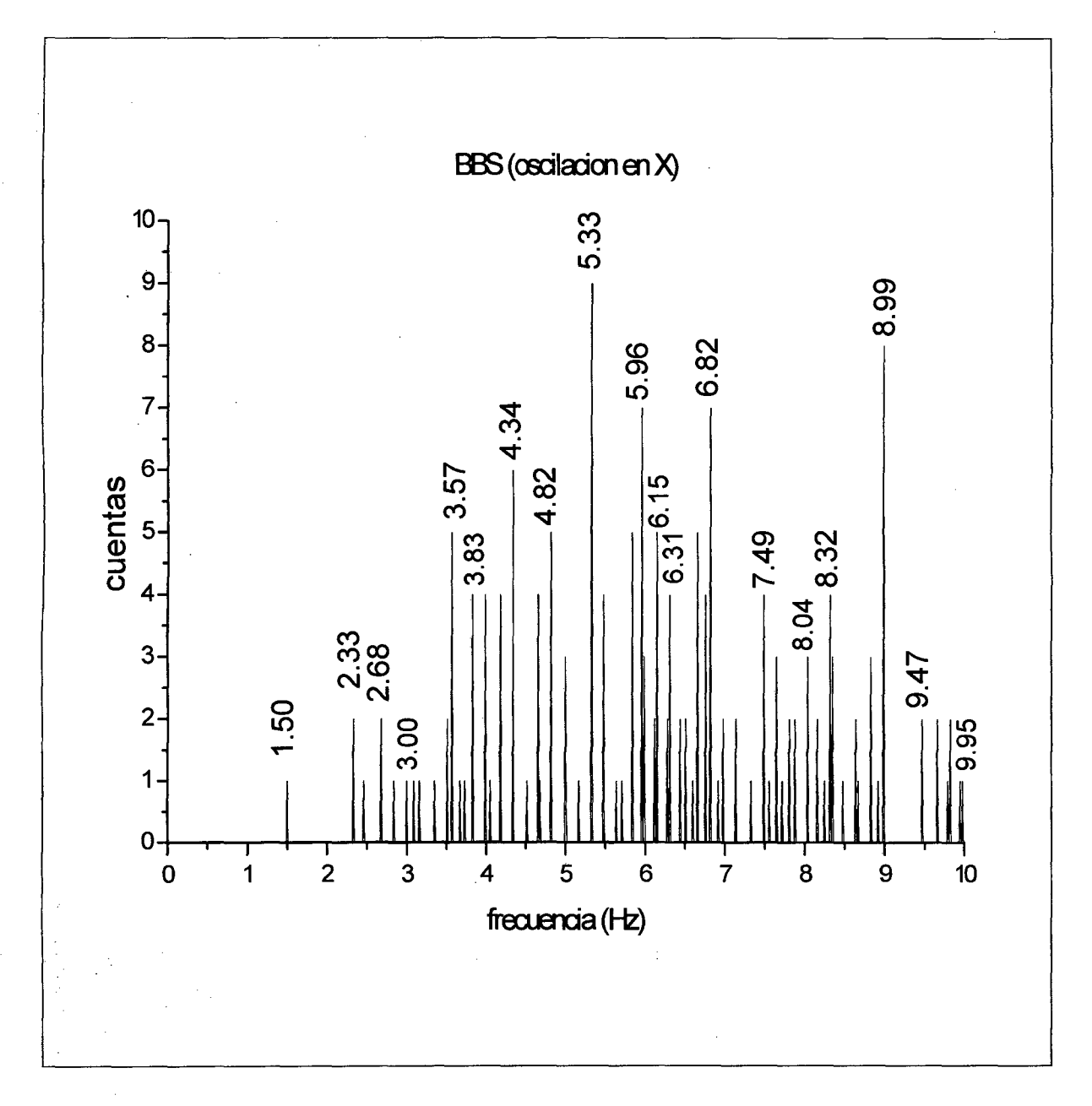

#### **Fig.3.21**

Vemos que en el rango de [0:10]Hz que es importancia para el ingeniero estructural, la frecuencia de 5.33Hz "pesa" más (su peso es 9).

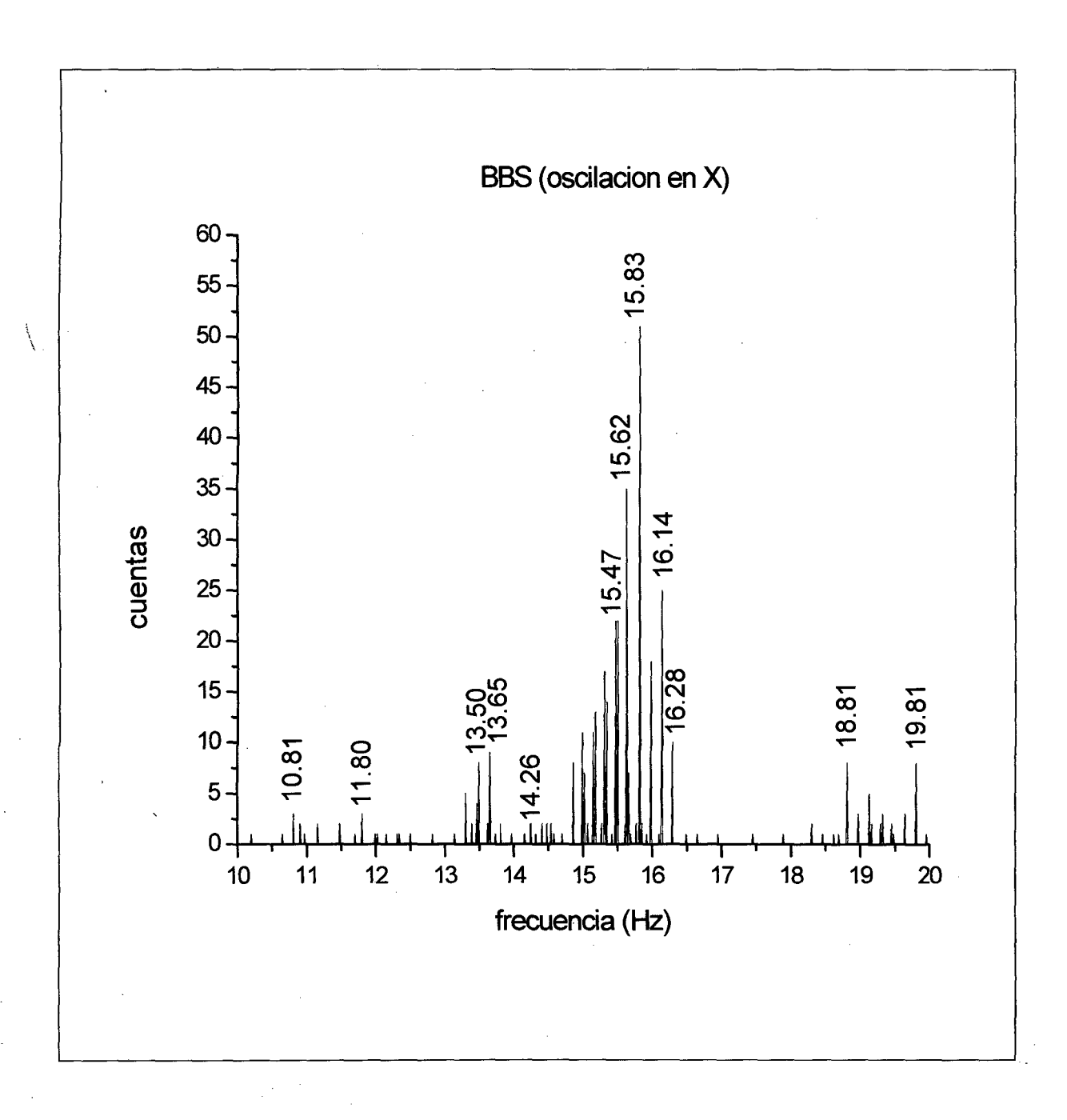

Vemos que en el rango de [10: 20]Hz la frecuencia de 15.83Hz pesa más (su peso es 51). Note también que el ruido (14.26Hz) "pesa" como 2.

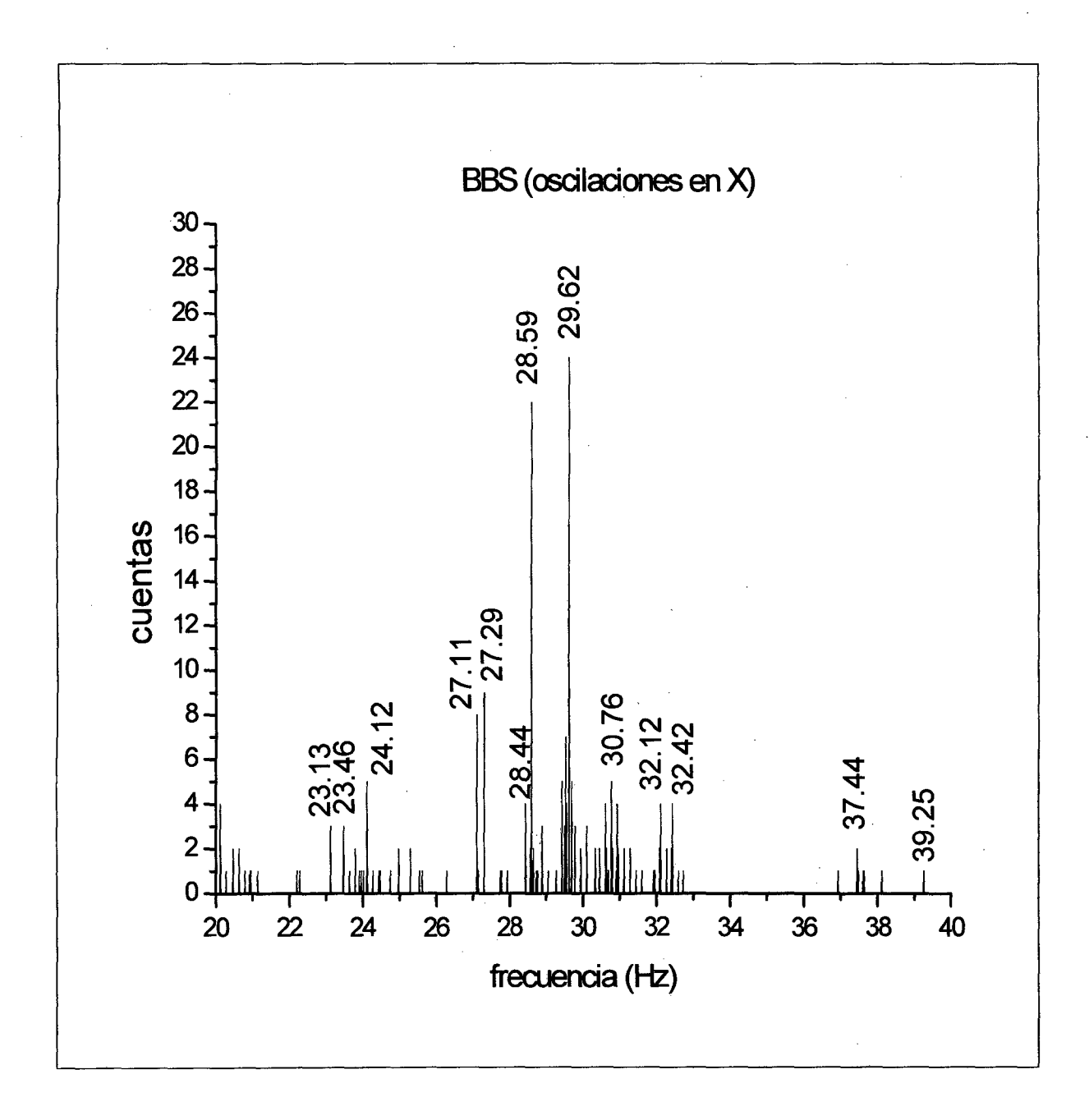

Vemos que en el rango de [20: 40] Hz la frecuencia de 29.62Hz pesa más (su peso es 24).

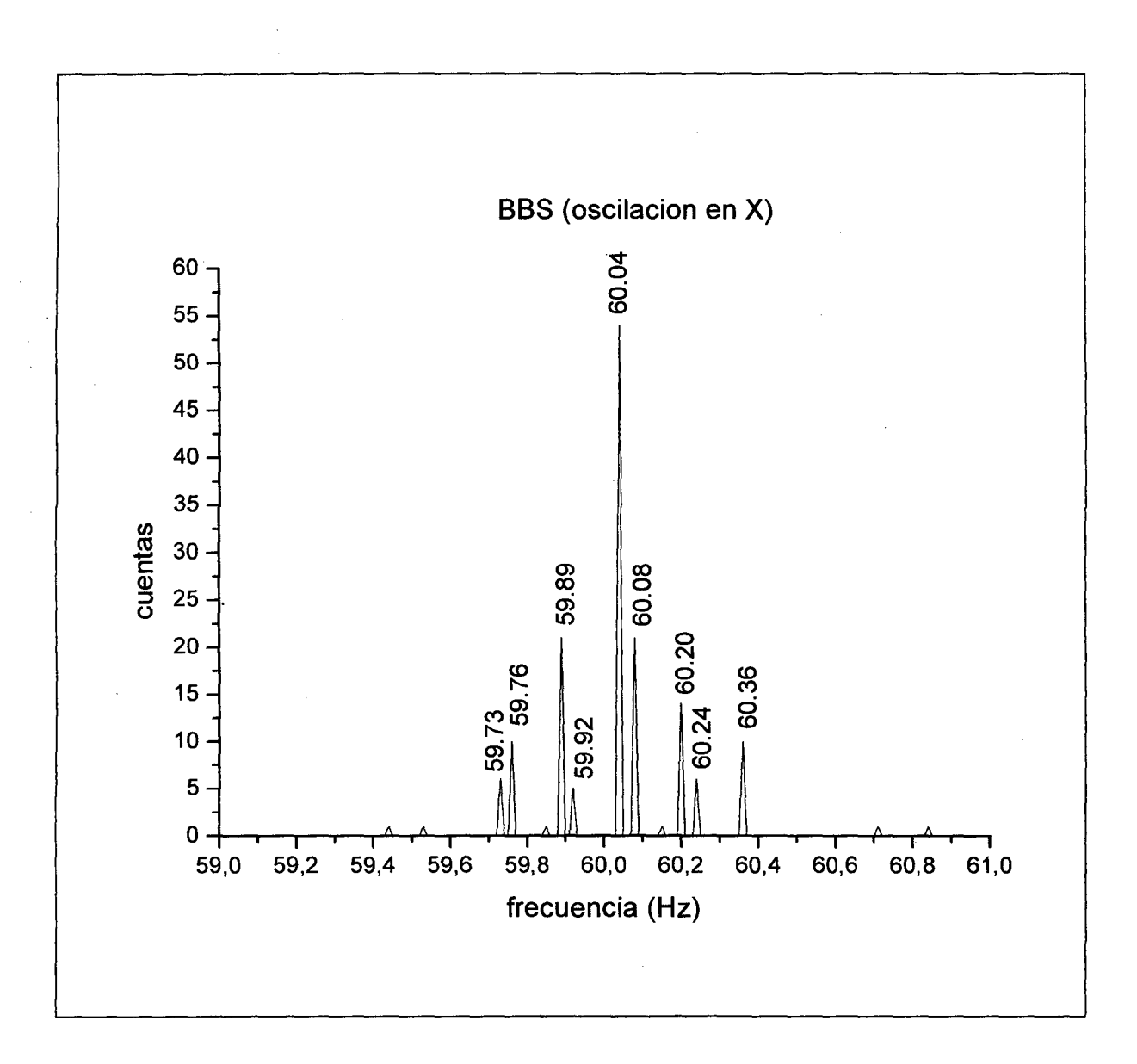

 $\frac{1}{2}$ 

Vemos que en el rango de [59: 61]Hz la frecuencia de 60.04Hz (frecuencia de la red) pesa más (su peso es 54).

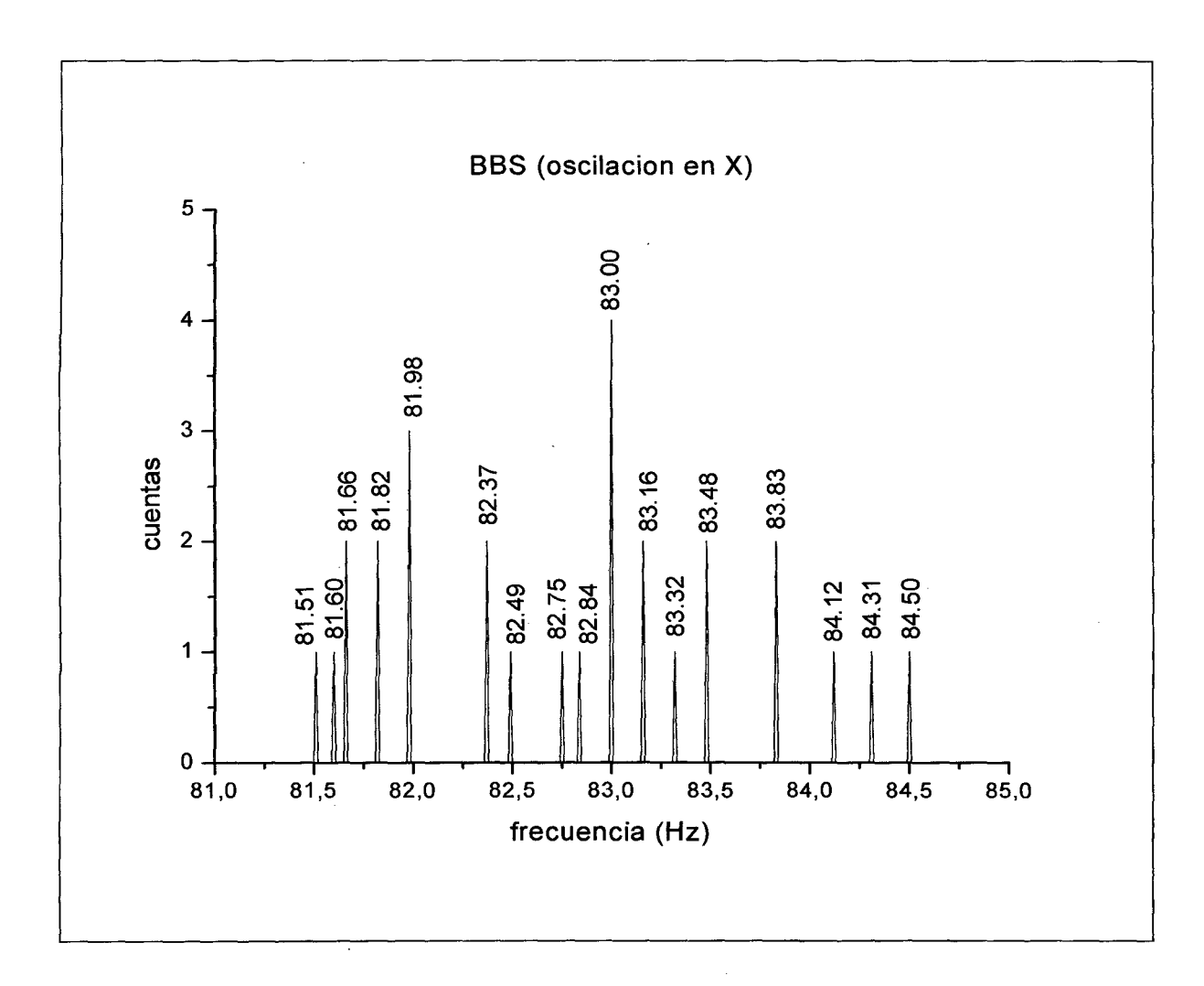

Vemos que en el rango de [81:85]Hz la frecuencia de 83.00Hz pesa más (su peso es 4).

 $\cdot$ 

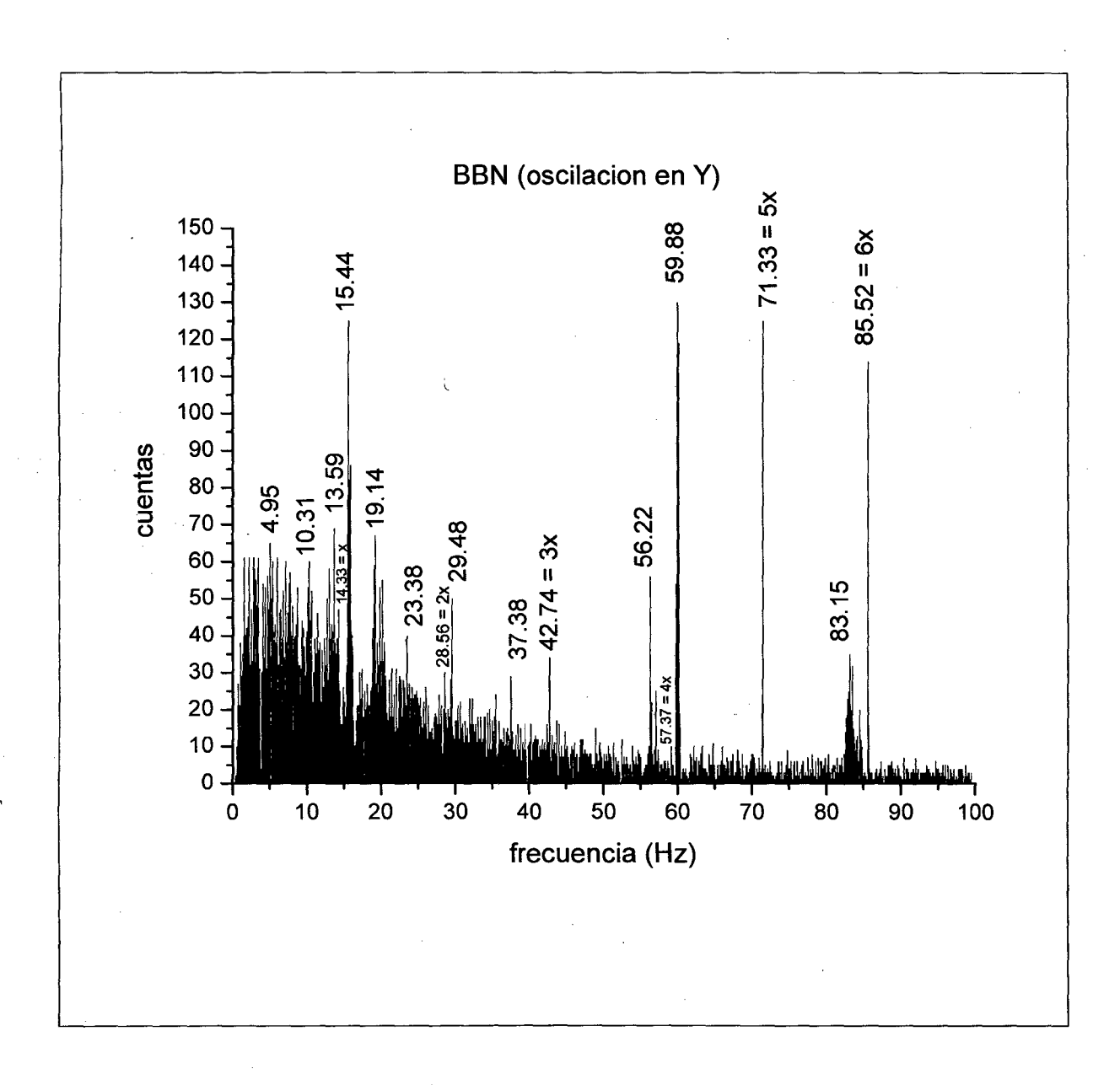

Esta grafica nos indica para el caso BBN, que frecuencia tiene mayor "peso" con respecto a otras. Por ejemplo vemos que la frecuencia de 15.44Hz "pesa" aproximadamente 125 (ver coordenada en el eje vertical), queriendo decir que en los 600 espectros evaluados, esta frecuencia (15.81Hz) está presente 125 veces. Con respecto al ruido introducido por la PC, notamos que la frecuencia de la red (59.88Hz) es la que "pesa" más (130), también indicamos el ruido como x, 2x, 3x, 4x, 5x y 6x.

Similarmente al caso BBS con la intensión de poder ver mejor que frecuencias pesan más, analizamos el caso BBN por rangos. Los rangos son los siguientes:

 $[0:10]Hz$ ;  $[10:20]Hz$ ;  $[20:30]Hz$ ;  $[30:40]Hz$ ;  $[40:50]Hz$ ;

 $[50:60]Hz$ ;  $[60:70]Hz$ ;  $[60:80]Hz$ ;  $[80:90]Hz$  y  $[90:100]Hz$ .

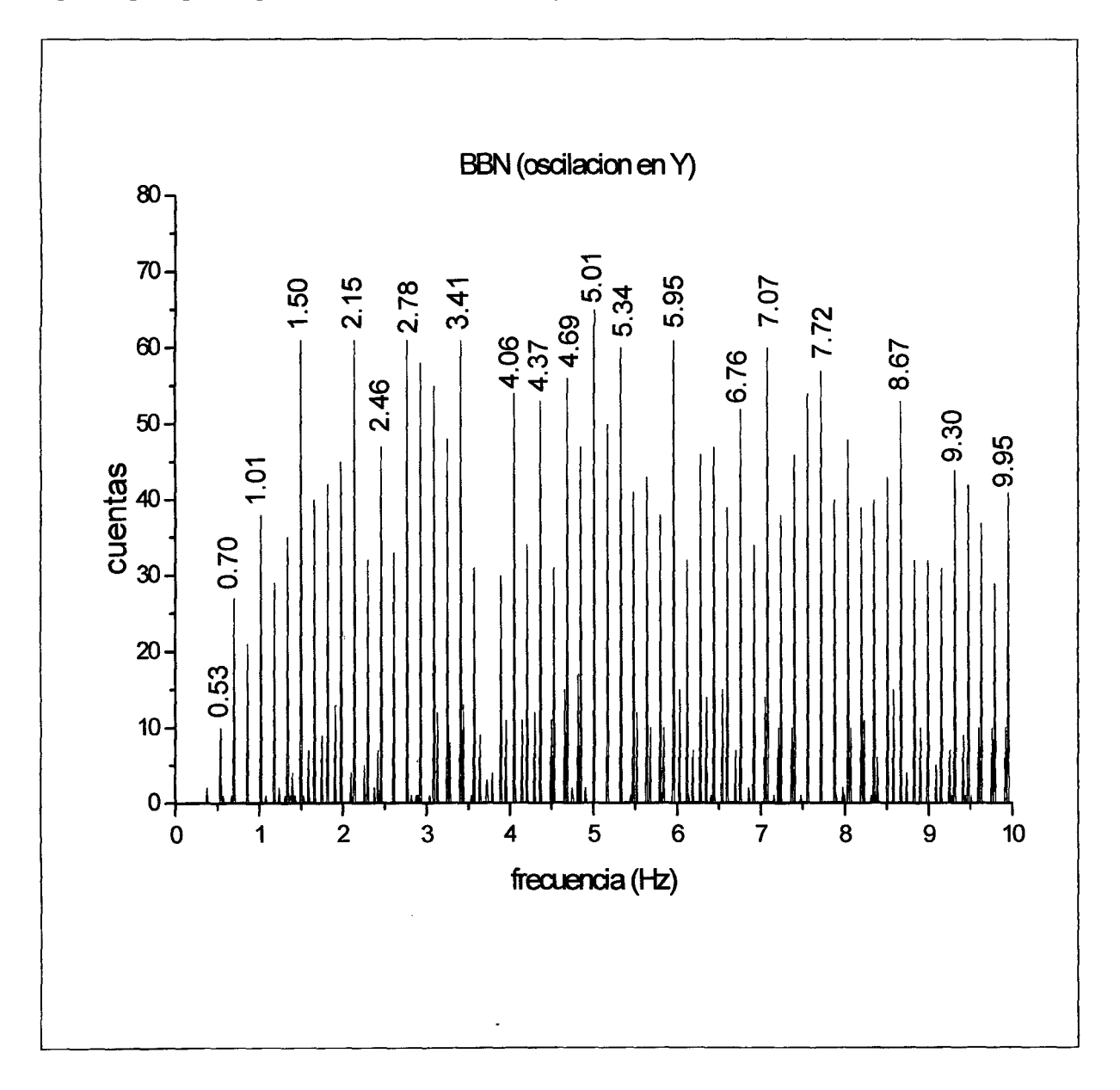

#### Fig.3.27

Vemos que en el rango de [O: 10]Hz la frecuencia de S.OlHz pesa más con respecto a las otras (su peso es 65).

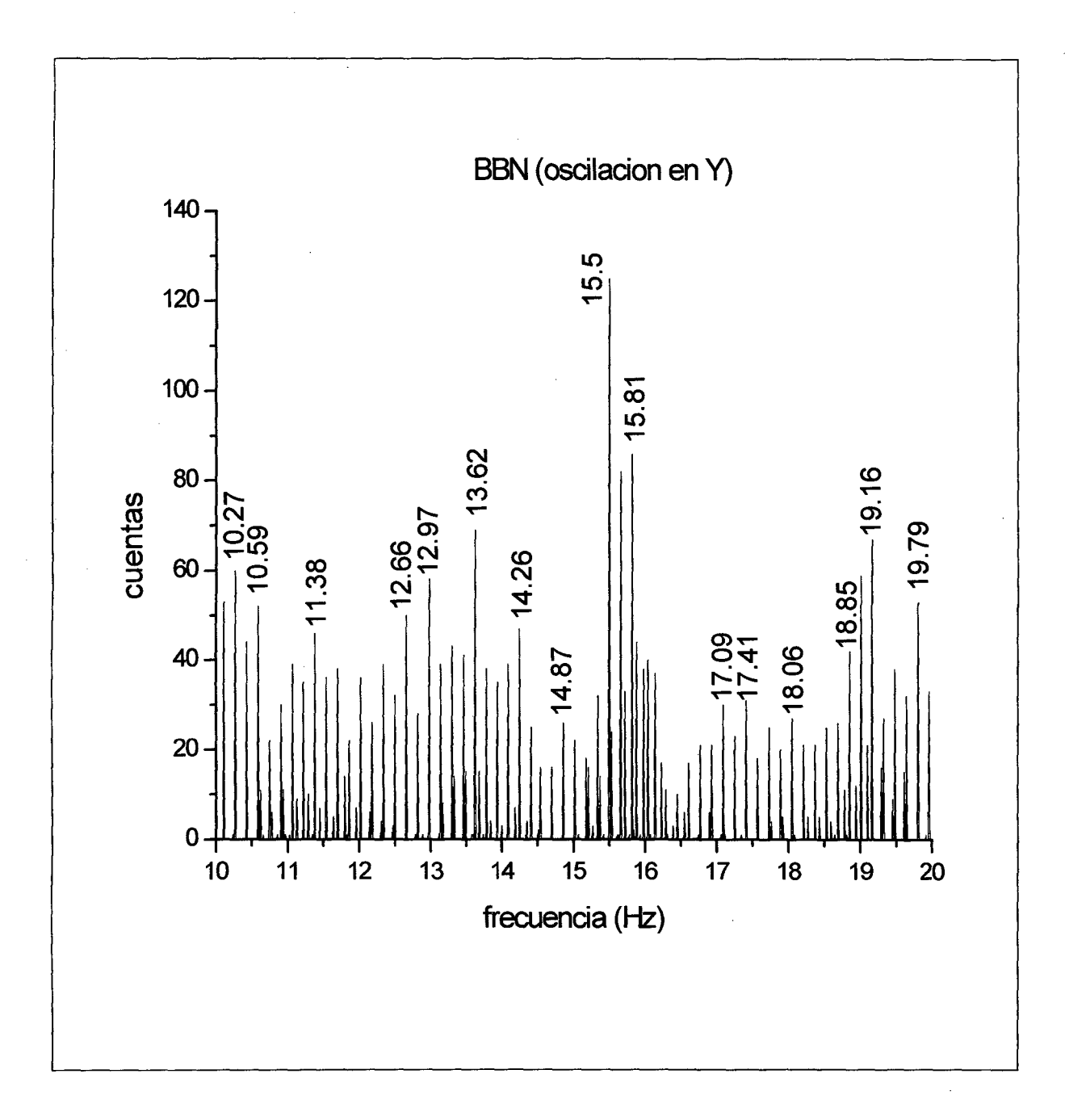

Vemos que en el rango de [10: 20]Hz la frecuencia de 15.50Hz pesa más (su peso es 125).

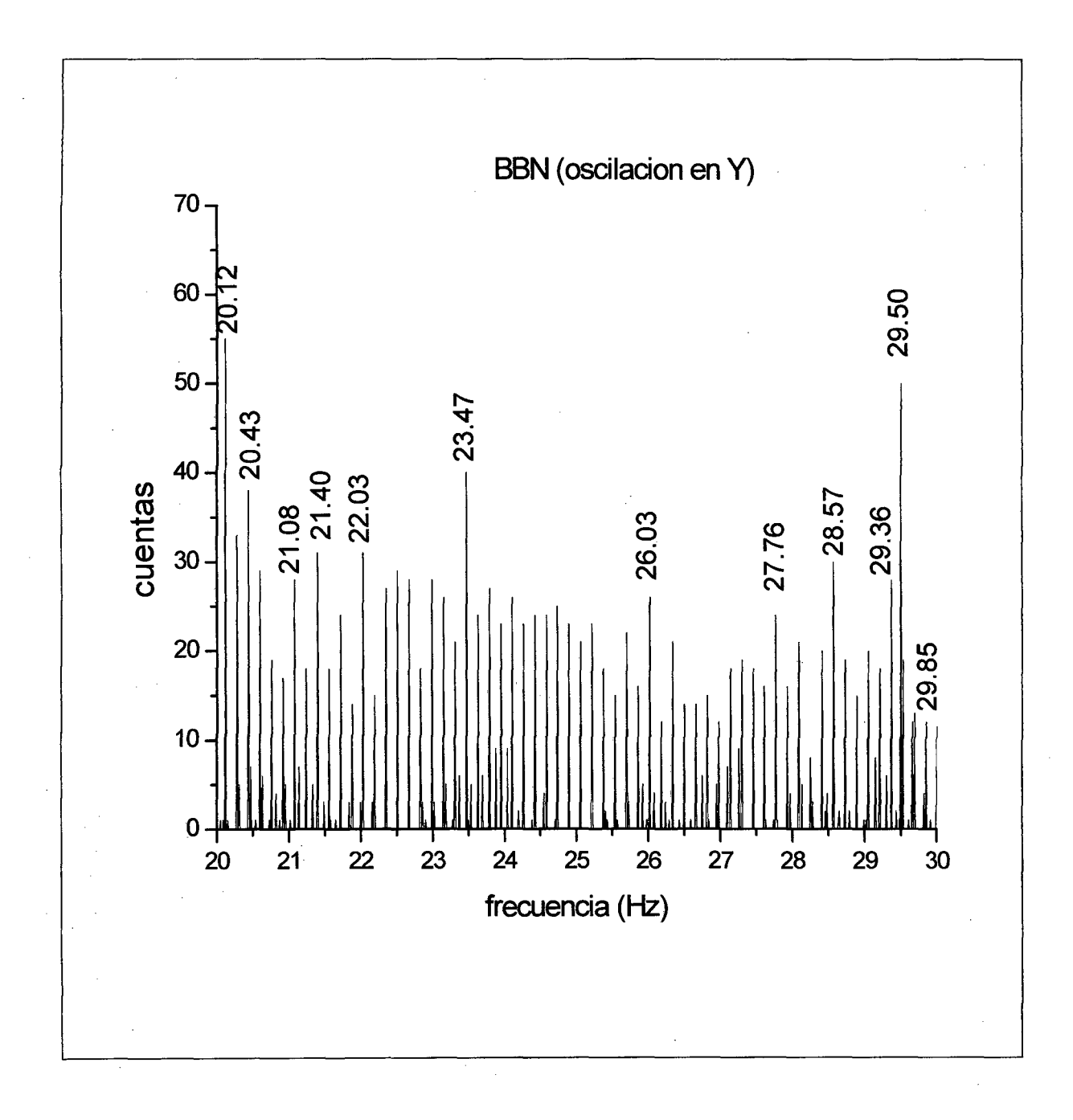

Vemos que en el rango de [20: 30]Hz la frecuencia de 20.12Hz pesa más (su peso es 55).

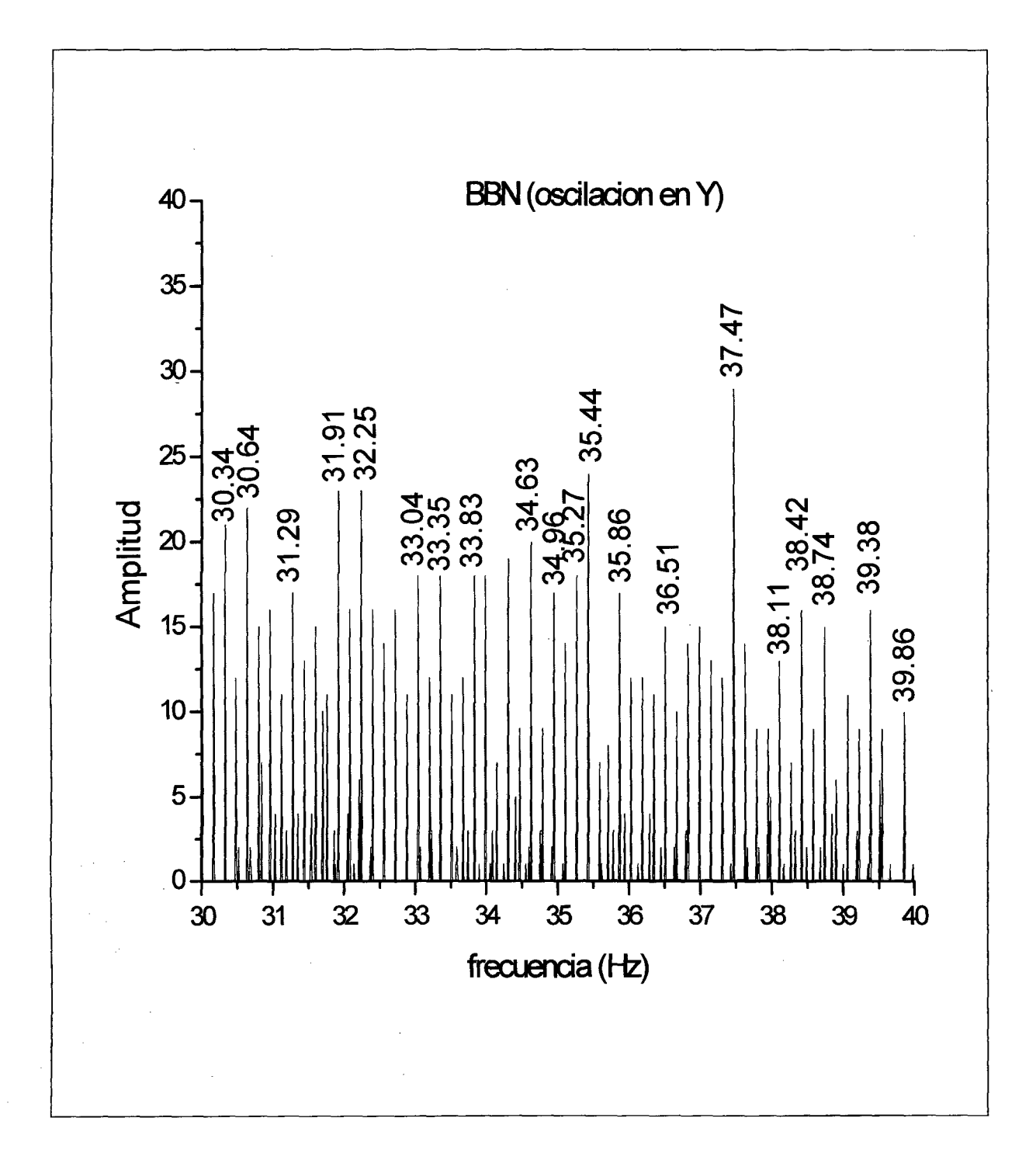

Vemos que en el rango de [30: 40]Hz la frecuencia de 37.47Hz pesa más (su peso es 29).

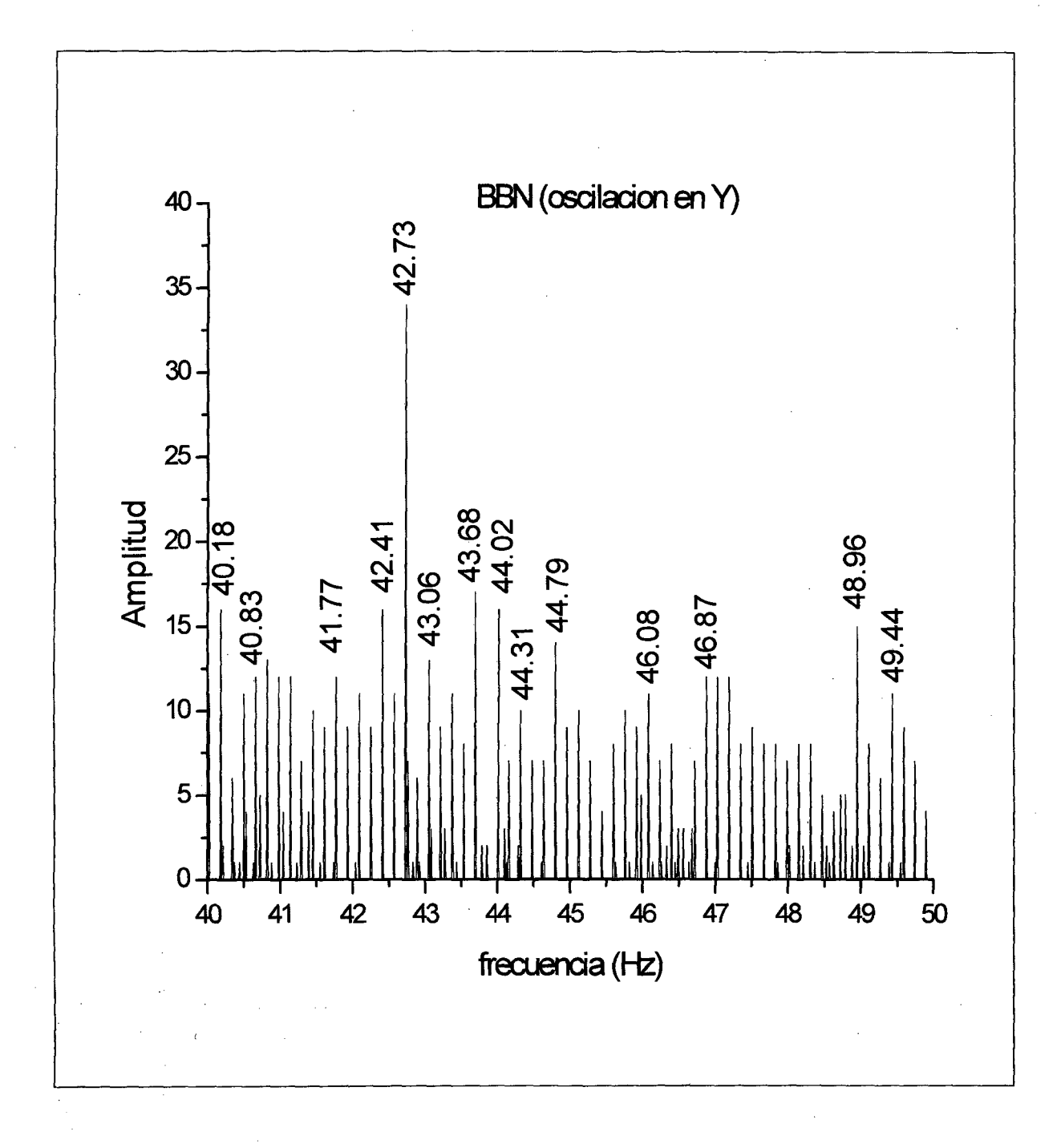

Vemos que en el rango de [40: 50]Hz la frecuencia de 42.73Hz pesa más (su peso es 34).

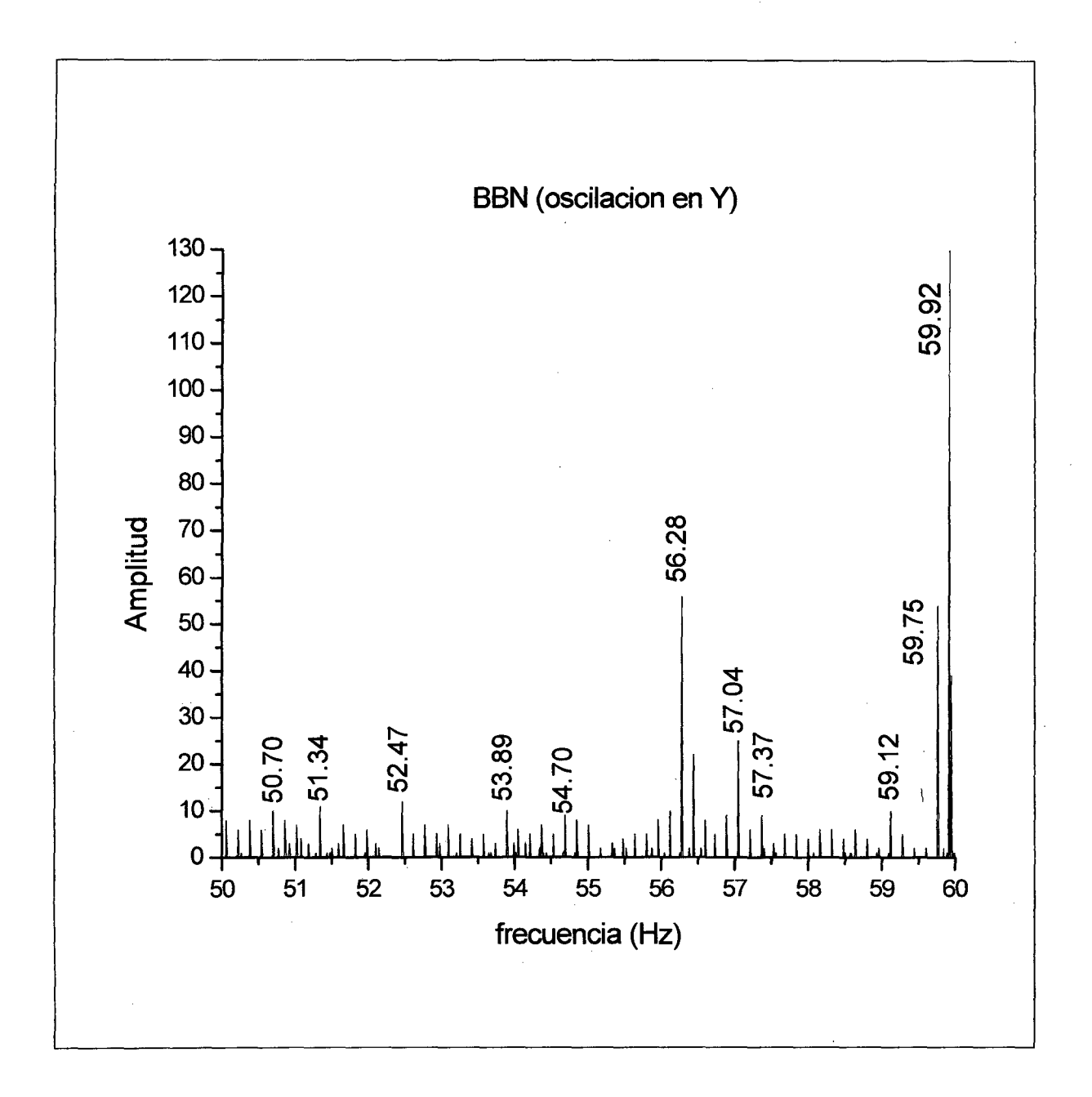

Vemos que en el rango de [SO: 60]Hz la frecuencia de 59.92Hz pesa más (su peso es 130).

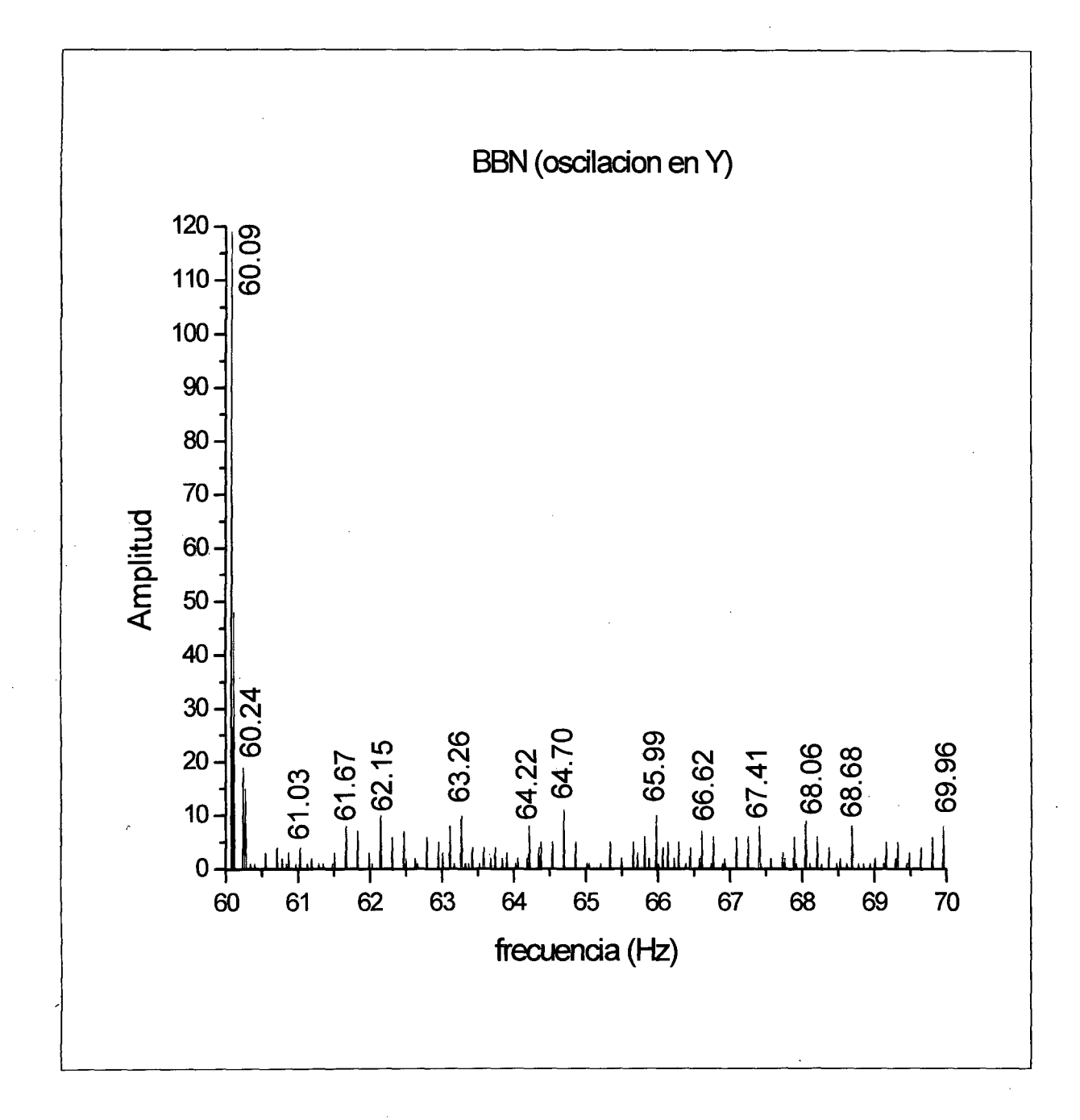

Vemos que en el rango de [60: 70]Hz la frecuencia de 60.09Hz pesa más (su peso es 119).

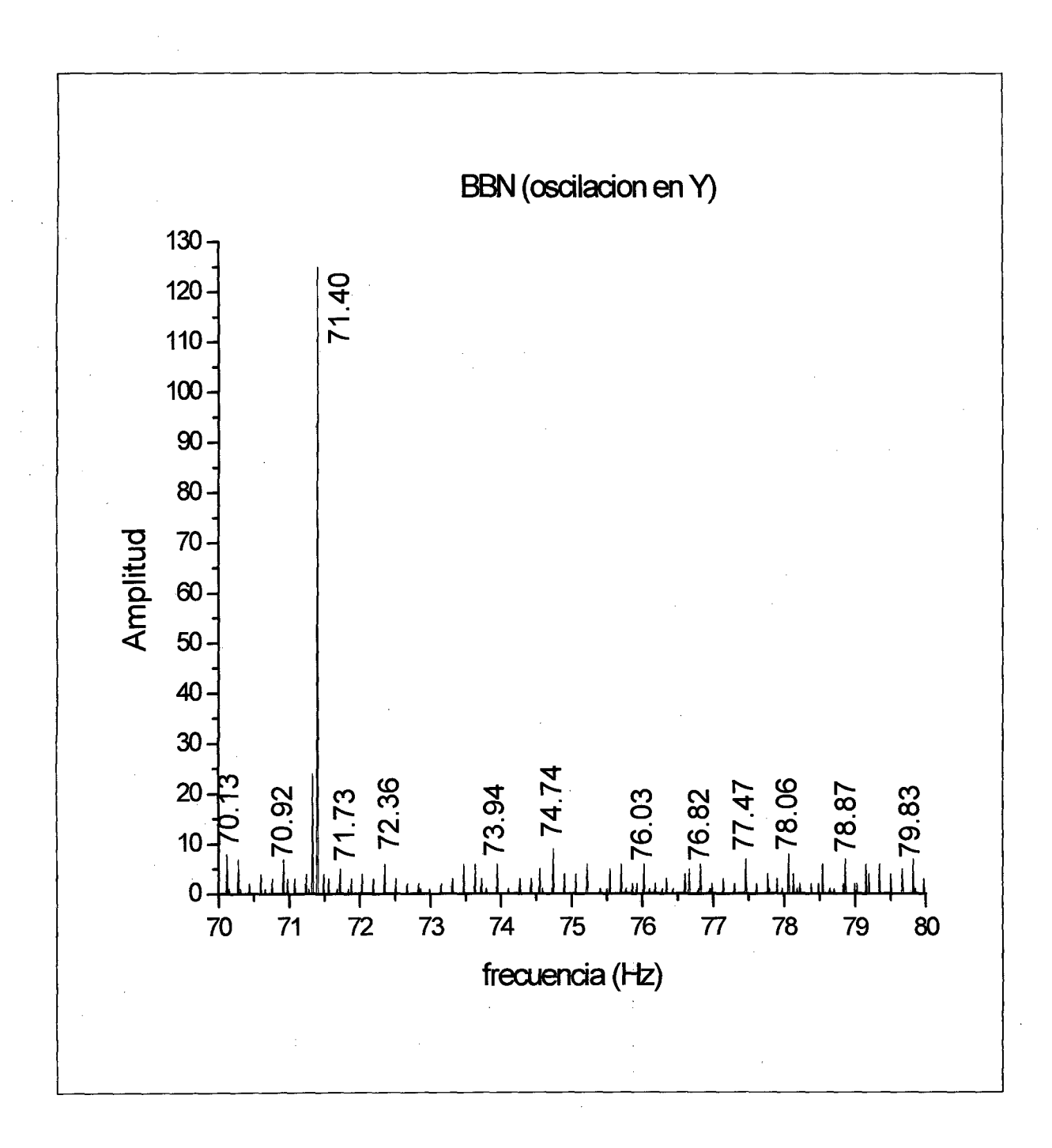

Vemos que en el rango de [70: 80]Hz la frecuencia de 60.09Hz pesa más (su peso es 125).

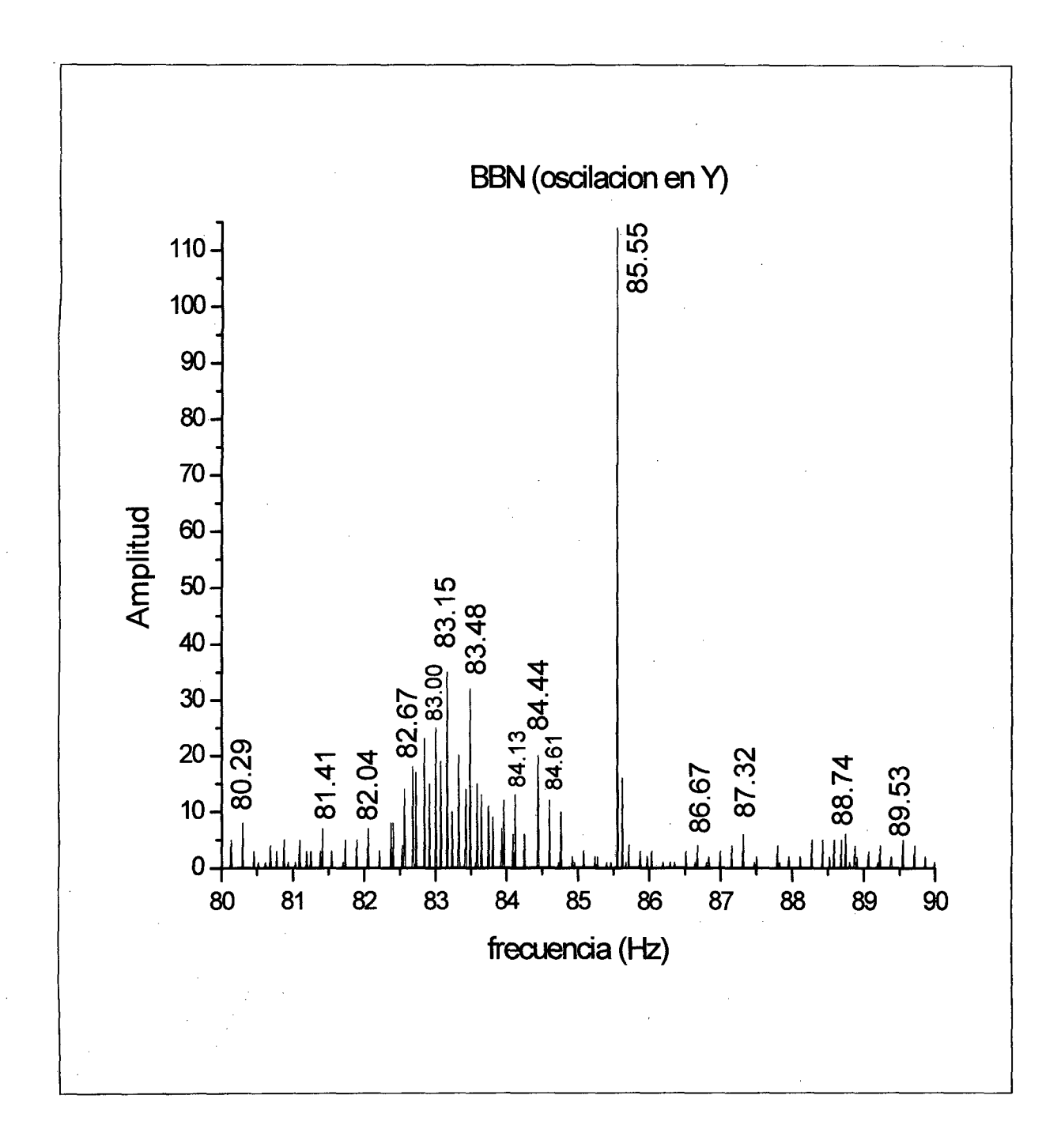

Vemos que en el rango de [80: 90]Hz la frecuencia de 85.55Hz pesa más (su peso es 114).

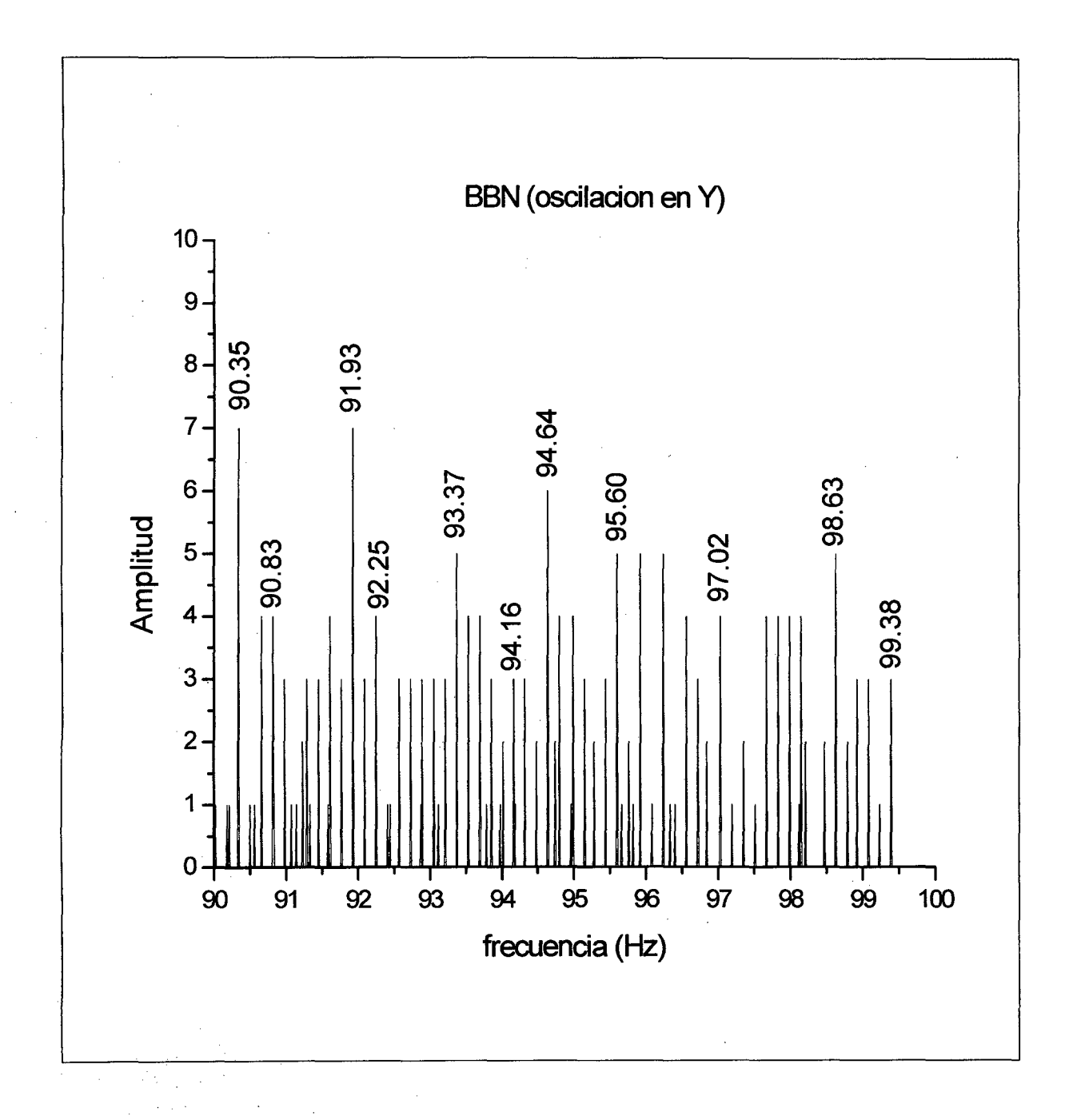

Vemos que en el rango de [90: 100]Hz la frecuencia de 90.35Hz y la frecuencia de 91.93Hz pesan más (ambos tienen igual peso a 7).

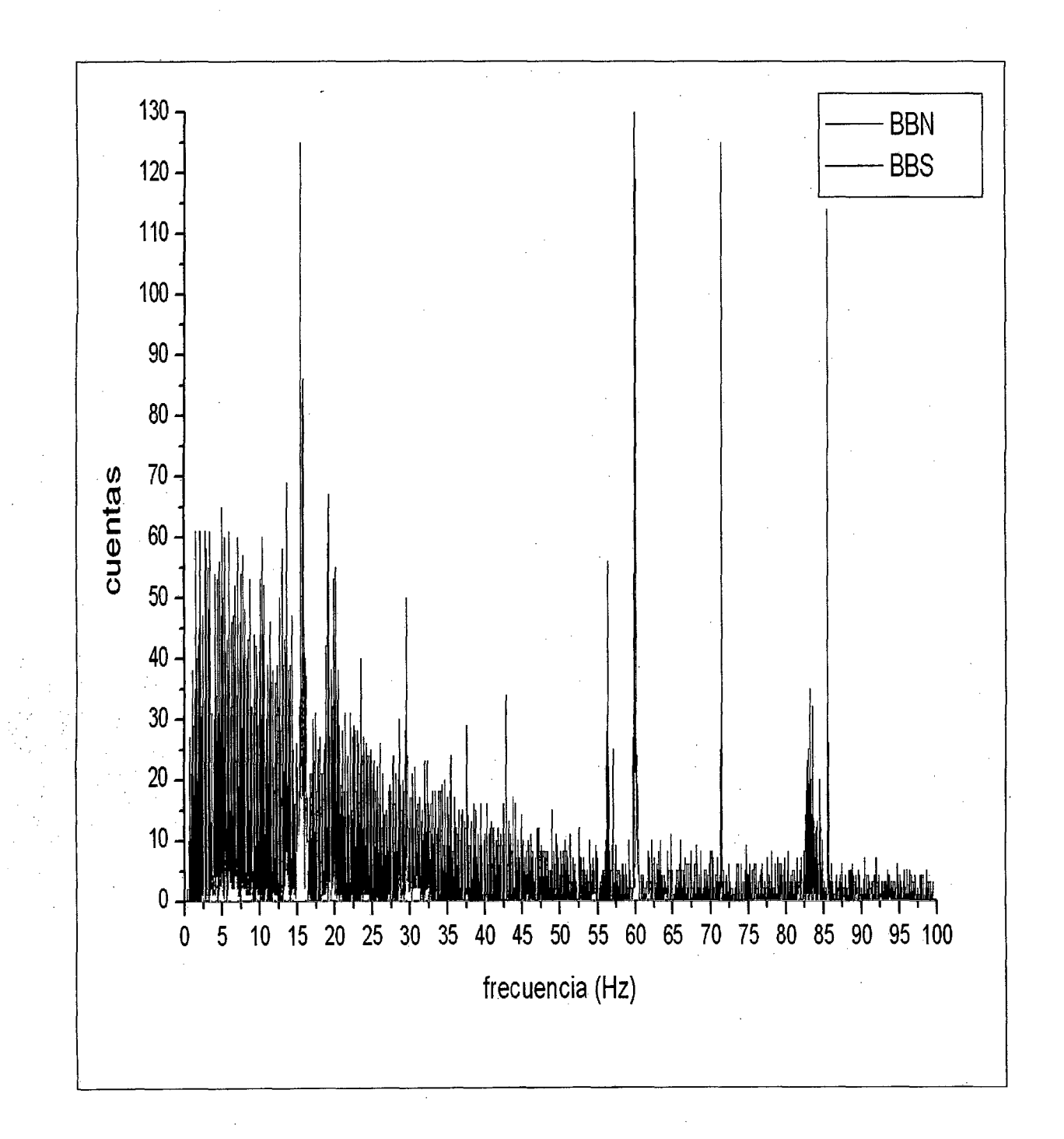

Analizando entre [0: 10]Hz, el pico de mayor peso en BBN es 5.01Hz, mientras que para el BBS el pico de mayór peso es 5.33Hz. Entre [10: 20]Hz, el pico de mayor peso en BBN es 15.44Hz, mientras que en BBS es 15.81Hz.
## 3.5 **Vibraciones deterministas.**

El objetivo es medir y evaluar las vibraciones del pabellón de docentes de la facultad de ingeniería eléctrica y electrónica (FIEE), pabellón Q de la UNI.

Vista de la estructura del cual mediremos sus vibraciones.

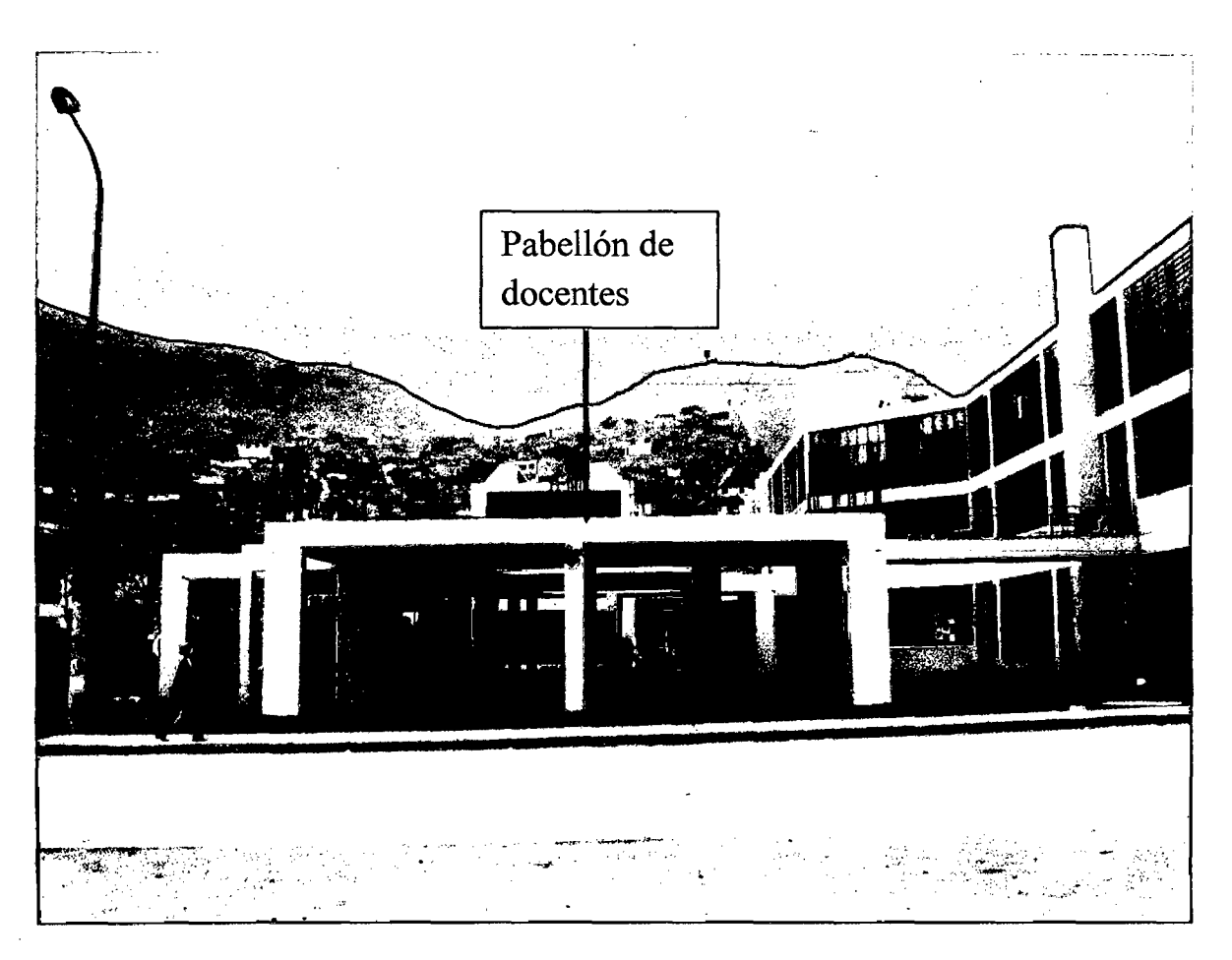

## Fig. 3.38

La figura muestra una vista del pabellón de docentes (sin acabar) de la FIEE. Note que se aprecia las columnas, vigas, y loza (techo)

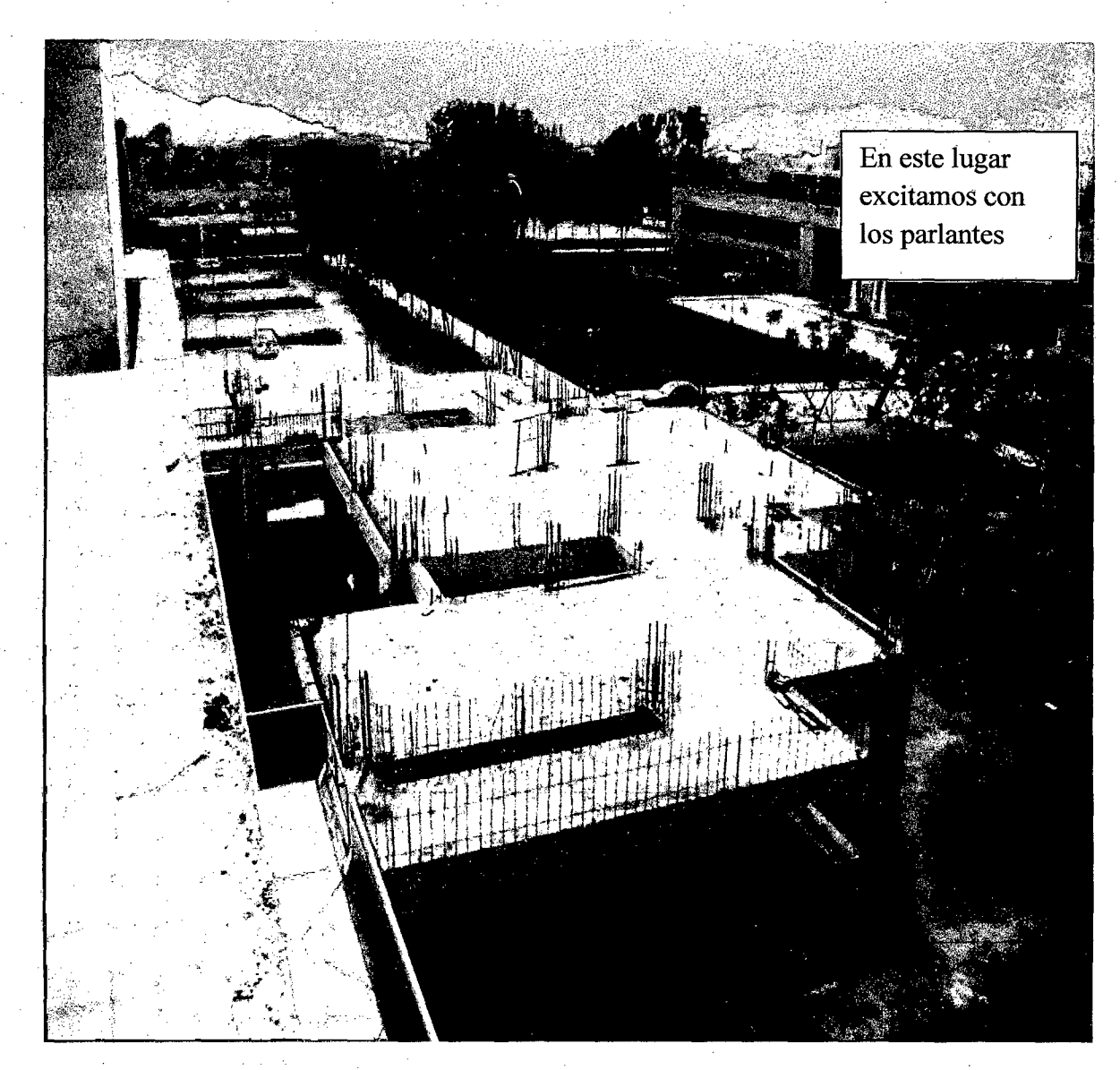

La figura muestra otra vista del pabellon de docentes de la **FIEE.** Ademas indicamos el punto donde excitamos con los parlantes. Note que es una estructura irregular.

#### **3.5.1 Equipos utilizados**

- l. Dos Parlantes de 1 OOOW cada uno
- 2. Un laser semi conductor
- 3. Un Detector **LPD (Laser Photo Deflection)**
- 4. UnaPc
- 5. Un Osciloscopio
- 6. Un generador
- 7. Un Amplificador

#### **3.5.2 Procedimiento experimental**

Se pegó el espejo en la parte central de la viga pero cerca de la columna, usando para ello silicona. Luego se colocó el laser (alimentado con dos pilas cada una de 1.5 V) en la base de la columna, sujetándolo para ello con un soporte de tornillo, con la condición de que la luz laser primero se refleje en el espejo y luego llegue al detector **LPD,** como se muestra en la figura 3.40.

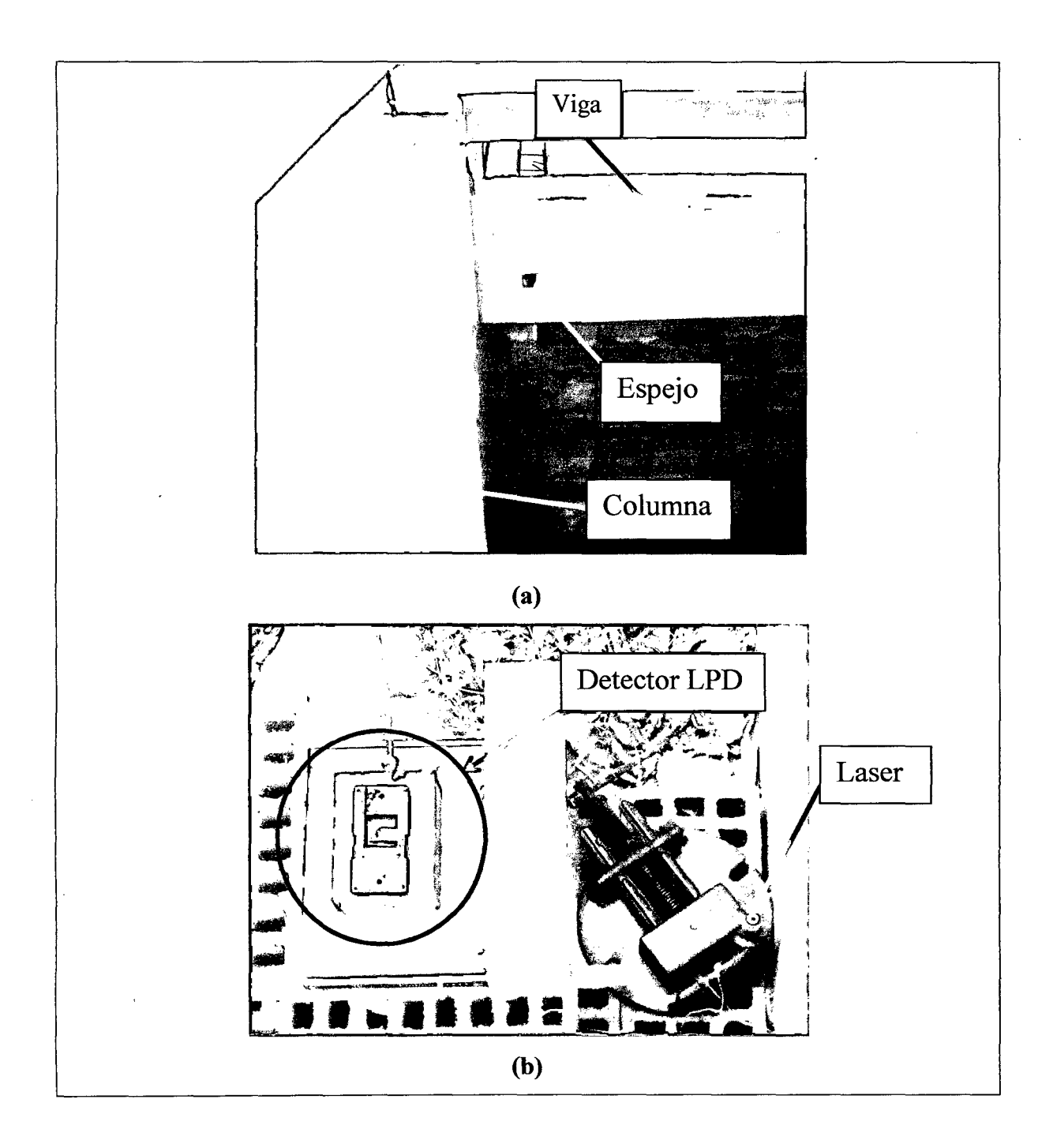

(a) Mostramos la posición del espejo pegado a la viga. (b) mostramos la disposición y posición del sensor LPD y el laser, los cuales están ubicados en el piso.

## **3.5.3 Montaje experimental**

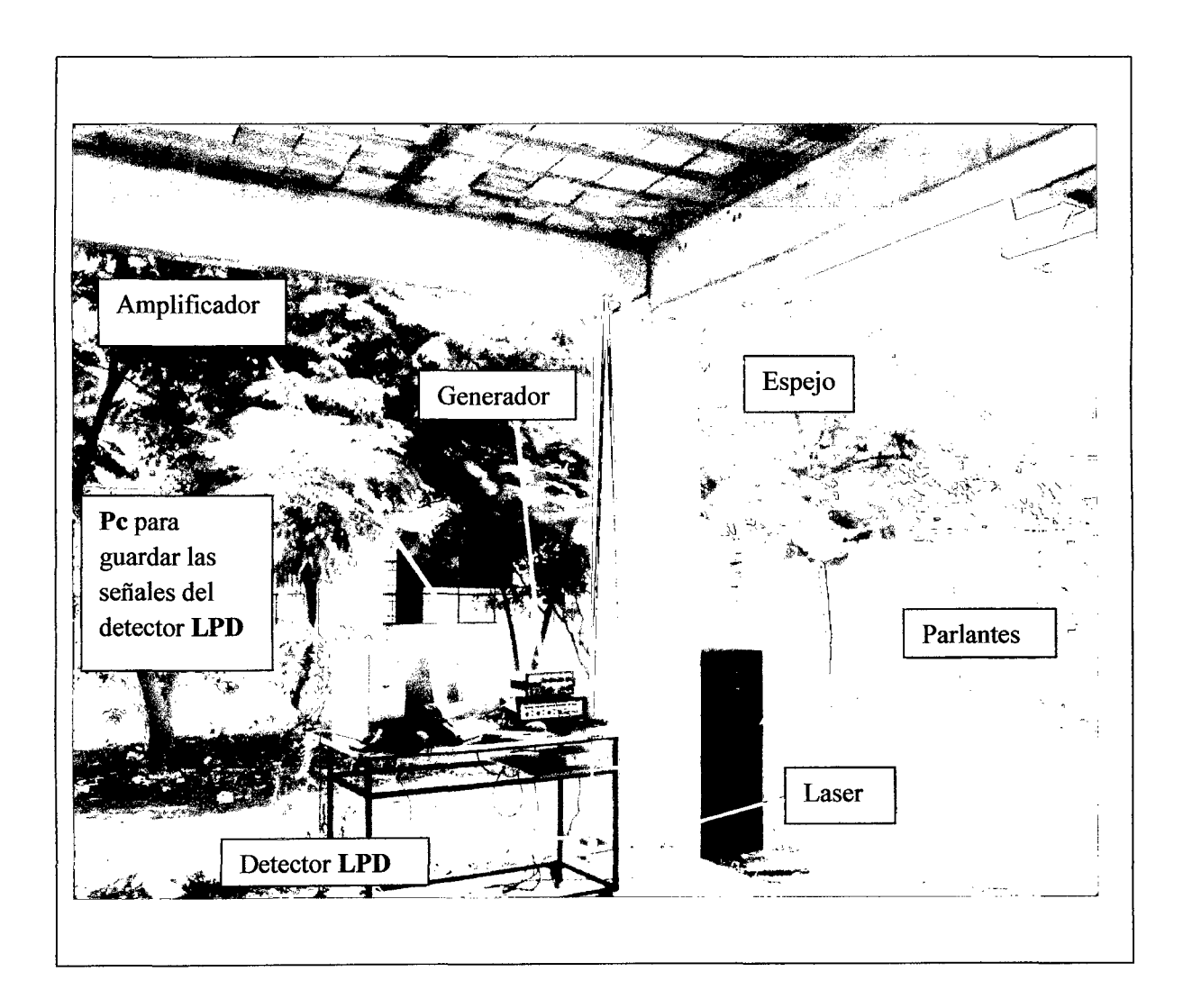

#### **Fig.3.41**

Esta figura nos muestra el montaje final, listo para medir y evaluar. Los parlantes se conectaron a la salida del amplificador **(L y R)** y el generador de onda a la entrada del amplificador. Luego el detector es conectado a la tarjeta de adquisición de datos de la Pe para grabar las señales del detector.

**Nota:** Si es un día soleado se debe cuidar que los rayos solares no incidan sobre el detector porque alteraría la medida.

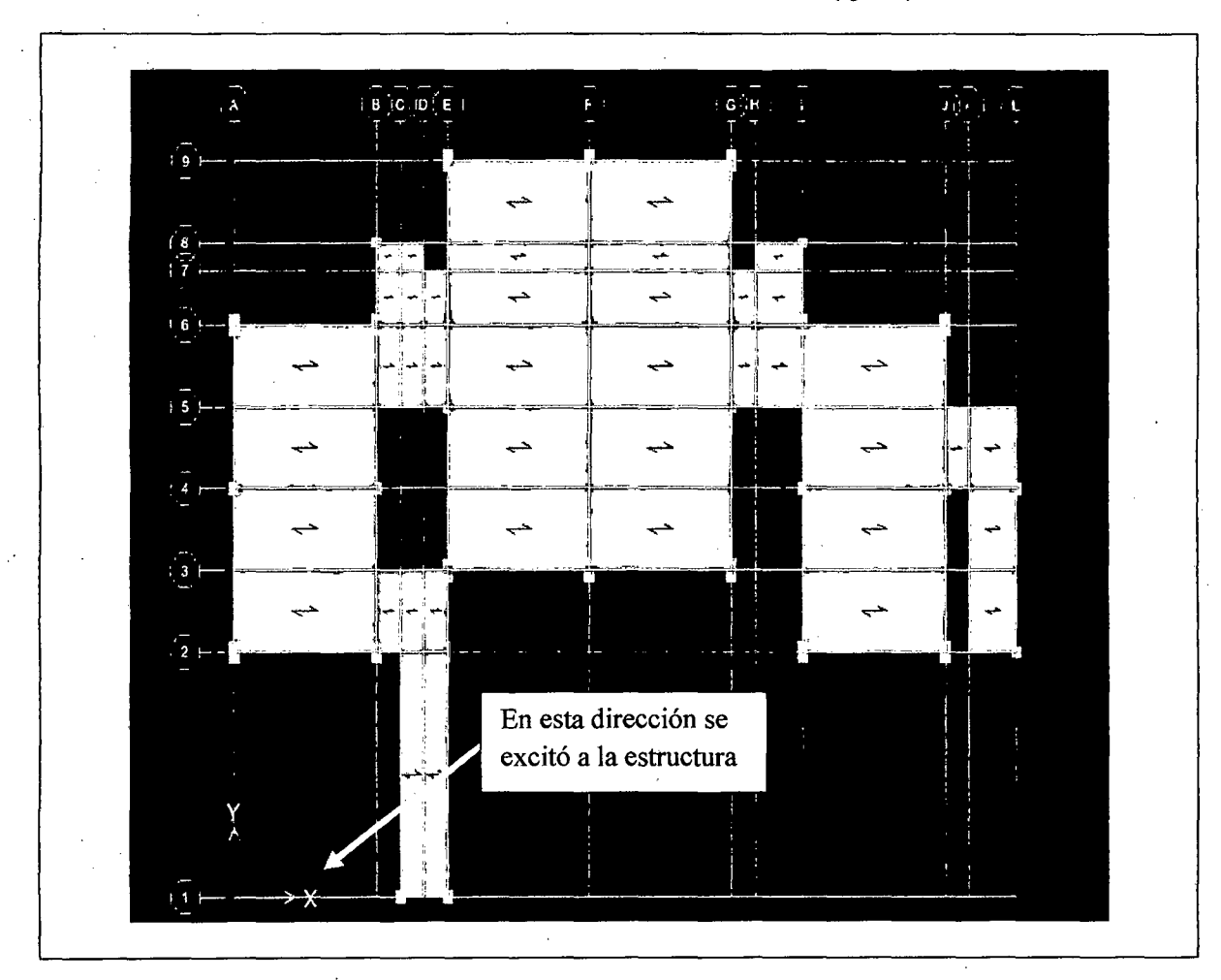

Nosotros hemos excitado a la estructura en una sola dirección (eje X)

### **Fig.3.42**

La figura muestra una vista en planta de la estructura e indicamos la dirección de la excitación

#### **Tabla 3.4**

#### **Leyenda**

Las señales que se han grabado del detector **(LPD)** a la computadora, tienen etiquetas (nombre de archivo en la Pe) que nos indican el rango de frecuencias con que la fuente excitadora (parlantes) ha vibrado, por ejemplo:

0-10: indicamos con este nombre de archivo, que hemos barrido de a 0 a 10 Hz.

10-20: indicamos con este nombre de archivo, que hemos barrido de a 10 a 20 Hz y así.

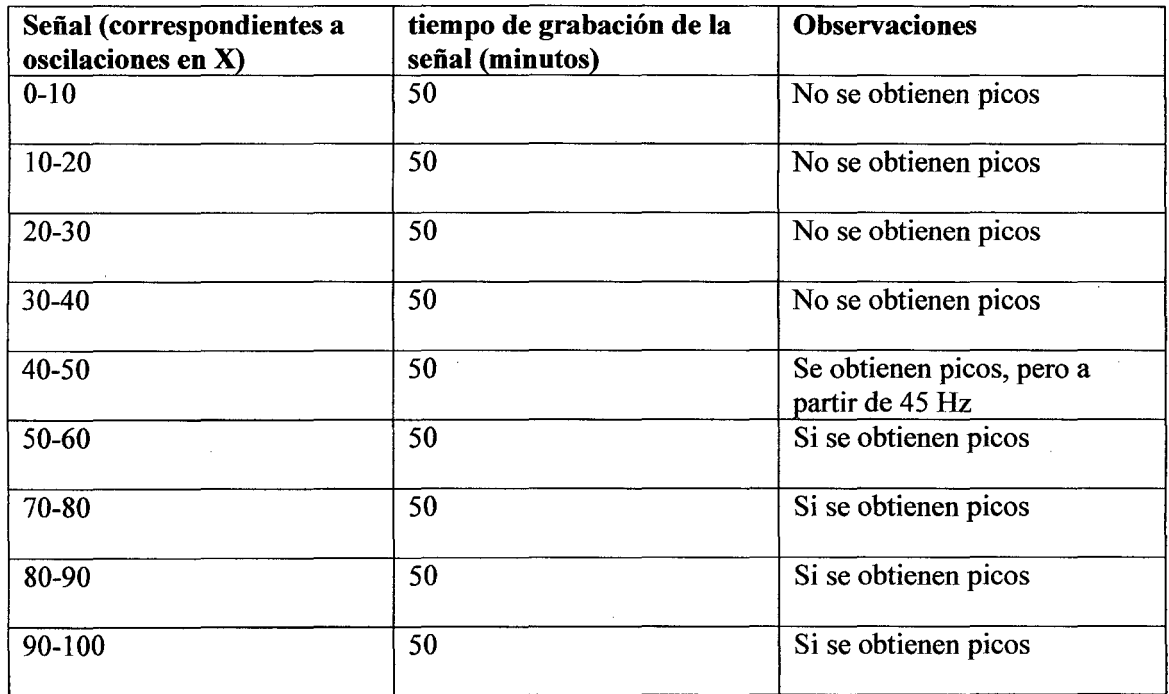

 $\ddot{\phantom{0}}$ 

El **tamaño de muestra** que hemos considerado para evaluar es de 5 s. Inicialmente consideramos de 28 s pero nos dimos cuenta que los espectros de ambos tamaños de muestra no eran muy diferentes para lo que queríamos obtener.

 $\frac{1}{2}$ 

 $\bar{z}$ 

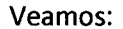

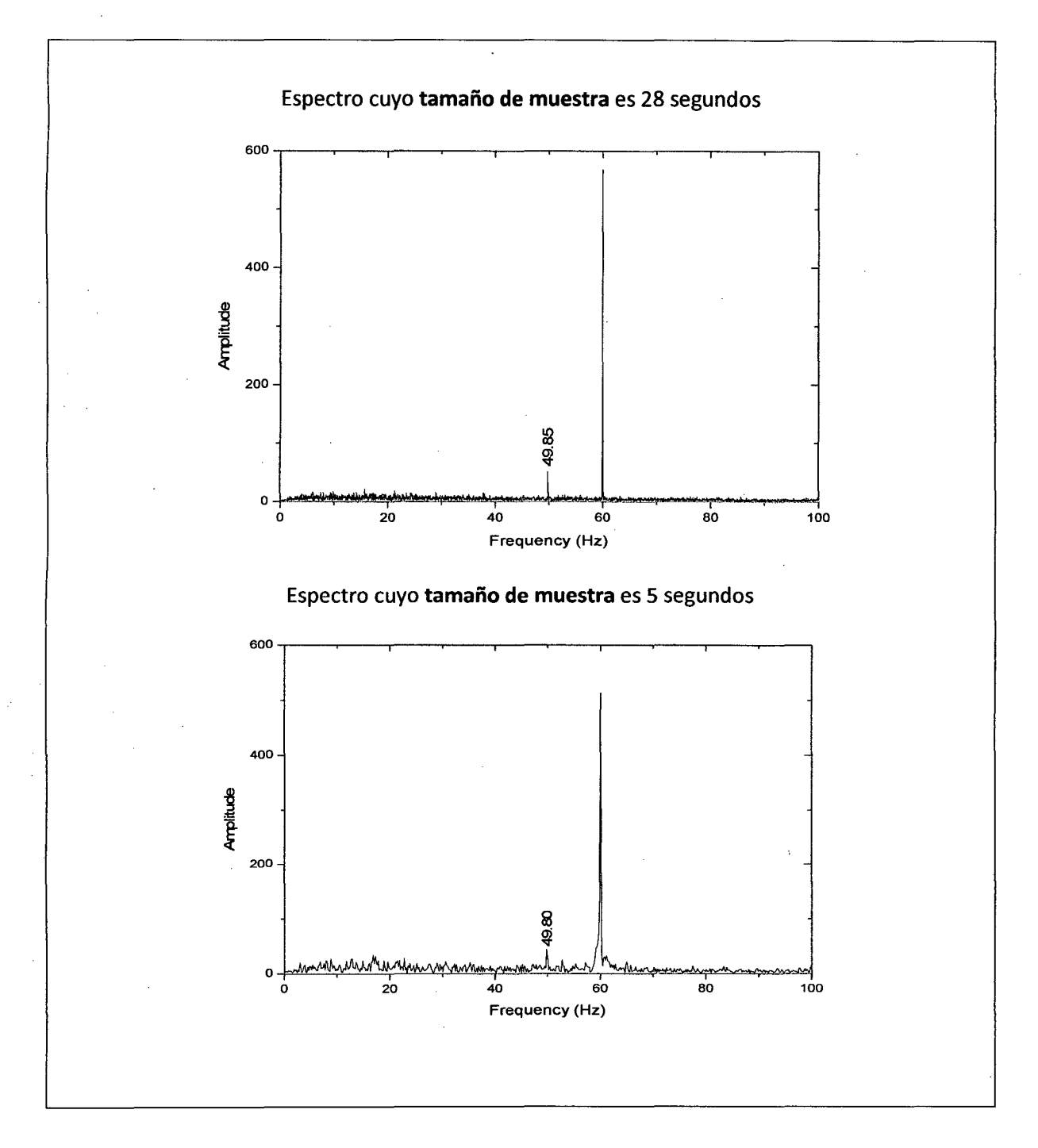

Note que ambos espectros dan la misma información, es decir en ambos aparece el pico de 49.5 Hz. Pero note que el espectro de 28 s es más denso que la de 5segundos y esto se debe a que en la de 28 s se evalúa mayor número de datos comparado con la de 5 segundos.

Una vez definido el tamaño de muestra se barrió de O Hz.hasta 100Hz con un incremento de 0.2 Hz cada minuto.

Las muestras que se obtuvieron de cada señal tienen el siguiente formato:

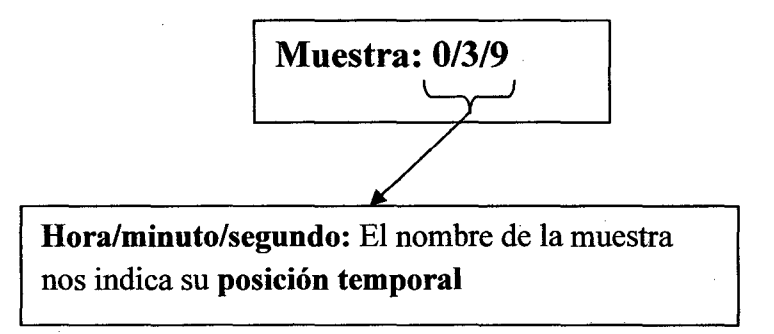

## **3.5.4 Espectros del pabellón Q**

Mostraremos tres espectros de frecuencia del pabellón Q.

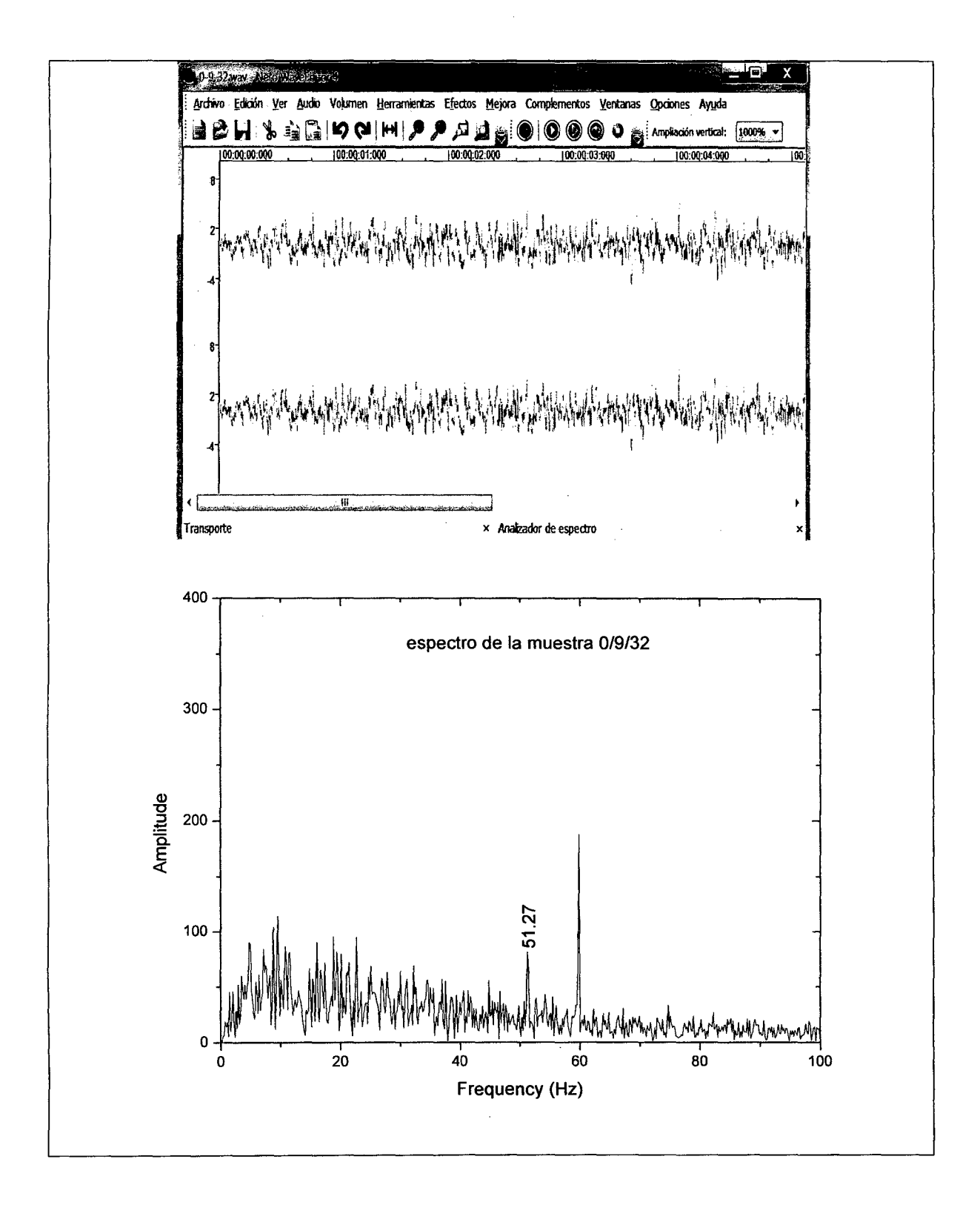

En esta figura mostramos la "muestra (0-9-32)" de la "señal (50-60)" y su espectro de frecuencias que se obtuvo realizando su FFT. Note que la frecuencia con lo cual la estructura fue excitada es: 51.27 Hz. Note también que las amplitudes de las frecuencias bajas (entre 0 y 10 Hz) tienen una amplitud relativa menor que la señal de 60 Hz, que corresponde al ruido.

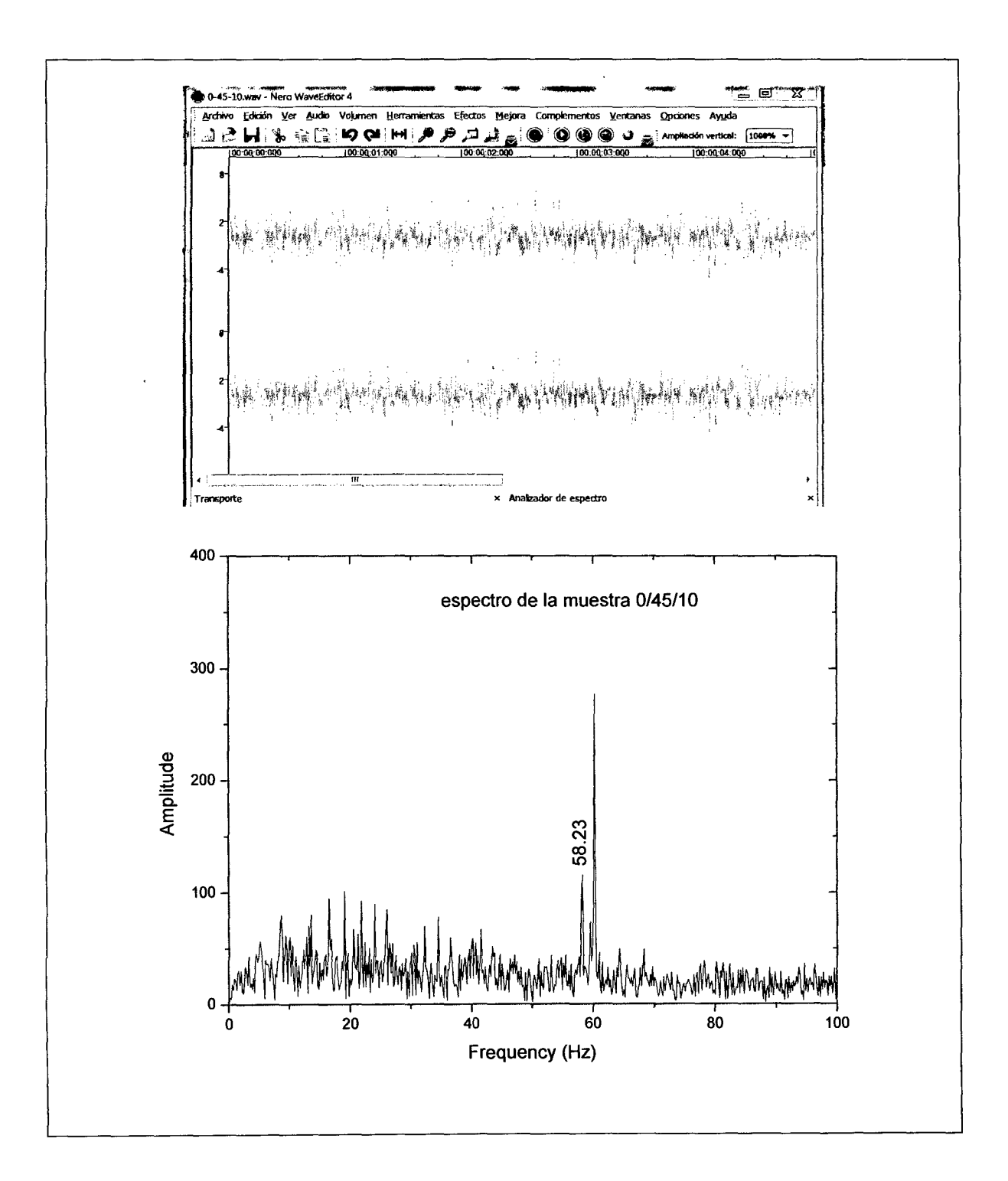

Esta figura nos muestra la "muestra (0-45-10)" de la "señal (50-60)" y su espectro de frecuencias que se obtuvo realizando su FFT. Note que la frecuencia con lo cual la estructura fue excitada es: 58.23 Hz. En este espectro también se puede apreciar que la amplitud relativa de las frecuencias bajas (entre 0 y 10 Hz.) es menor que la de 60 Hz, que corresponde al ruido

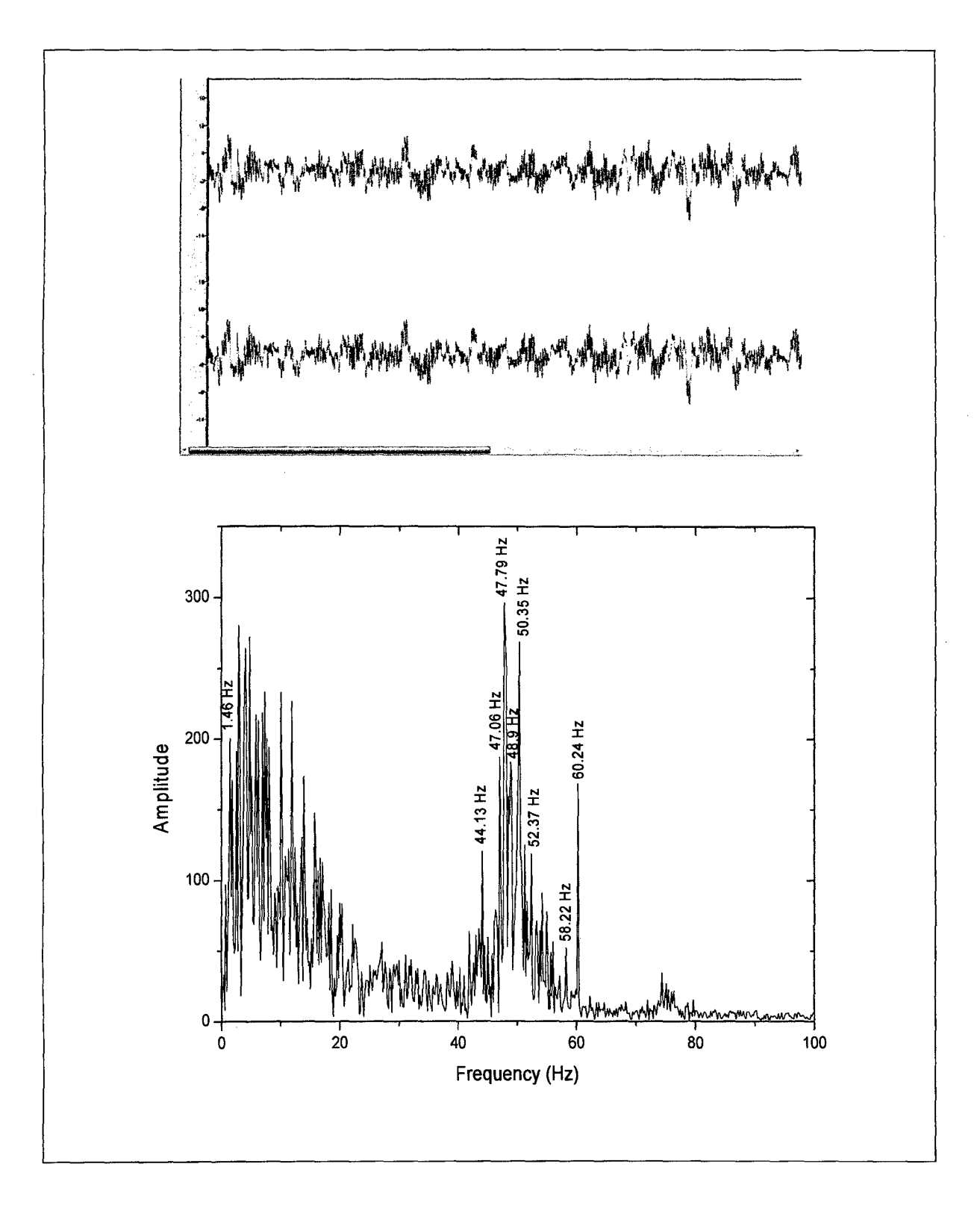

Esta figura nos muestra la **"muestra (0-4-50)"** de la **"señal (0-13)"** y su espectro de frecuencias que se obtuvo realizando su **FFT.** Note en este espectro que salen muchos picos e incluso las frecuencias bajas (entre 0 y 10 Hz) tienen ahora mayor amplitud relativa que la frecuencia de 60 Hz.

Ahora realicemos una grafica de la frecuencia versus su amplitud relativa tomada de cada espectro, con la intención de ver a que frecuencias resuena la estructura.

Se evaluaron en total 520 espectros y lo que se obtuvo fue:

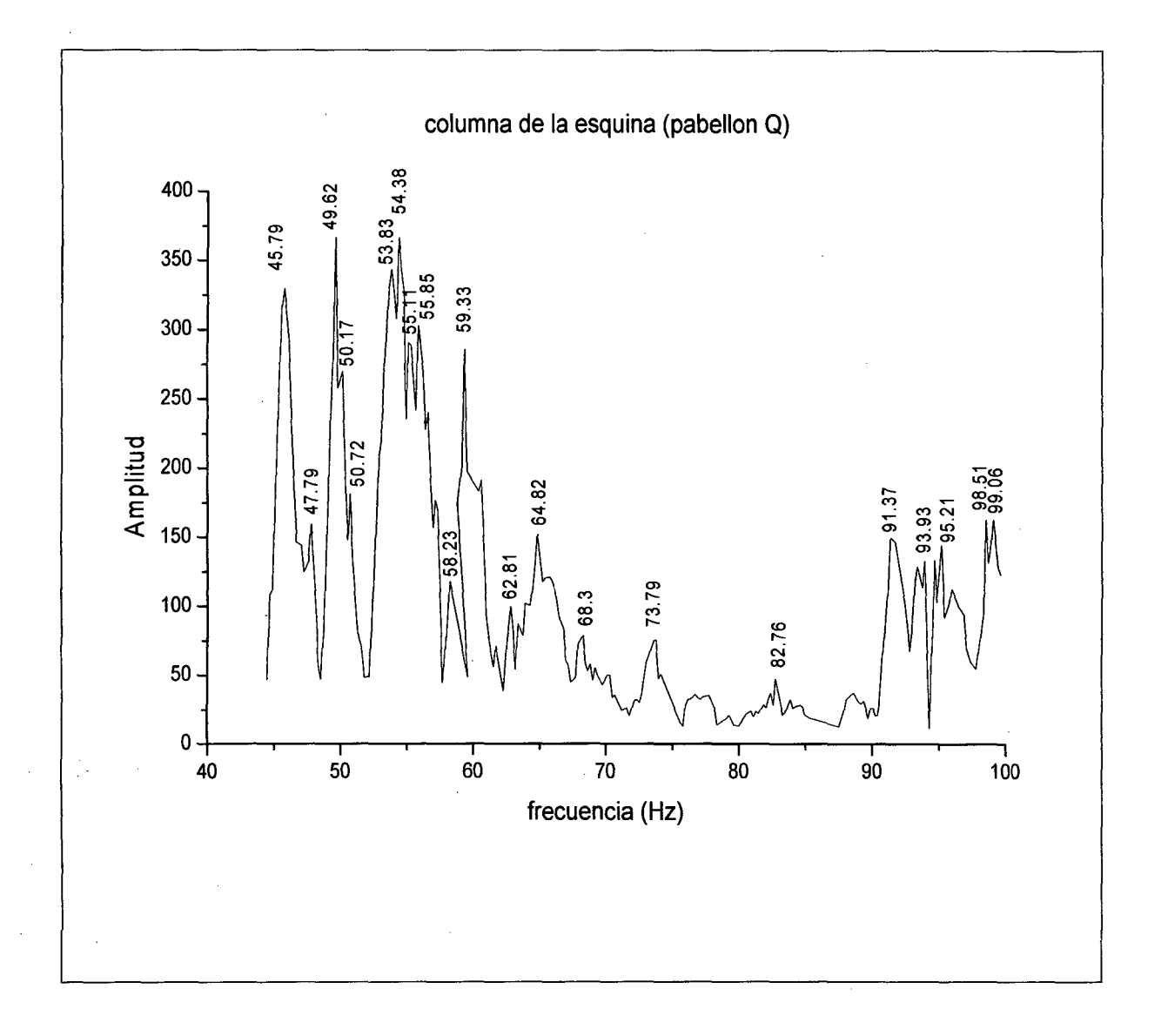

#### **Fig.3.47**

La figura muestra a que frecuencias la estructura resuena localmente. Note que existen varios picos resonantes, como por ejemplo a la frecuencia de 49.62 Hz. Note también que tenemos información en el rango de 45 a 100 Hz.

Tabla 3.5

 $\mathcal{A}^{\mathcal{A}}$ 

 $\sim 10^{-1}$ 

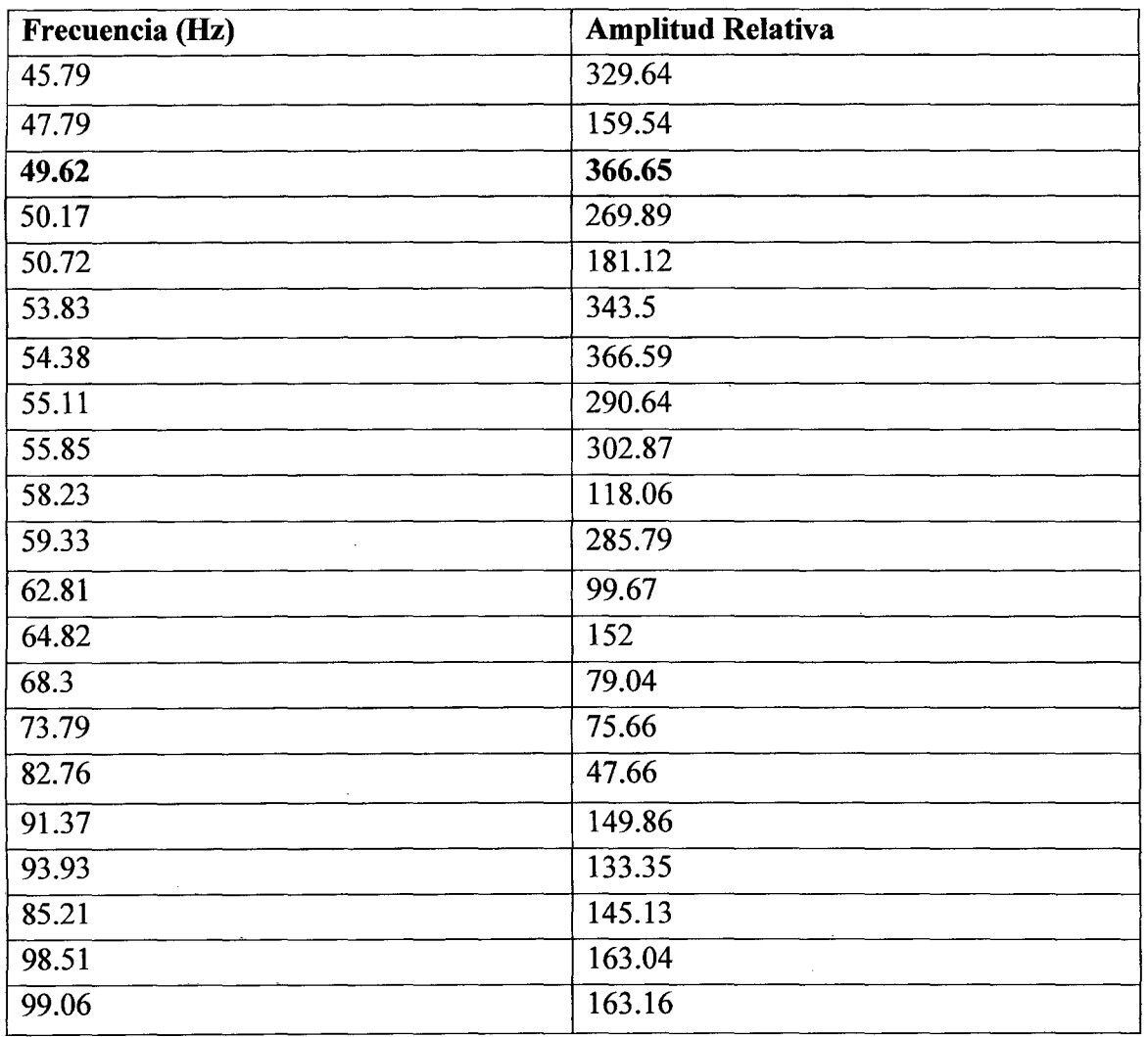

 $\mathcal{A}^{\mathcal{A}}$ 

 $\bar{\beta}$ 

 $\langle\cdot\rangle_{\rm{c}}$ 

La tabla 3.5 muestra que el pico cuya frecuencia es 49.62 Hz tiene la mayor amplitud relativa en el rango de 45 a 100Hz. Esta frecuencia corresponde a un modo local.

 $\hat{\phantom{a}}$ 

Veamos algunos espectros más:

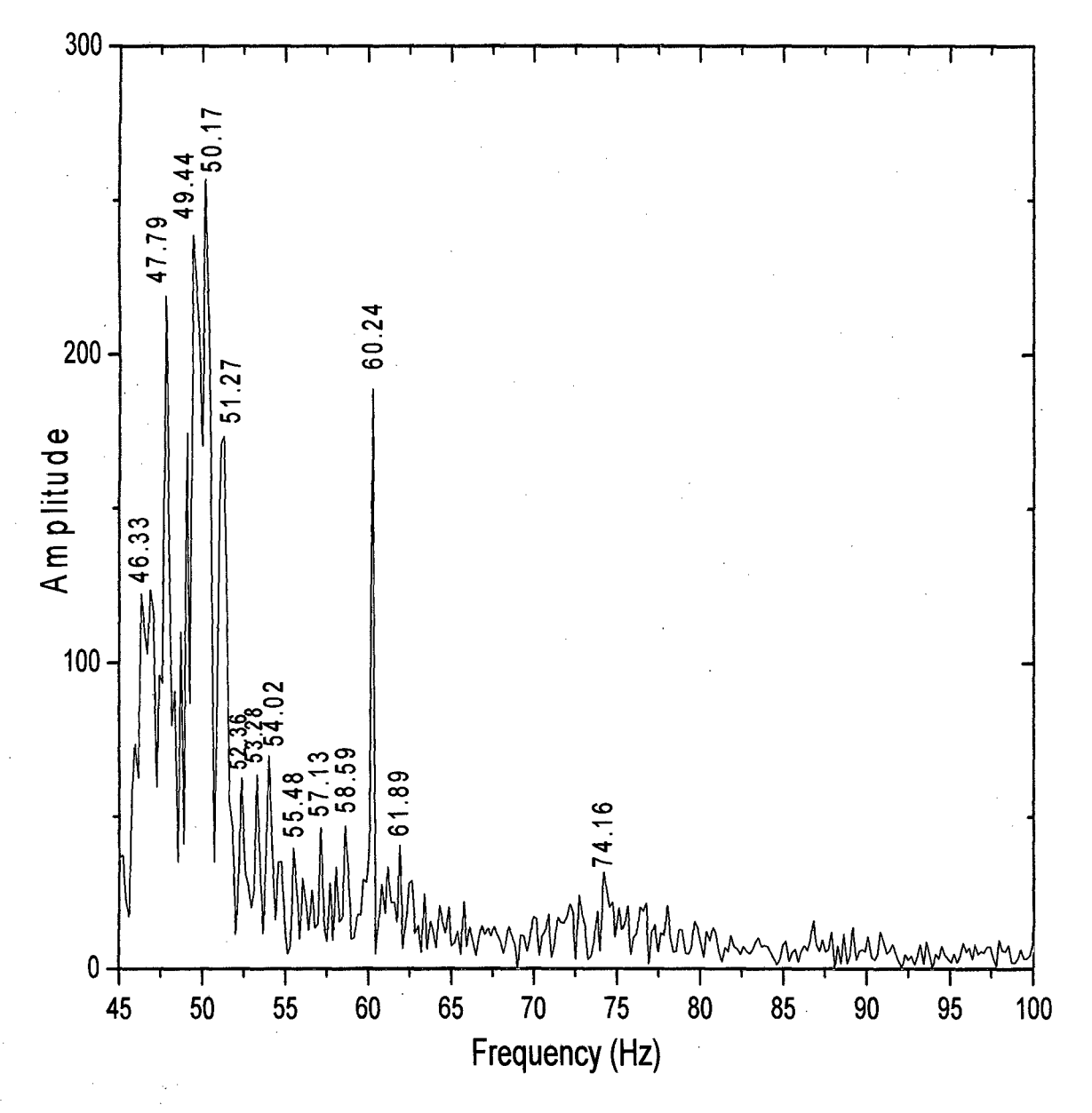

La figura nos muestra el espectro de la "muestra (0-3-13) y señal 0-13" note en este espectro que gran cantidad de picos de la estructura se activan.

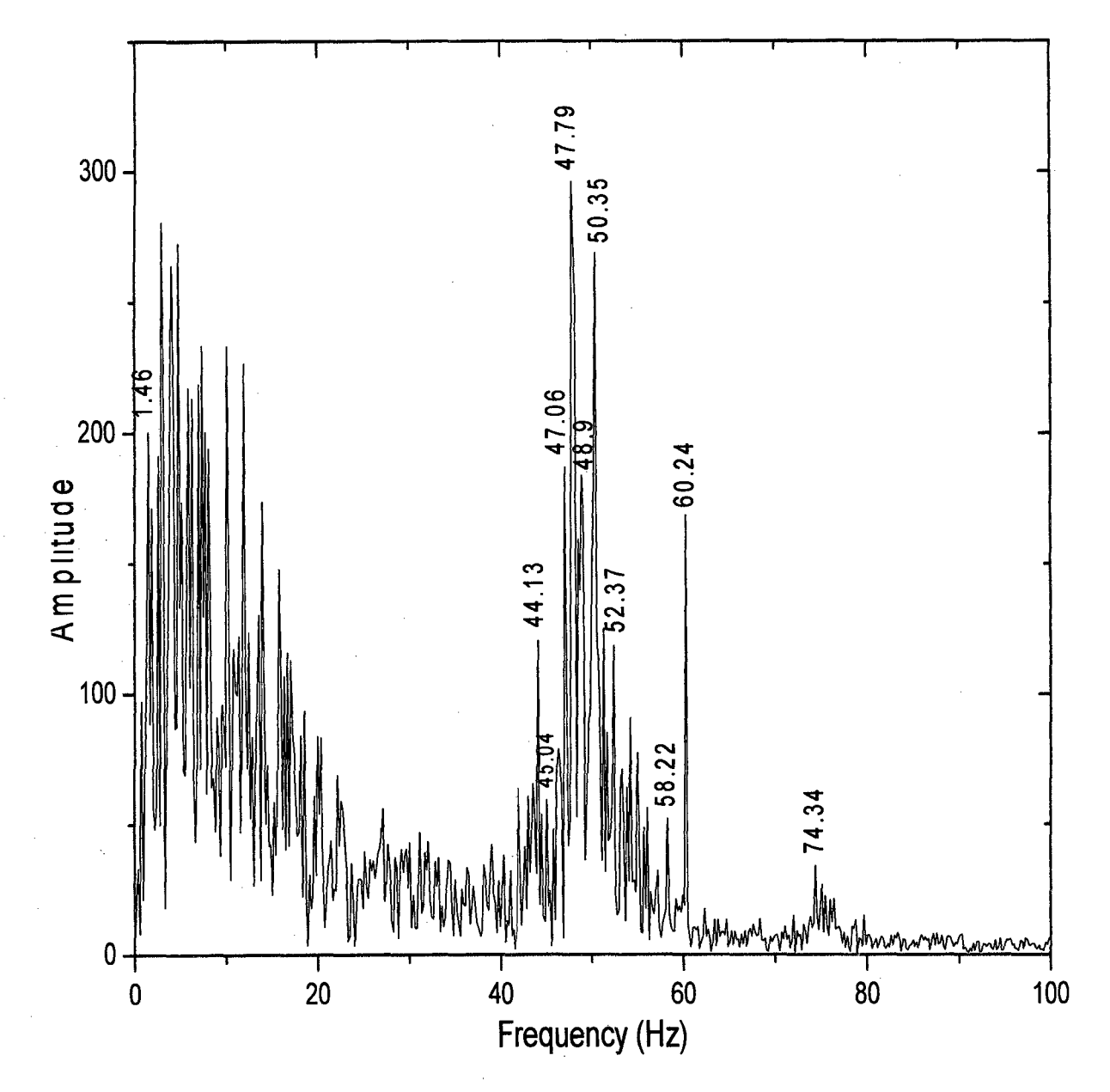

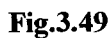

Igualmente en este espectro de la "muestra 0-4-50 y señal 0-13" se activan gran cantidad de picos correspondientes a la frecuencia de la estructura, inclusive la frecuencia de resonancia 1.46 Hz se activa.

## **Capitulo 4**

## **Simulación en el ETABS**

El objetivo es realizar la simulación de lo que hicimos en el campo y los resultados que obtengamos de la simulación serán comparados con las mediciones experimentales. Para la simulación se uso el programa **ET** ABS.

#### **4.1 EL PROGRAMA ETABS.** [7]

En el medio existe una gran variedad de software para el análisis y diseño de estructuras de los cuales el ET ABS es uno de los más difundidos. El software ET ABS es una herramienta que el ingeniero utiliza para llevar a cabo análisis estructurales y diseño de edificaciones ya sean estas de concreto armado, acero estructural o una combinación de ambas.

En años anteriores, el llevar a cabo un análisis estructural tomaba un tiempo considerable, sin embargo en la actualidad este mismo análisis toma algunas horas dependiendo de la capacidad del computador que se esté usando y de la complejidad de la edificación a analizar.

Este ahorro en tiempo por parte del ingeniero en lo que corresponde al cálculo le da mayor espacio para observar con más detenimiento otros detalles como lo son la simetría, irregularidades, diseño de la estructura, proceso constructivo, etc.

ET ABS posee una interfaz grafica con procedimientos de modelaje, análisis y diseño, todos integrados usando una base de datos común.

ET ABS también puede manejar los más grandes y complejos modelos de edificios, incluyendo un amplio rango de comportamientos no lineales, haciéndolo la herramienta predilecta para ingenieros estructurales en la industria de la construcción.

ET ABS ofrece la mayor cantidad de herramientas de análisis y diseño disponibles para el ingeniero estructural que trabaja con estructuras de edificios.

## **4.2 SIMULACIÓN DEL PABELLÓN Q**

ETABS Nonlinear v9.7.0 - (Untitled) File Edit View Define Draw Select Assign Analyze Display Design Options Help  $\frac{1}{2}\times 0 \times 10.1$ 蚕  $\boxed{002}$  $\overline{\mathbf{R}}$  $-6 - 25$  $\mathbf{I}$ Aquí se define las unidades ß  $Tom =$ 

La simulación se realizó con el programa **ETABS** y las evaluaciones con el **ORIGIN.** 

#### **Fig.3.40**

En esta figura mostramos la ventana del **ET** ABS:

Primero debemos definir las unidades con la que trabajaremos, luego se procede a elaborar la geometría de la estructura, para luego definir los materiales (tipo de concreto) y luego colocar las columnas, vigas y lozas.

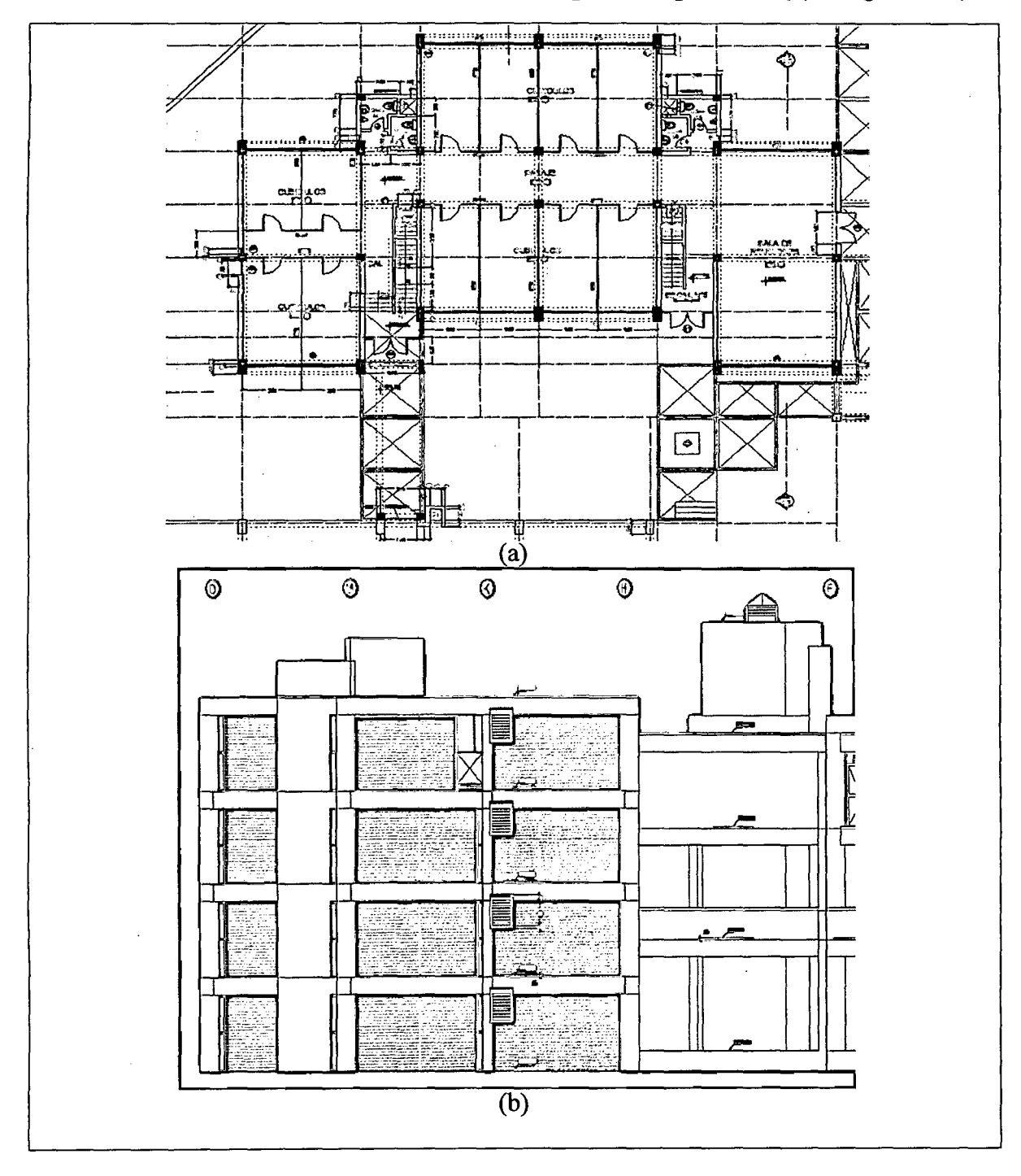

Las dimensiones de la estructura se obtuvieron del plano del pabellón Q (ver figura 3.41).

## **Fig. 3.41**

 $\hat{\mathcal{A}}$ 

Plano del pabellón Q, para obtener las dimensiones de las vigas, columnas y lozas (a) vista en planta (b) vista en elevación.

Como algunas dimensiones se modifican durante la construcción, entonces para verificar si las dimensiones del plano eran las correctas, decidimos medir las dimensiones de la estructura en el campo.

El programa requiere el modulo de Young de la estructura, pero como esta cambia al transcurrir el tiempo, entonces teníamos que medirlo en el campo. Una de las formas es realizando la **Diamantina,** el cual consiste en sacar una muestra de la estructura y llevarlo al laboratorio de ensayo de materiales para la prueba de carga. Pero, no podíamos realizar esto ya que tendríamos que perforar la estructura, y se nos permitió trabajar con la estructura (pabellón Q) con la condición de no realizar perforaciones, por ello usamos una forma indirecta (no normada). Para ello requerimos· de un instrumento denominado esclerómetro.

#### **4.2.1 Esclerómetro**

Es un instrumento desarrollado para la determinación de la dureza al choque del hormigón. Se usa en el control no destructivo de la calidad del hormigón en obras terminadas. La medición precisa de la resistencia a la compresión (que calcula directamente la capacidad de carga y durabilidad de las estructuras de hormigón) se calcula impactando el hormigón con una determinada energía y midiendo a continuación el rebote del martillo. El rebote se corresponde con la dureza del hormigón. Si se utilizan tablas de conversión, el valor del rebote puede correlacionarse con la resistencia a la compresión. Este instrumento les permite a los ingenieros medir la resistencia a la compresión de las estructura de hormigón existentes in situ, para controlar así la calidad del hormigón y detectar los puntos débiles.

#### **Ensayo**

El objetivo del ensayo es evaluar la resistencia a la compresión del concreto.

#### **Equipo utilizado**

Para la realización del ensayo se utilizó:

Un esclerómetro (H.W. Kessel.) con sus accesorios.

### **Procedimiento**

- En cada columna a ensayar se ubicaron 16 puntos
- Se verificó que la superficie de contacto fuera lisa
- Se procedió a ubicar el esclerómetro en cada punto, en forma perpendicular a la columna para luego presionarlo horizontalmente con cuidado manteniendo la perpendicularidad.
- Luego de escuchar el sonido del resorte interno (señal de que había llegado a obtener la máxima dureza del concreto), las lecturas fueron observadas directamente en el esclerómetro por medio de un grafico en papel calibrado, propio del instrumento.

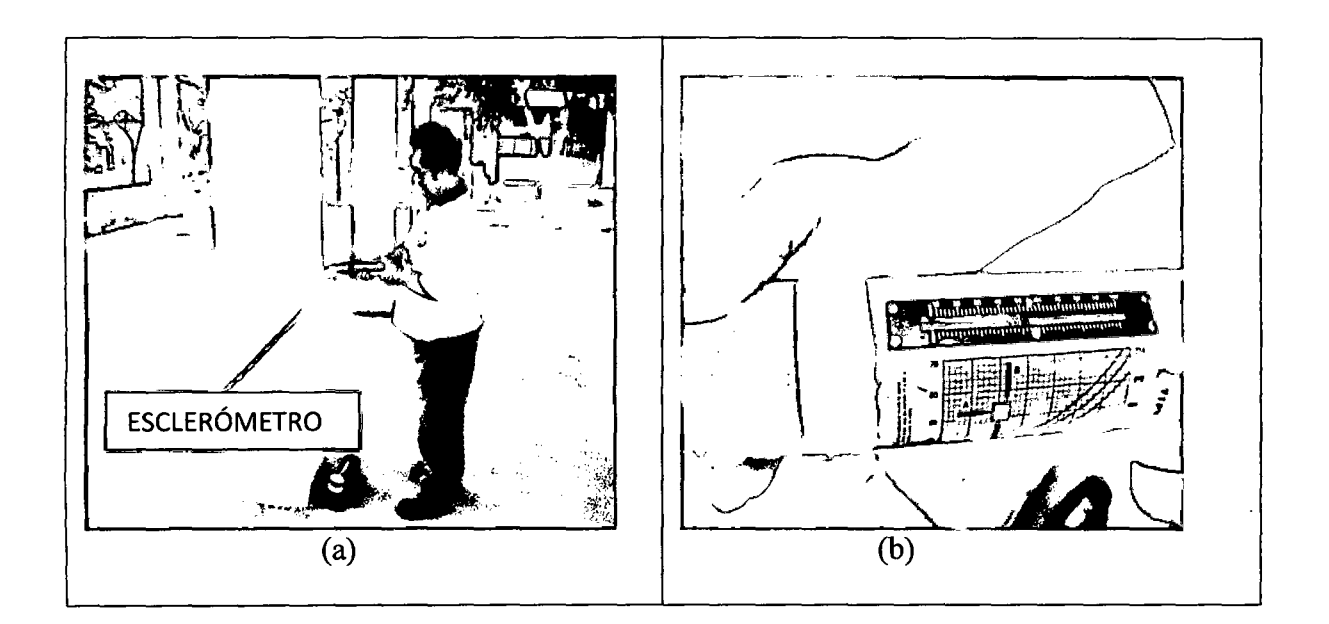

#### **Fig.3.42**

(a) Mostramos la posición de la columna donde medimos los rebotes, además, note que el esclerómetro siempre se mantiene perpendicular a la columna. (b) Muestra la escala donde se leen los rebotes y el papel calibrado a su costado.

## Tabla 3.6

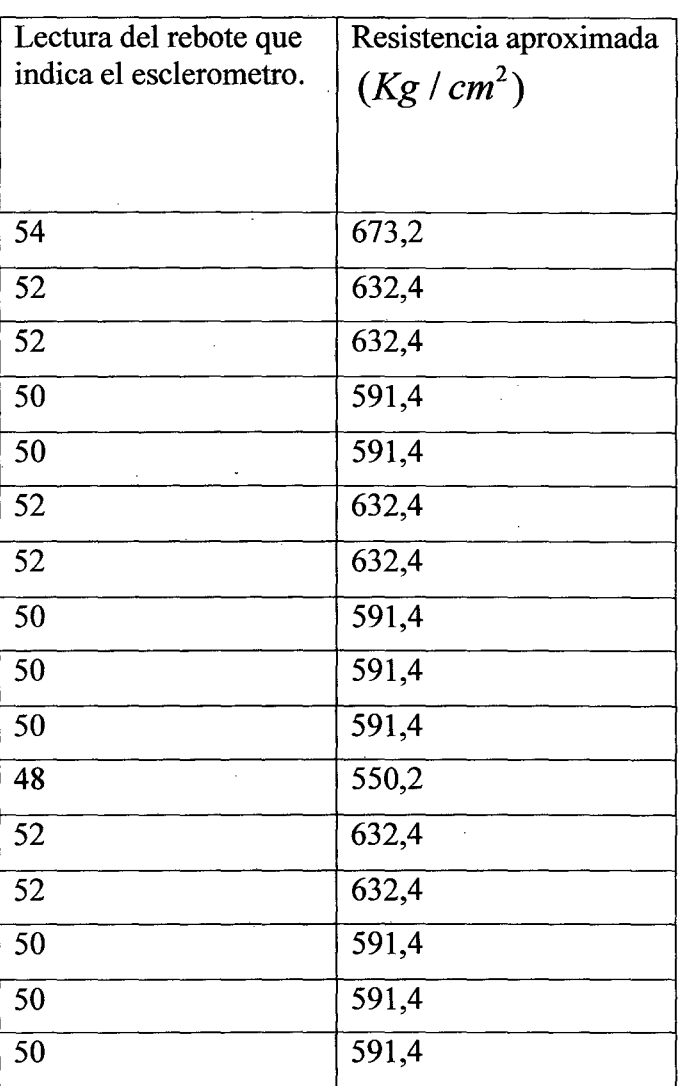

La resistencia promedio es:  $609.3 \pm 29.8$ Kg /  $cm^2$ 

 $\bar{u}$ 

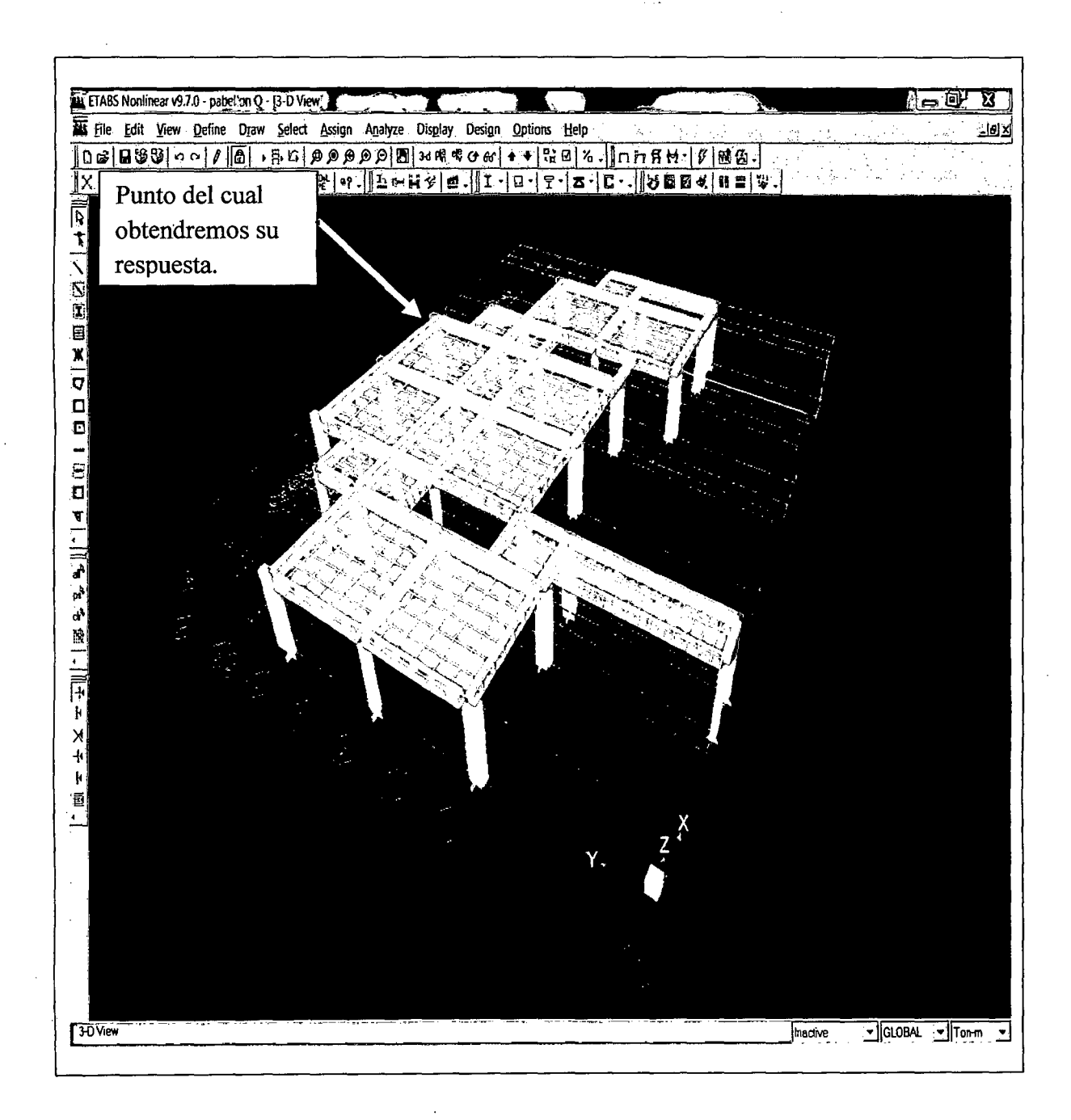

Modelo de edificación usando el programa ETABS. lndicamos también el puntó del cual obtendremos su respuesta.

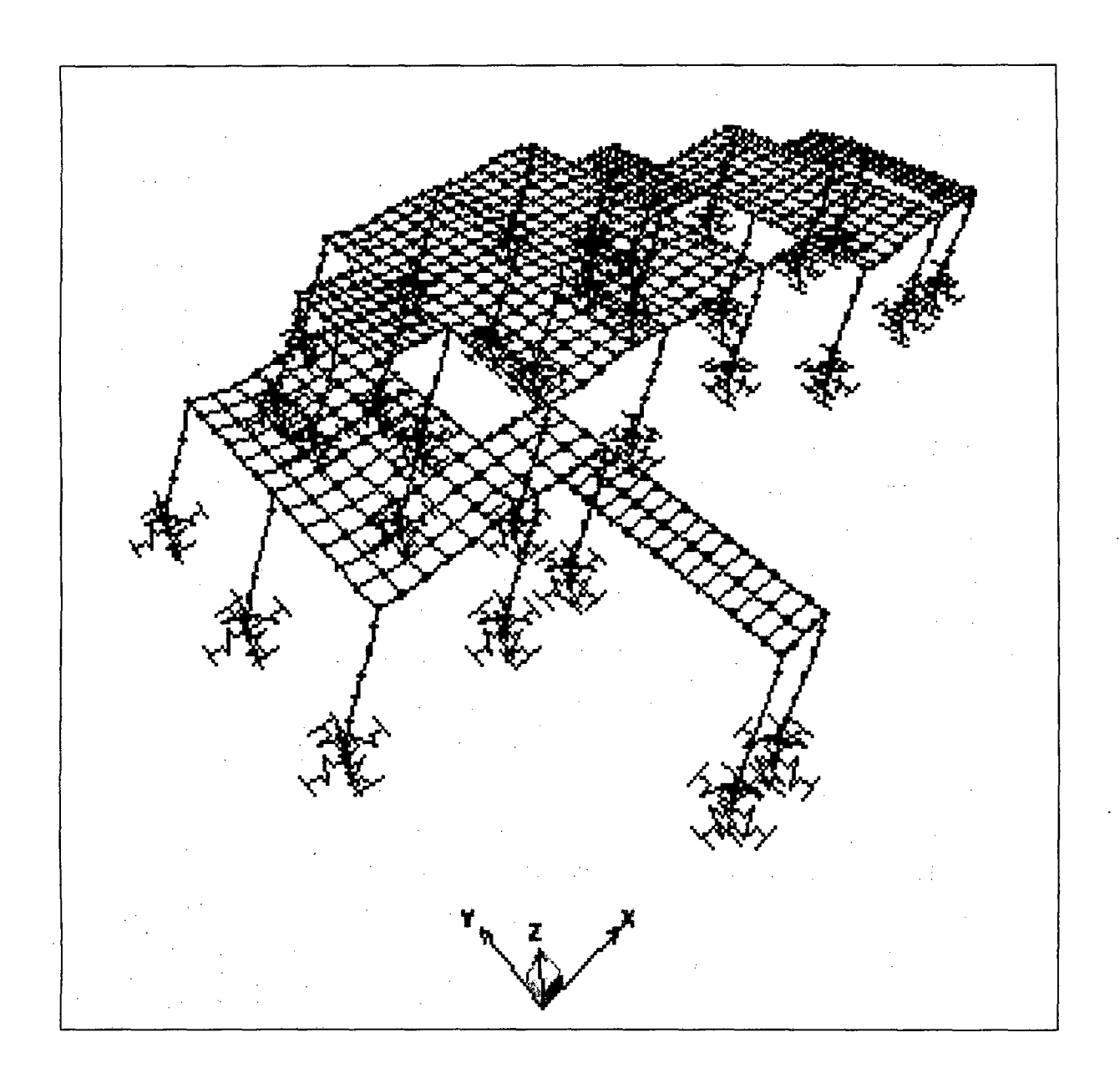

Período\_1 (0.6 s) y f=1.67 Hz, correspondiente al modo fundamental en la dirección x

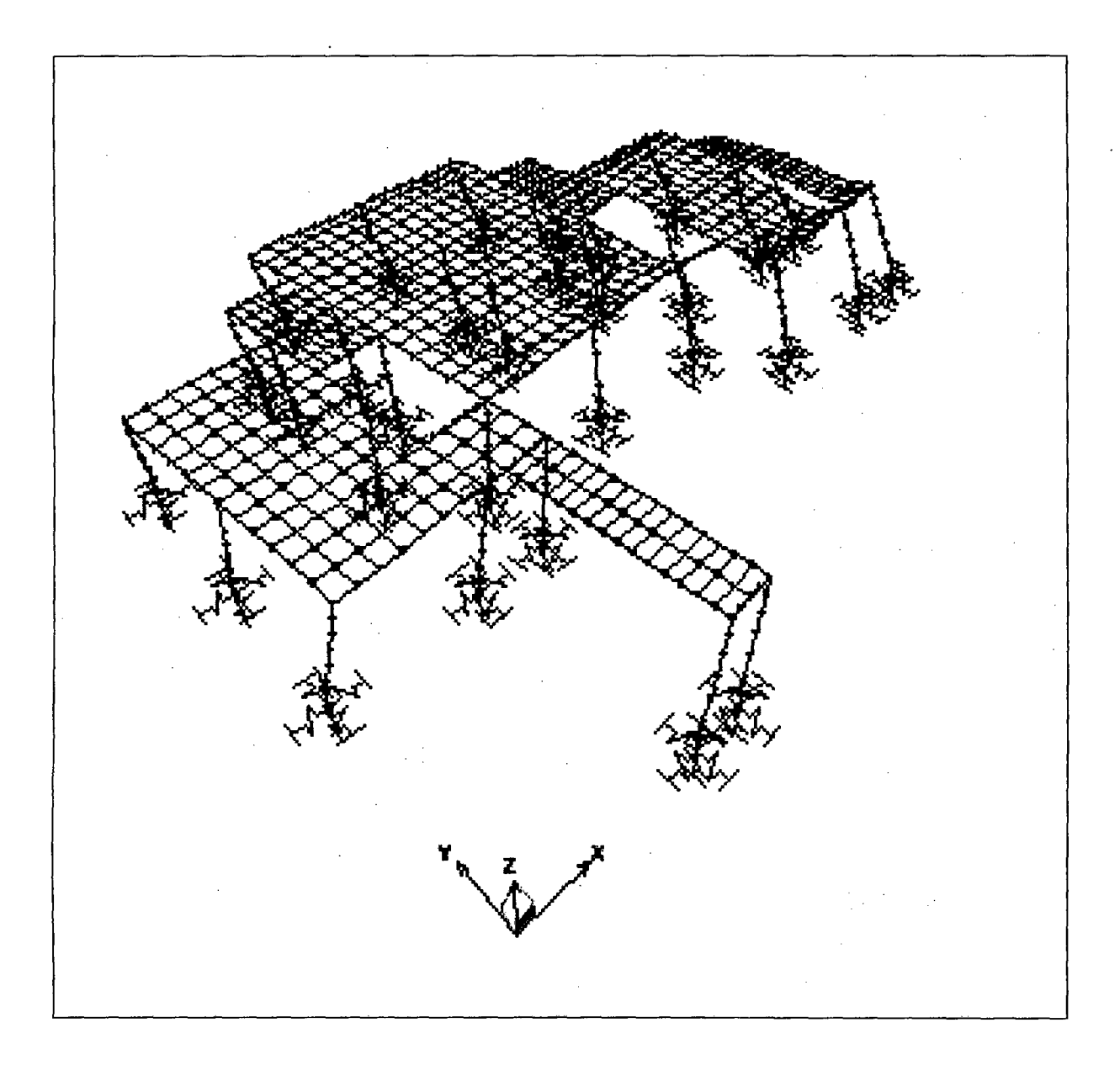

Período\_2 (0.45 s) f=2.22 Hz, correspondiente a un modo de rotación.

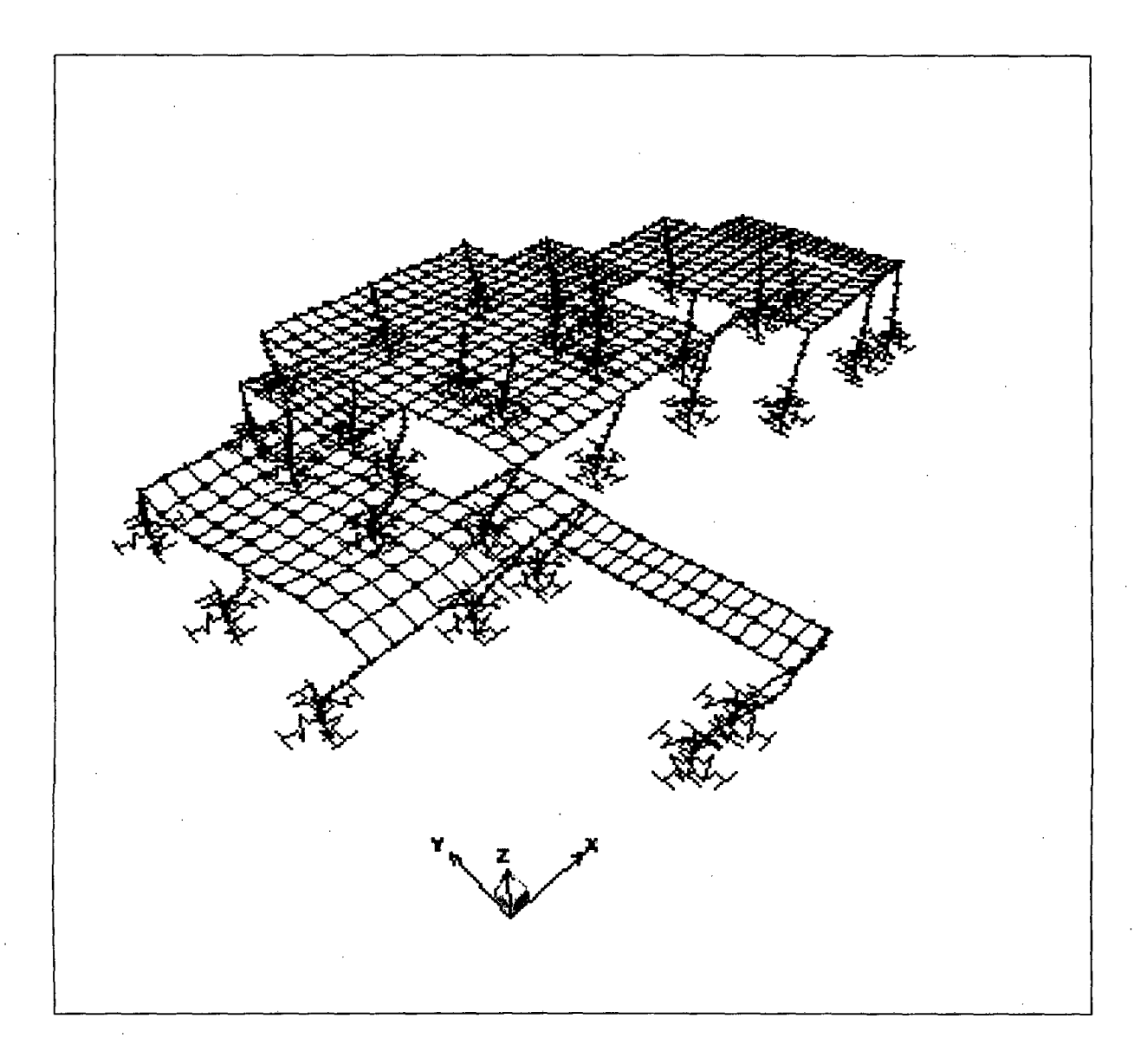

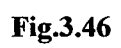

Período\_3 (0.43 s) f=2.33 Hz, correspondiente a la frecuencia fundamental en la dirección Y.

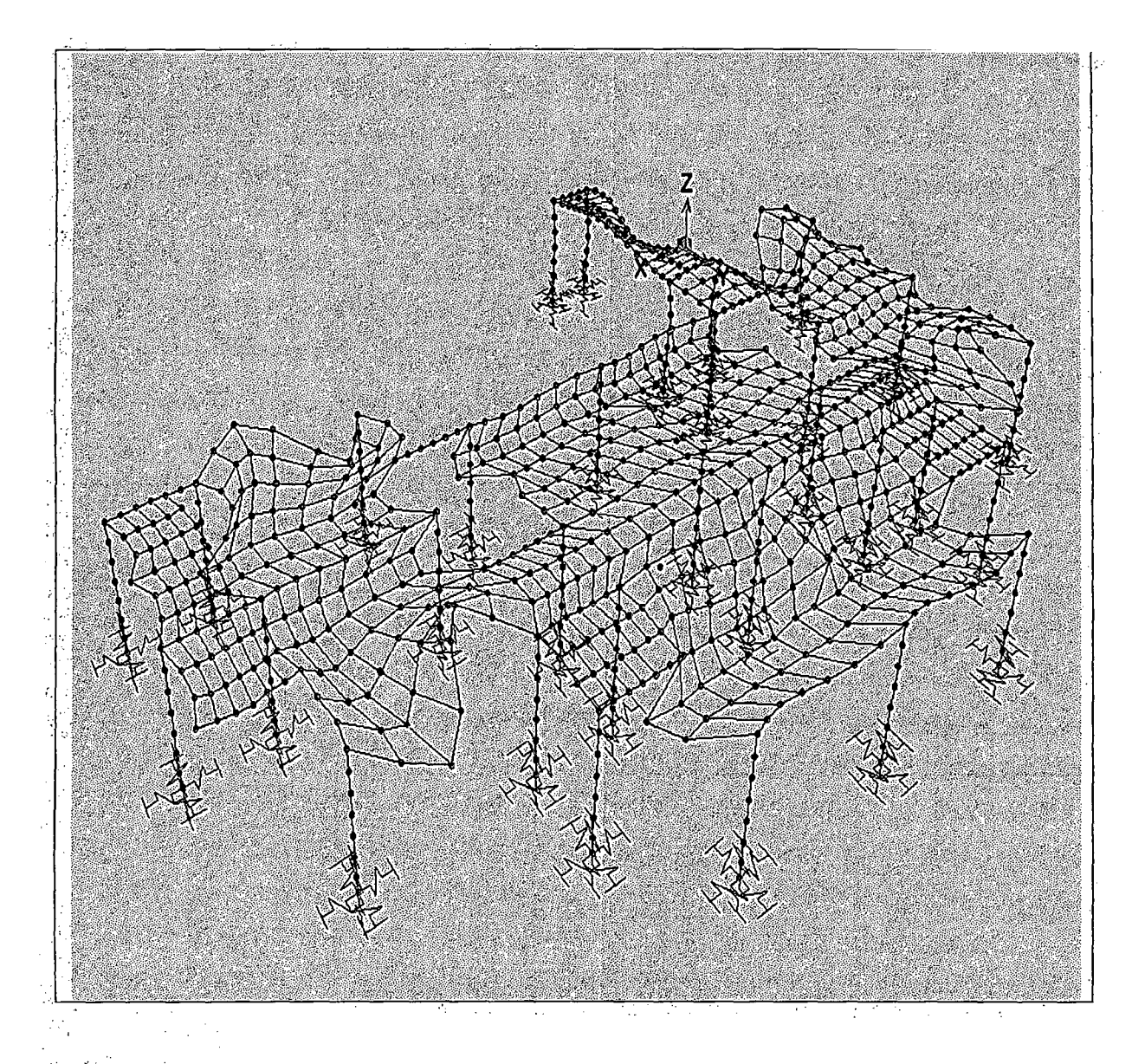

# Figura 3.47

Periodo 29 (0,019245 s) y f=51.96 Hz, correspondiente a un modo local. Note que no todo vibra al unisono.

95

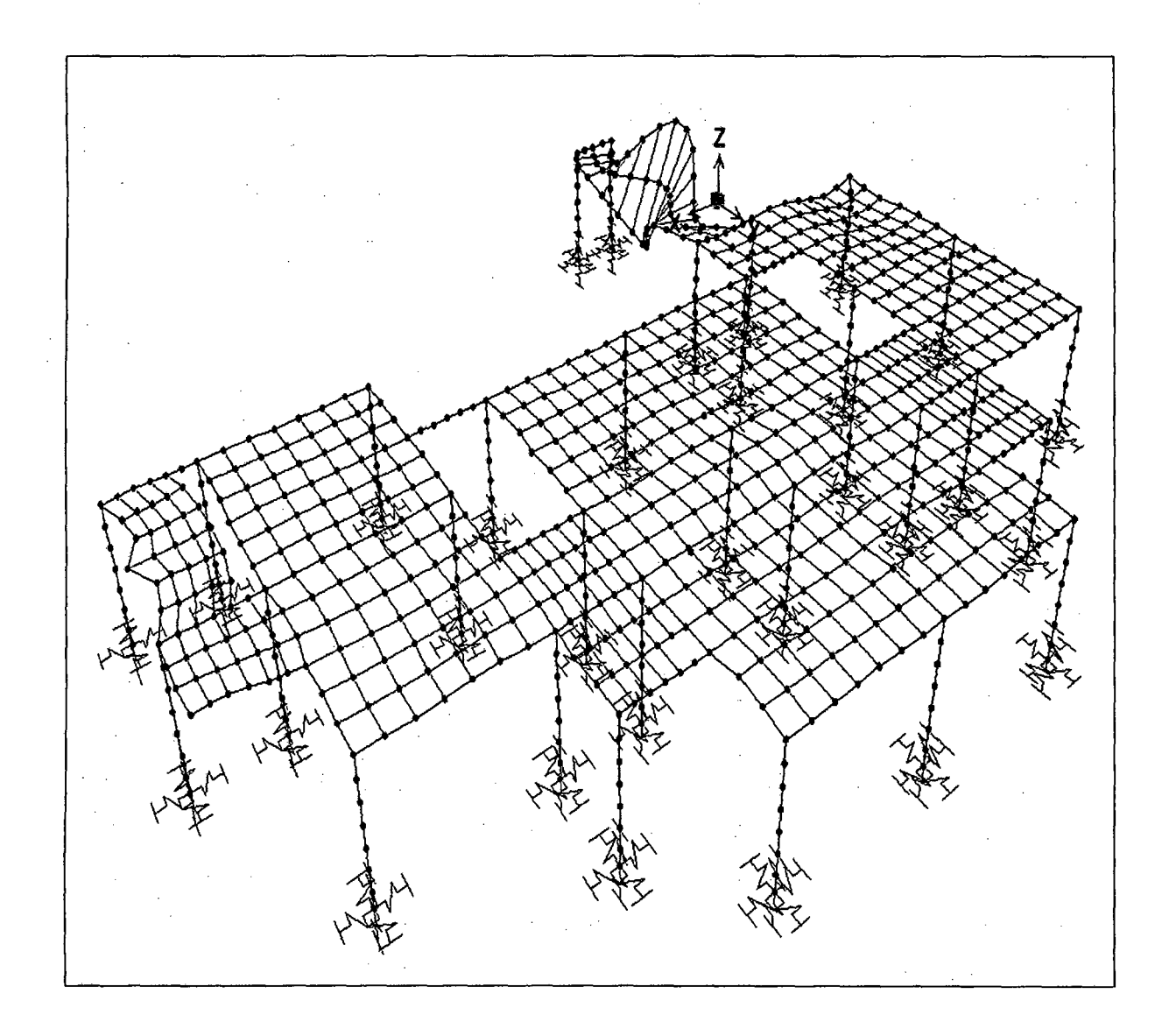

J.

Periodo 62 (0,0153 s) y f=65.36 Hz, correspondiente a otro modo local. Aquí se puede apreciar mejor que no todo vibra en conjunto, sino que dependiendo de la frecuencia habrá partes que vibren mucho más que otros, es decir son vibraciones locales.

### **4.3 Espectros de la simulación**

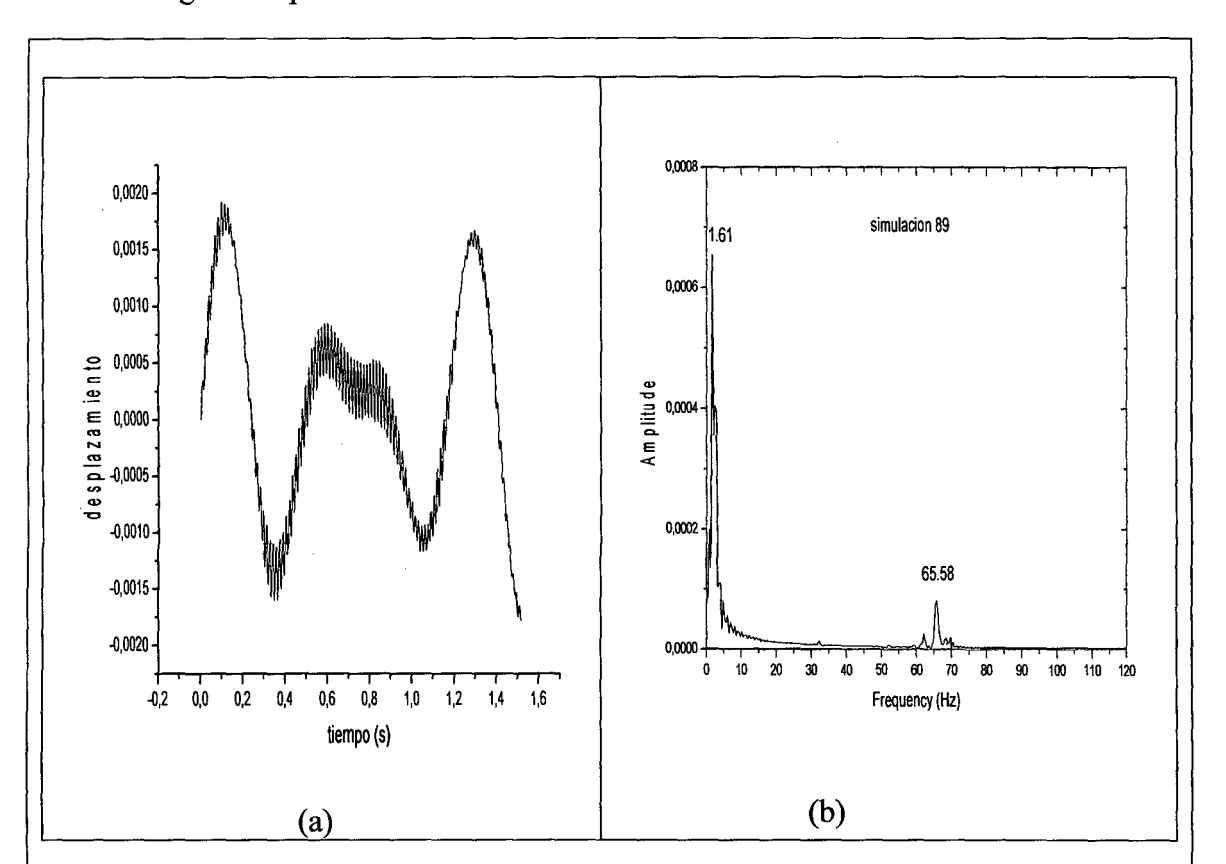

Veamos algunos espectros de la simulación:

#### **Fig.3.49**

(a) Mostramos la señal o respuesta del punto analizado (b) Aquí mostramos el espectro de frecuencia de la señal, el cual se obtiene realizando la transformada de Fourier con el ORIGIN. Note que aquí si sale la frecuencia fundamental (que para este caso es aproximadamente 1.61 Hz) y además el pico correspondiente a la frecuencia de la señal excitadora.

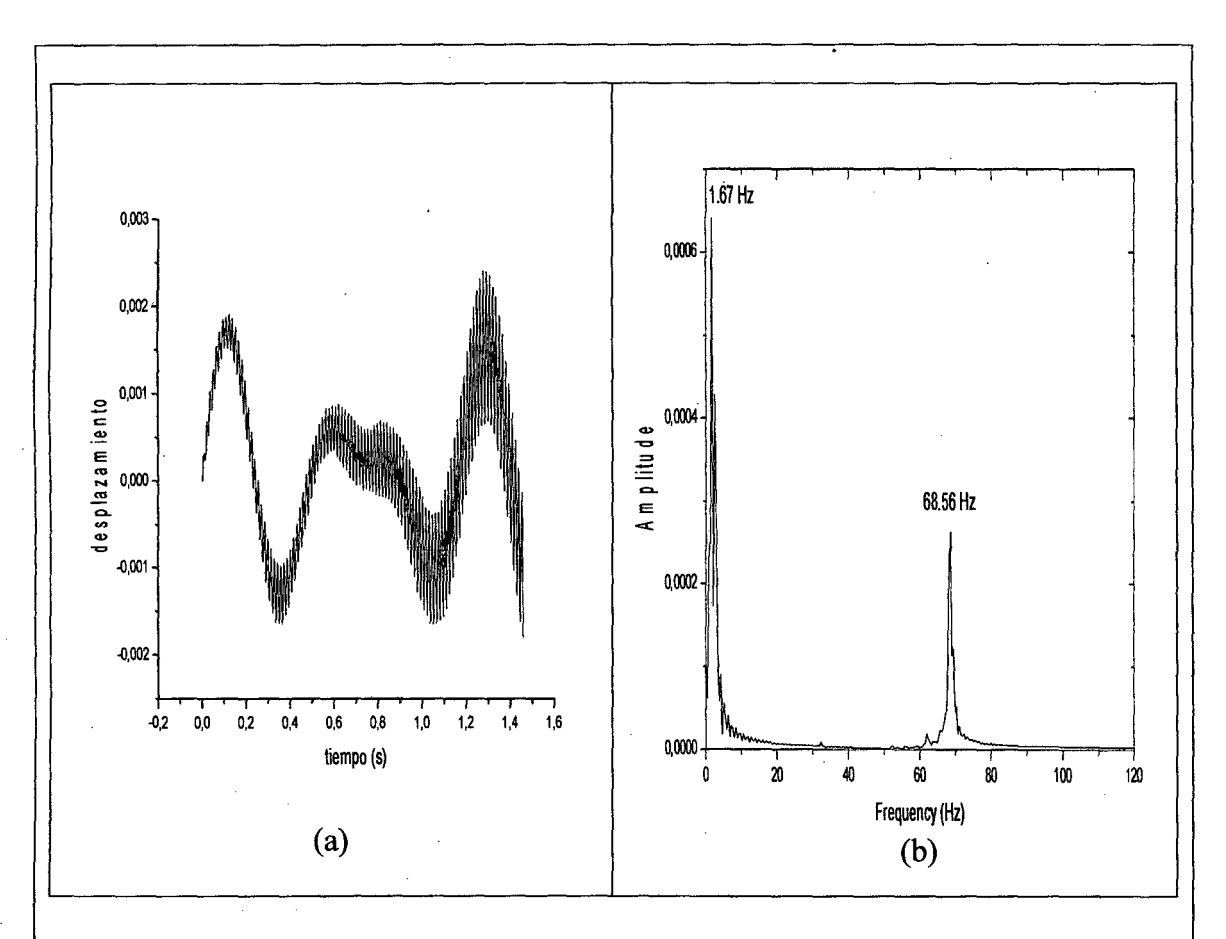

(a) Señal o respuesta del punto analizado (b) Mostramos el espectro de frecuencia de la señal. Note que la frecuencia fundamental es 1.67 Hz y la frecuencia de la señal excitadora es 68.56 Hz.

Teniendo los espectros, procedimos a medir las frecuencias y sus amplitudes para obtener la siguiente grafica, similar a la forma como se avaluaron los datos experimentales.

ï

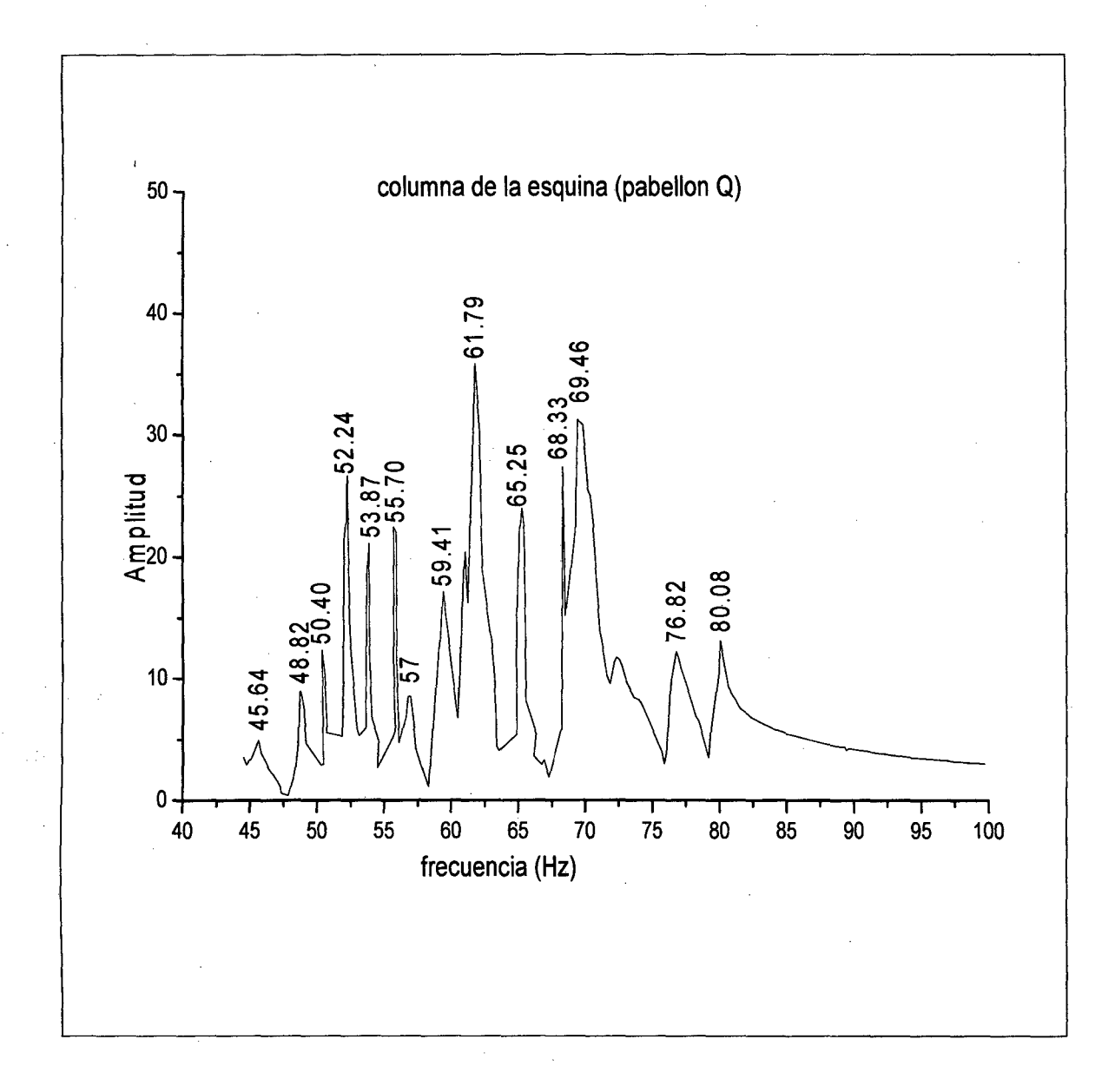

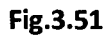

Gráfica de frecuencia versus amplitud relativa simulada. Hemos barrido de 45 Hz para adelante con la intención de compararlo con las medidas experimentales

**Tabla 3. 7.-** La tabla muestra la comparación de los picos obtenidos experimentalmente (figura 3.47) con los picos de la simulación (figura 3.51).

 $\ddot{ }$ 

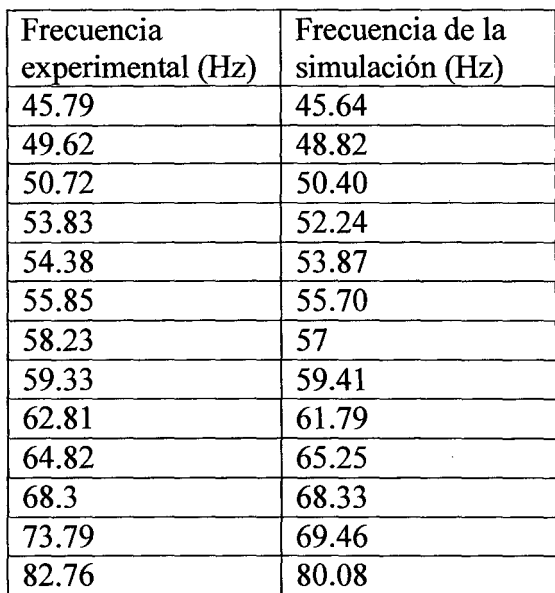

Teniendo en cuenta de la simulación que la frecuencia natural de la estructura es del orden de uno a dos hertz, entonces procedimos a buscarlo en los espectros analizados.

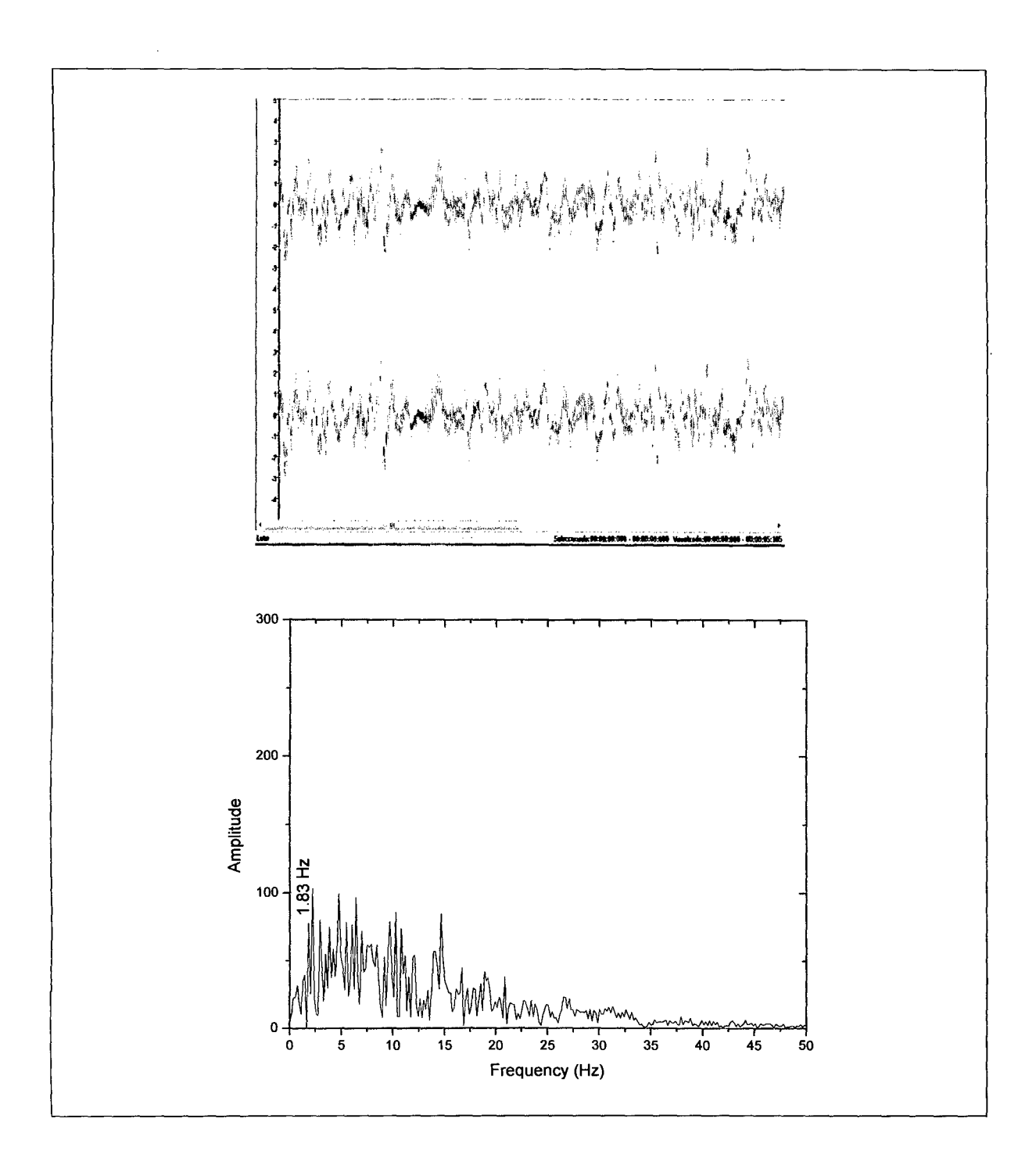

Mostramos la muestra 0-9-30, de la Señal 0-10. Note que al realizar su transformada de Fourier la frecuencia fundamental es 1.83Hz.

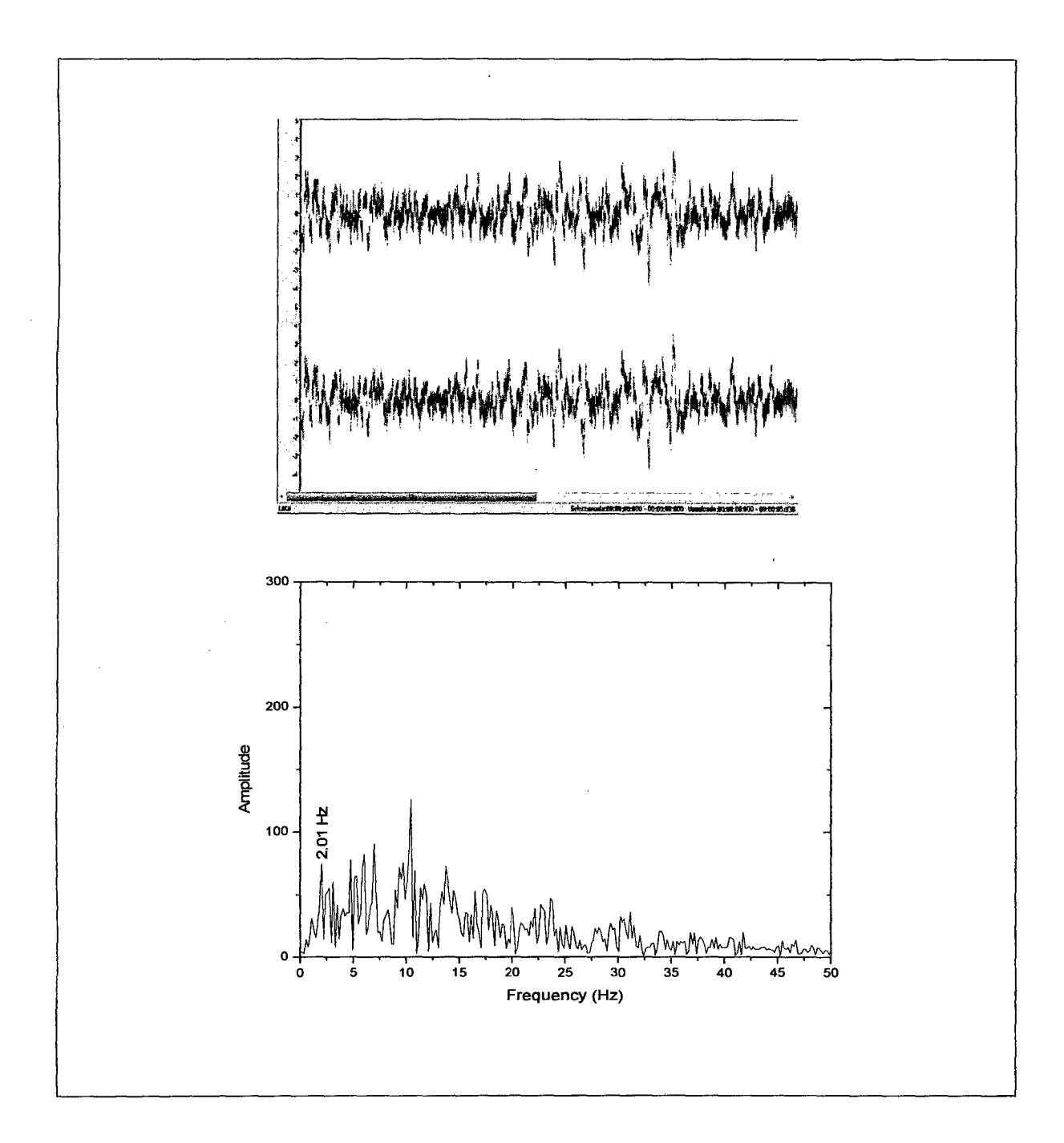

 $\bar{\beta}$ 

Mostramos la muestra 0-20-30, de la Señal 10-20. Note que al realizar su transformada de Fourier la frecuencia fundamental es 2.01Hz.

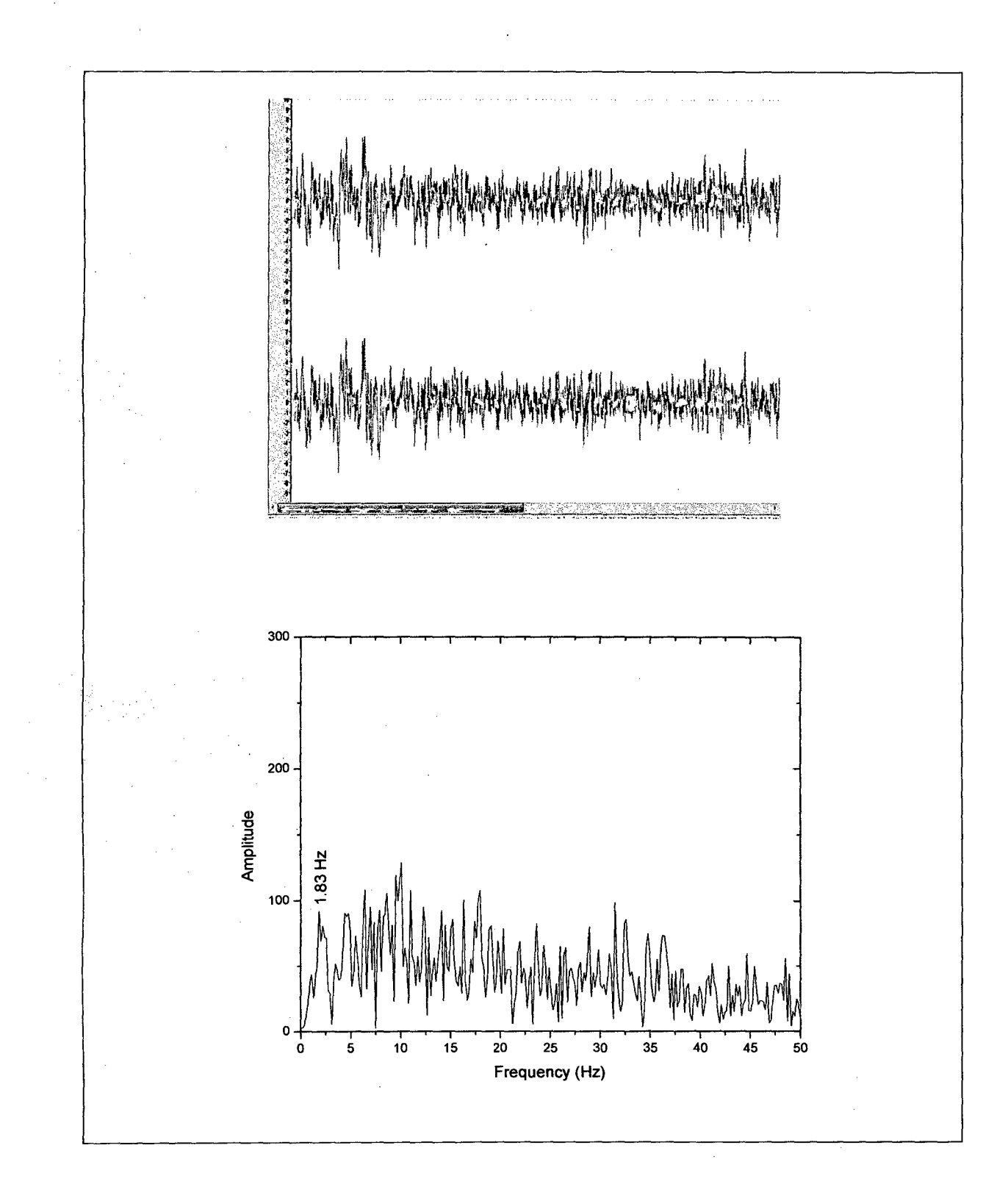

Mostramos la muestra 0-1-43, de la Señal 20-30. Note que al realizar su transformada de Fourier la frecuencia fundamental es l. 83Hz.

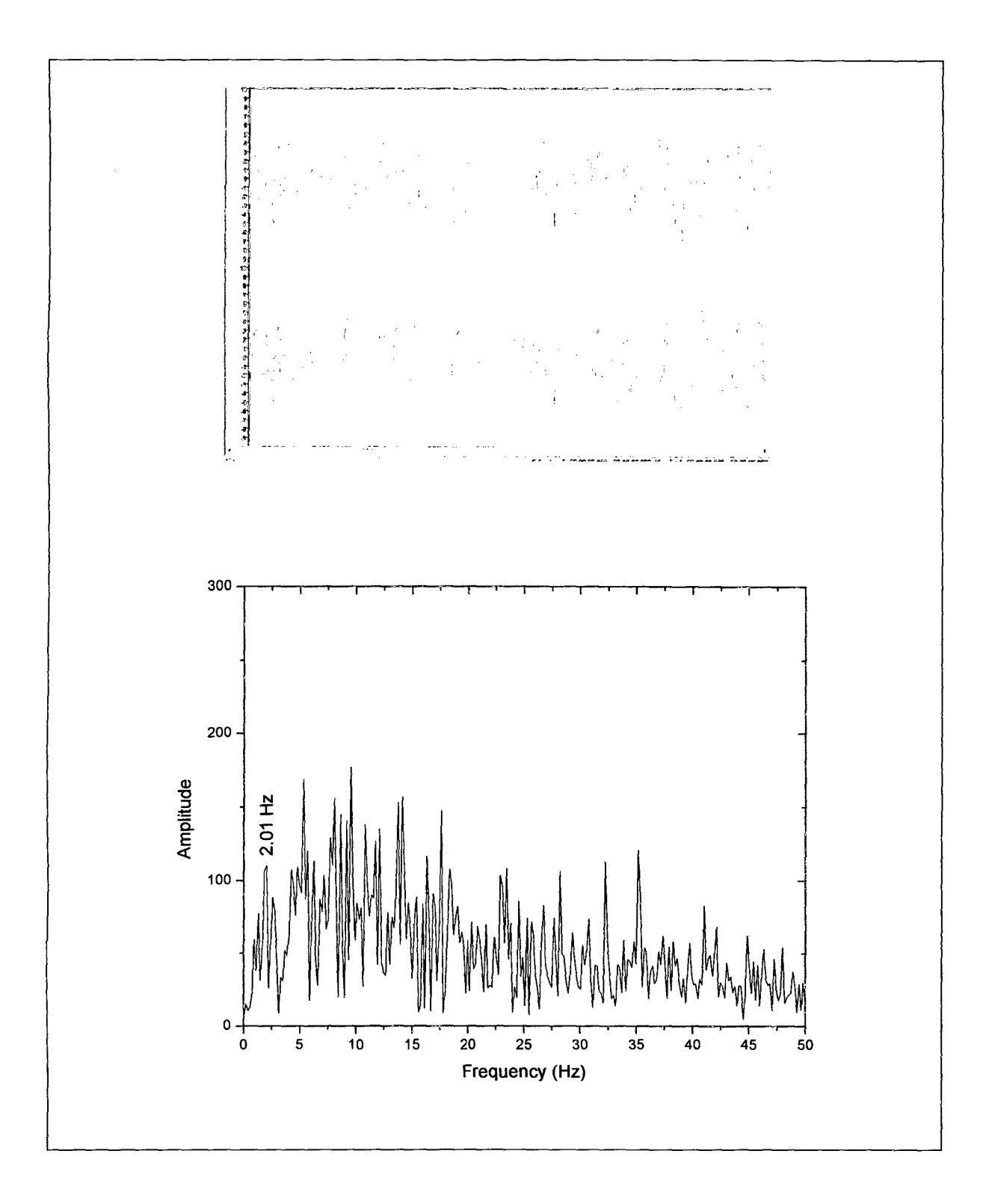

Mostramos la muestra 0-47-40, de la Señal 30-40. Note que al realizar su transformada de Fourier la frecuencia fundamental es 1.83Hz.
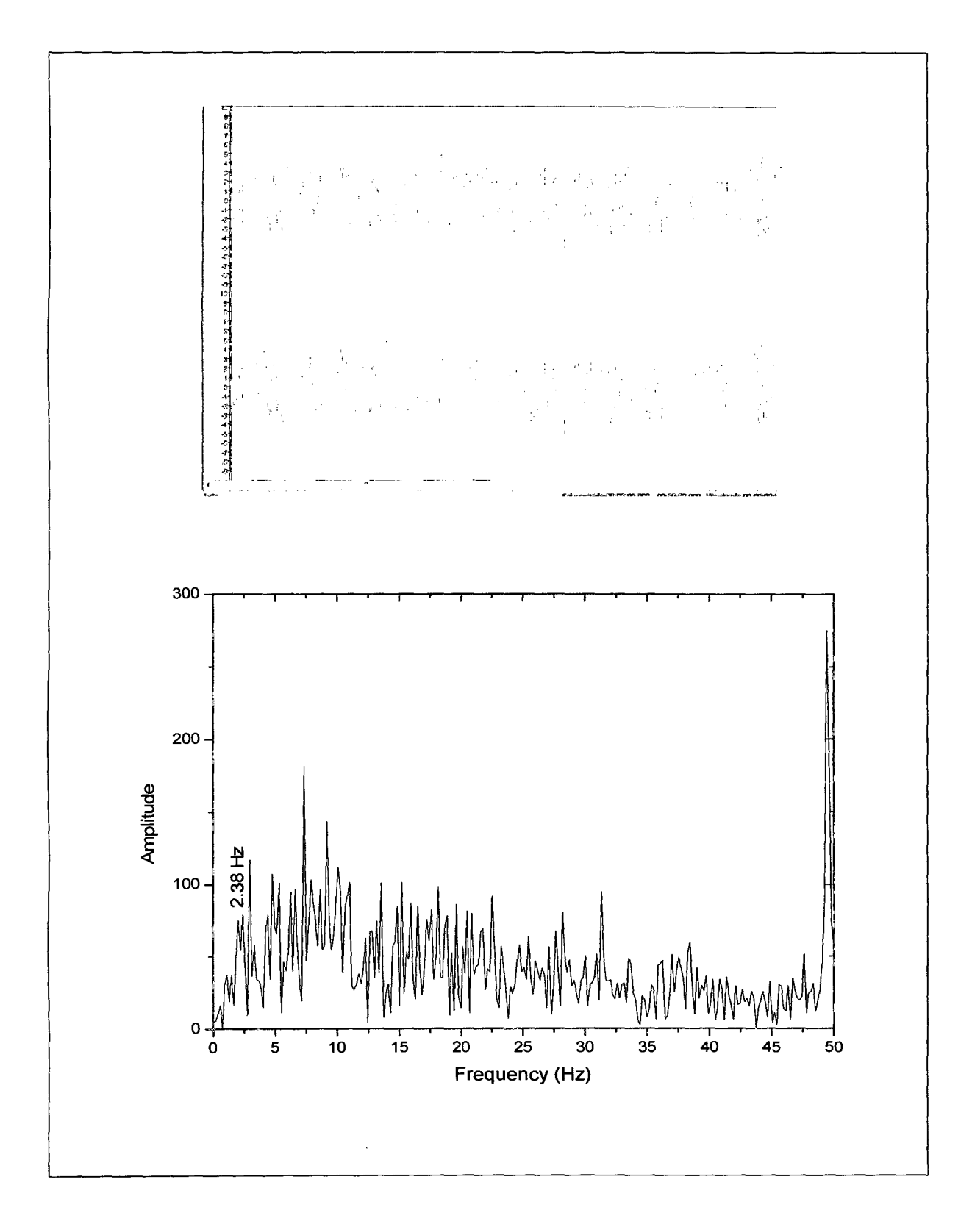

 $\bar{z}$ 

Mostramos la muestra 0-49-25, de la Señal 40-50. Note que al realizar su transformada de Fourier la frecuencia fundamental es 2.38Hz.

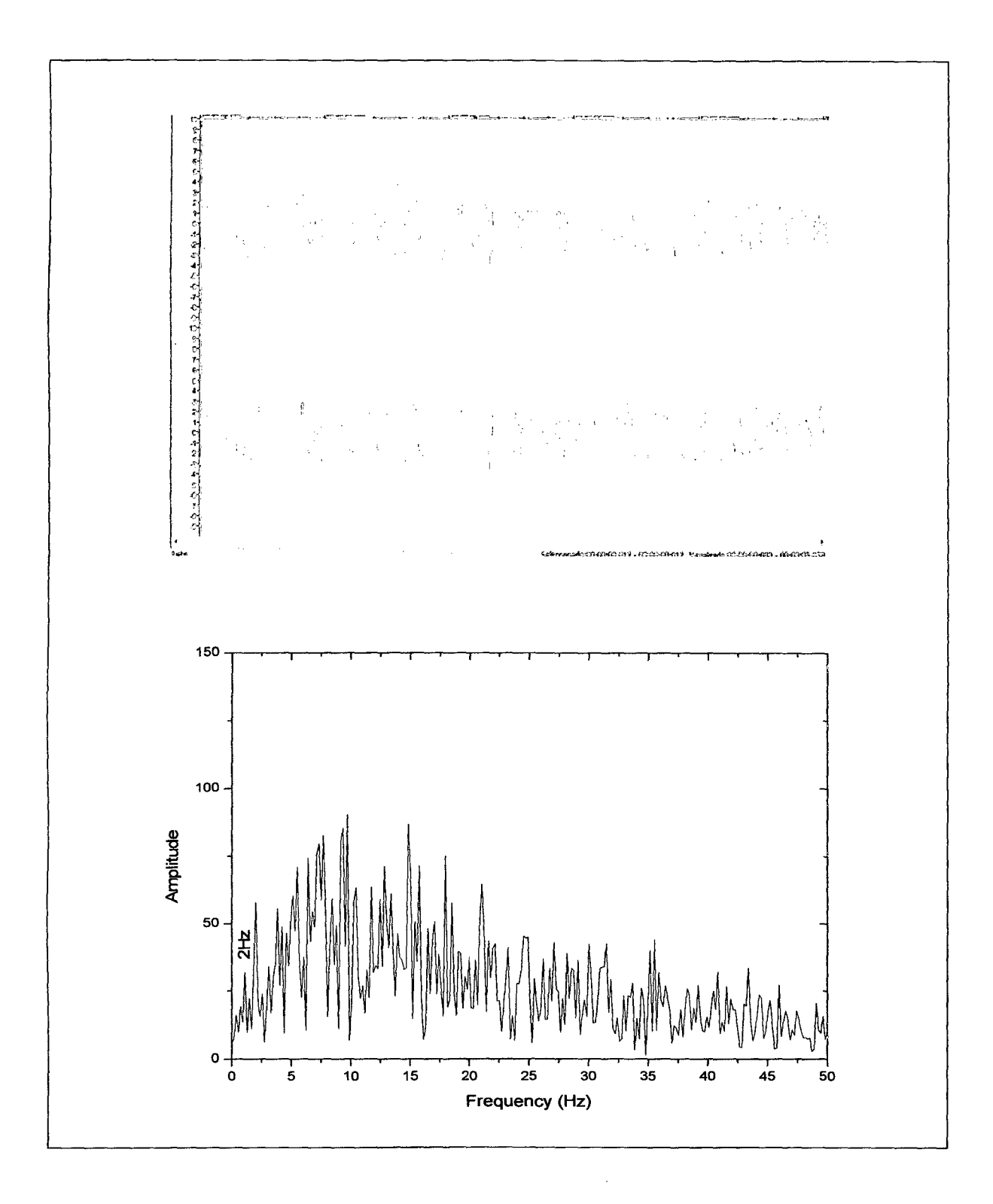

Mostramos la muestra 0-38-50, de la Señal 50-60. Note que al realizar su transformada de Fourier la frecuencia fundamental es 2Hz.

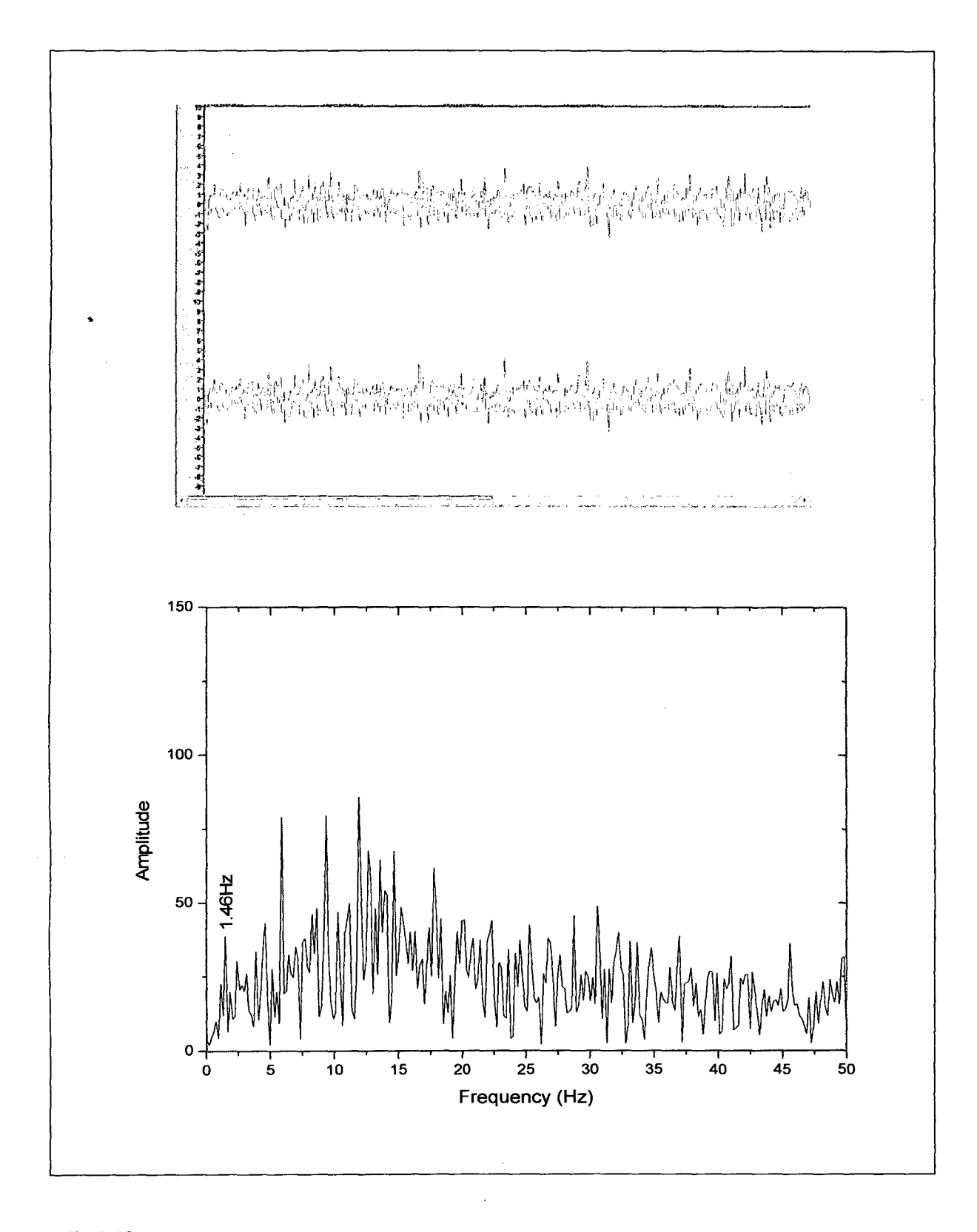

Mostramos la muestra 0-41-20, de la Señal 60-70. Note que al realizar su transformada de Fourier la frecuencia fundamental es 1.46Hz.

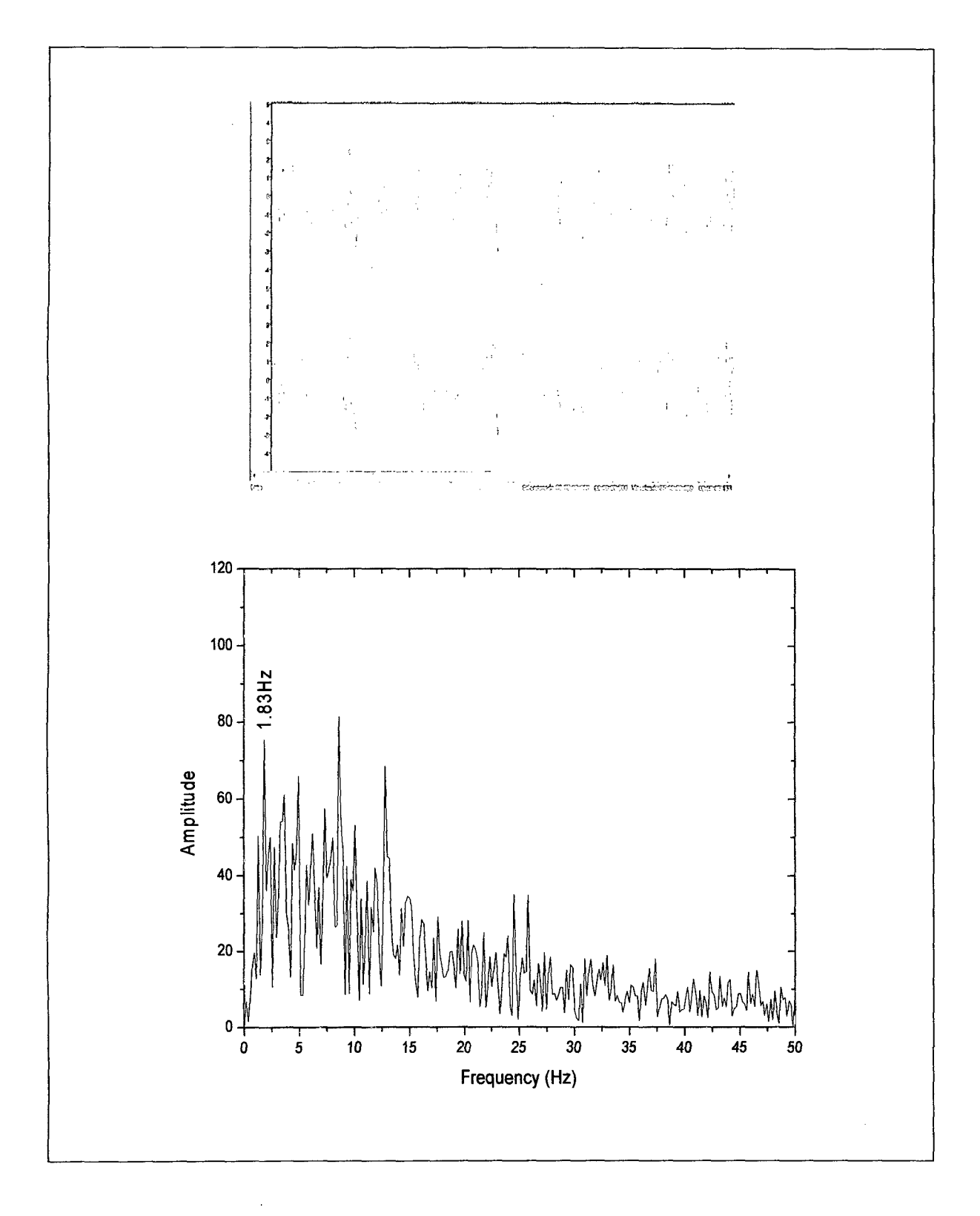

Mostramos la muestra 0-25-50, de la Señal 70-80. Note que al realizar su transformada de Fourier la frecuencia fundamental es 1.83Hz.

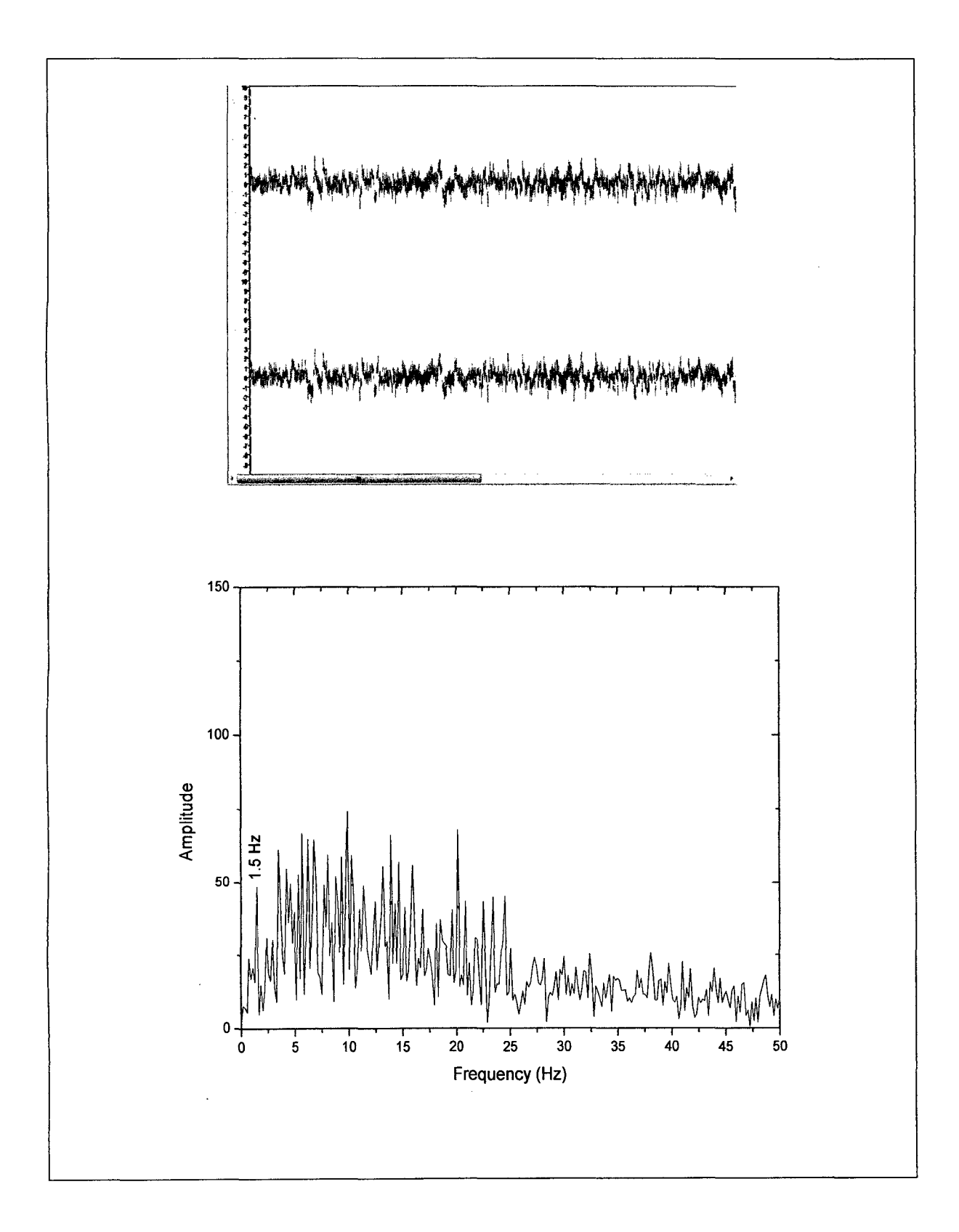

Mostramos la muestra 0-41-20, de la Señal 80-90. Note que al realizar su transformada de Fourier la frecuencia fundamental es 1.5Hz.

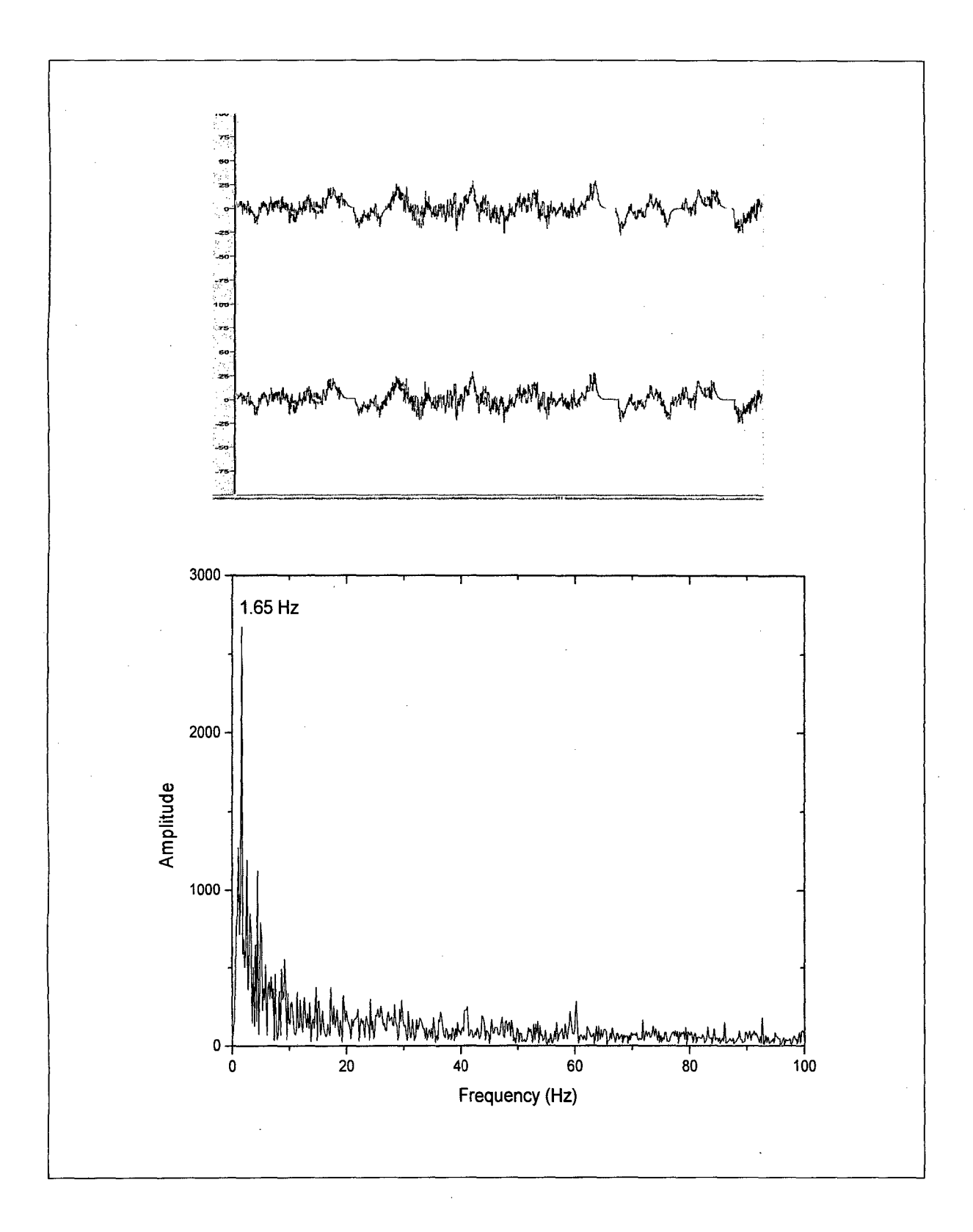

Mostramos la muestra 0-9-53, de la Señal 90-100. Note que al realizar su transformada de Fourier la frecuencia fundamental es 1.65Hz.

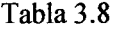

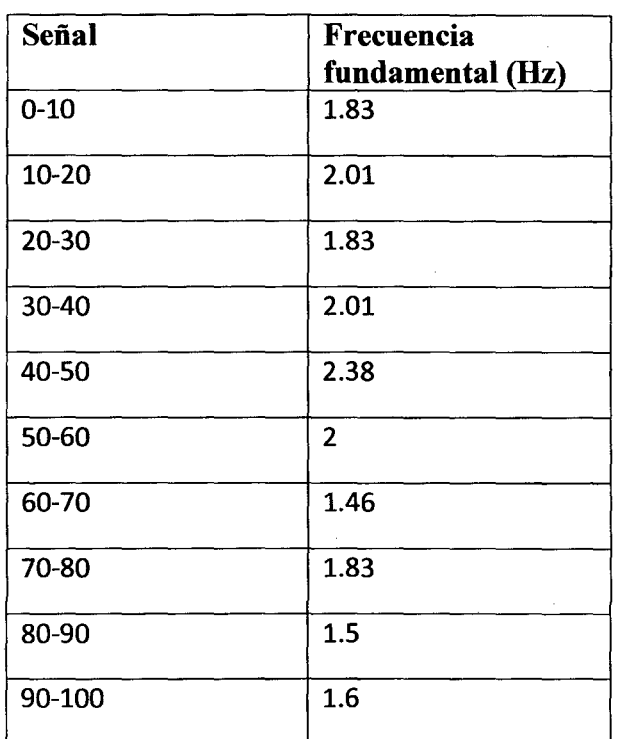

 $f_{\text{fundamental}} = 1.85 \pm 0.28$ Hz

# CAPITULO S

## OBSERVACIONES, CONCLUSIONES Y RECOMENDACIONES

### l. Observaciones

 $\sim$ 

Para las evaluaciones trabajamos con una PC Corel2duo de 2.13GHz y 0.99GB de RAM y usamos dos programas el ORIGIN 6.0 y el NERO WAVE-EDITOR  $\hat{\boldsymbol{\beta}}$ 

#### **11. Conclusiones**

- a) De la figura 3.8 podemos concluir que el detector **(LPD)** si mide las vibraciones del edificio.
- b) De la figura 3.16 y 3.17 podemos concluir que en **BBN y BBS** existe un casi continuo entre 15 y 16Hz, es decir las frecuencias en este rango salen en casi todos los espectros evaluados.
- e) ·· De la figura 3.18 y 3.19 concluimos que existe diferencias al medir en **BBN y BBS**  ya que entre O y 10Hz obtenemos mayor cantidad de picos máximos en **BBN,** que en BBS.
- d) Analizando de O a 1OHz, concluimos que el pico preponderante para el **BBS** es 5.33Hz con un peso de 9, de los 300 espectros evaluados (ver figura 3.21) y el pico preponderante en **BBN** es 5.01Hz con un peso de 65, de los 600 espectros evaluados (ver figura 3.27).
- e) De la figura 3.18 y 3.19 también concluimos que el pico máximo preponderante en promedio para el **BBS** es 15.6Hz, con una desviación estándar de 0.3Hz y para el **BBN** es 15.7Hz con una desviación estándar de 0.2Hz.
- f) De la figura 3.20 y 3.26 concluimos que la frecuencia preponderante para el **BBN**  es 15.50Hz con un peso de 125 (de los 600 espectros evaluados), mientras que la frecuencia preponderante para el **BBS** es 15.82Hz con un peso de 51 (de los 300 espectros evaluados).
- g) De la figura 3.4 7 podemos concluir que para la estructura analizada (pabellón Q FIEE UNI) el sensor LPD detecta frecuencias desde los 45Hz.
- h) De la tabla 3.7 podemos concluir que muchos de los picos obtenidos experimentalmente también se obtienen al realizar la simulación.
- i) De la figura 3.61 podemos concluir que usando la técnica LPD si se obtiene la frecuencia fundamental de la estructura.

#### BIBLIOGRAFIA

- 1. Aníbal Valera, Edward Romero, José Florindez "Detection of building vibration applying laser photo deflection response" TECNIA vol. 18, N° 1, pp 21- 28, enero-junio de 2008.
- 2. Anibal Valera, Arturo Ortiz " Evaluation of structurg vibration using an optical non conventional method "TECNIA vol. 17, Nº 2, pp 47-54, Dic. 2007.
- 3. Arturo Ortiz Vargas Machuca "Estudio de vibraciones estructurales por métodos ópticos" /tesis de ingemería física/Fac. Ciencias/UN!. Nov. 2008.
- 4. Mario Paz "Dinámica estructural" editorial reverte, pp. 219, 220, 230, 285. New York 2002.
- 5. Javier Pique del Pozo, Hugo Scaletti Farina "Análisis sísmico de edificios" libro 9, colección del ingeniero civil 1990-1991, pp. 3-1, 3-2, Lima-Perú.
- 6. Luis Enrique García Reyes "Dinámica estructural aplicada al diseño sísmico", pp. 13-14, octubre 1999, Bogotá-Colombia.
- . 7. Ray W. Clough, Joseph Penzien "Dynamics of structures", pp 1-3,33-44, 65-72, computers and structures 2003.
	- 8. Manual del ETABS "www.manualespdf.es"